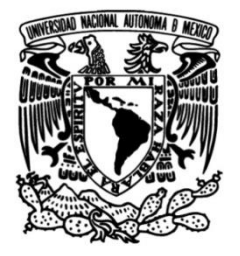

# **UNIVERSIDAD NACIONAL AUTÓNOMA DE MÉXICO**

## **FACULTAD DE INGENIERÍA**

### **DISEÑO ESTRUCTURAL DE UN EDIFICIO DE MAMPOSTERIA APLICANDO LAS NTC 2020**

## **INFORME DE ACTIVIDADES PROFESIONALES**

Que para obtener el título de **Ingeniero civil**

## **P R E S E N T A**

Israel Hernández Hernández

## **ASESOR DE INFORME**

M. en I. Álvaro Pérez Gómez

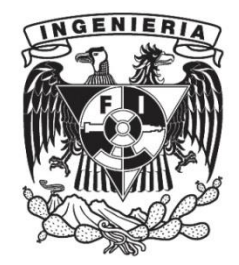

**Ciudad Universitaria, Cd. Mx., 2023**

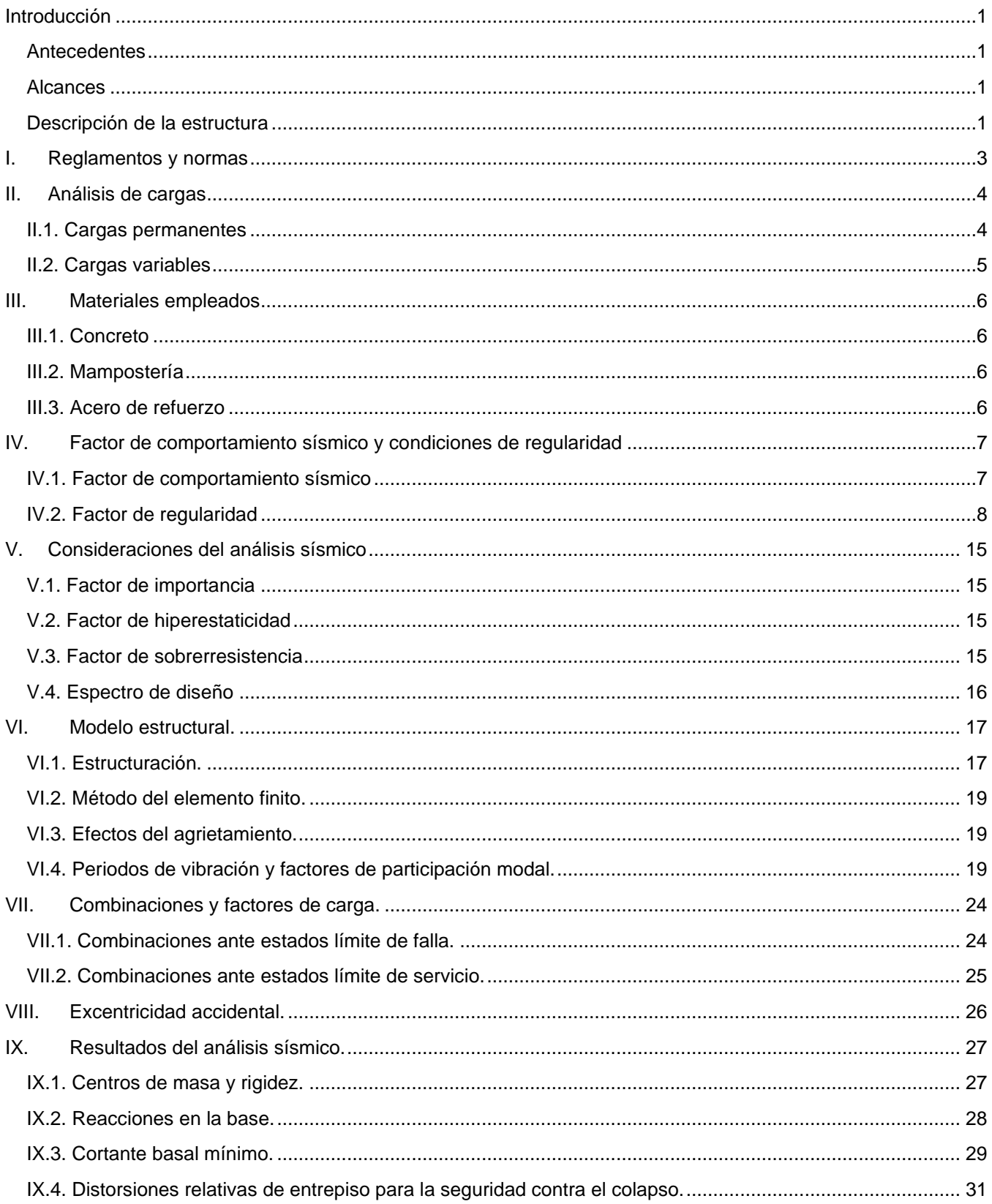

## Índice

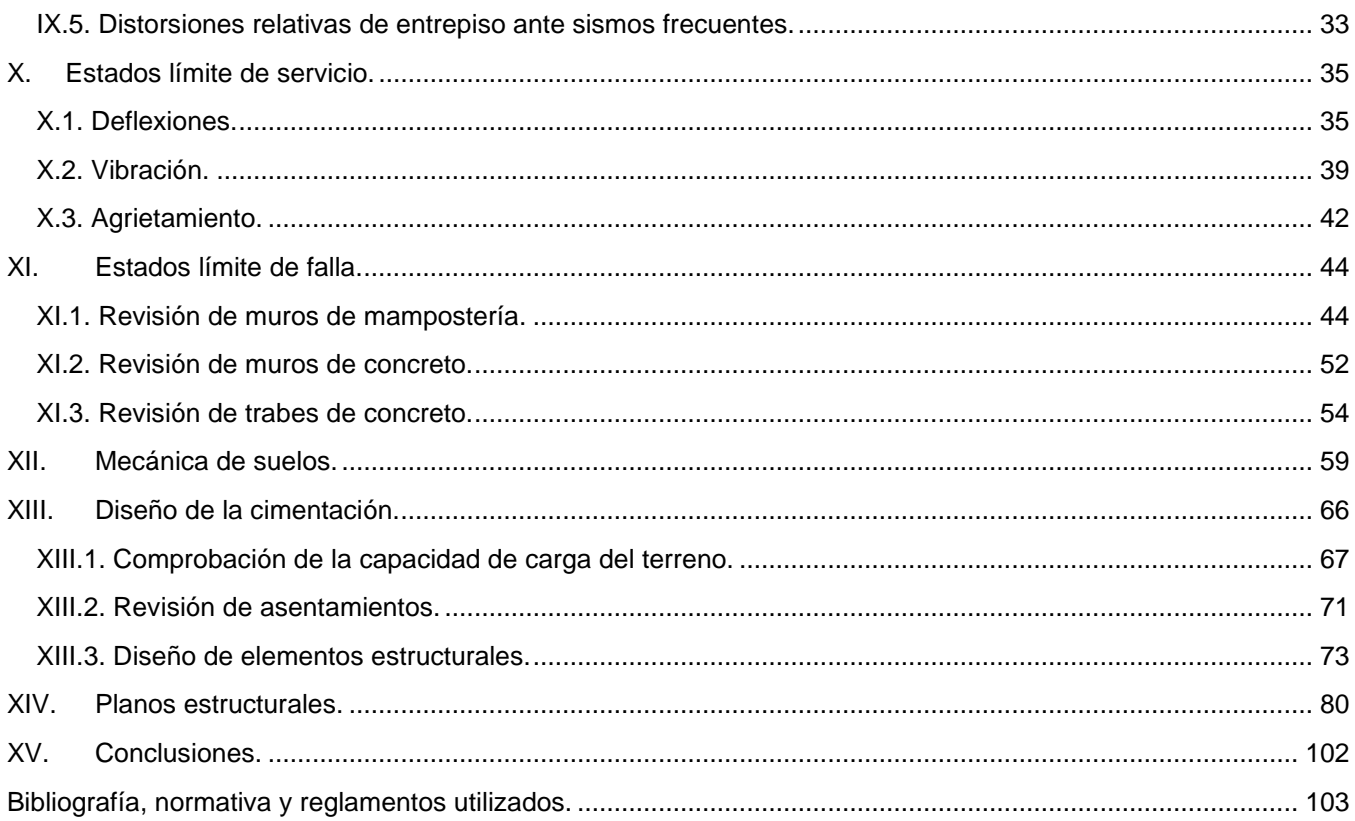

# **Índice de figuras**

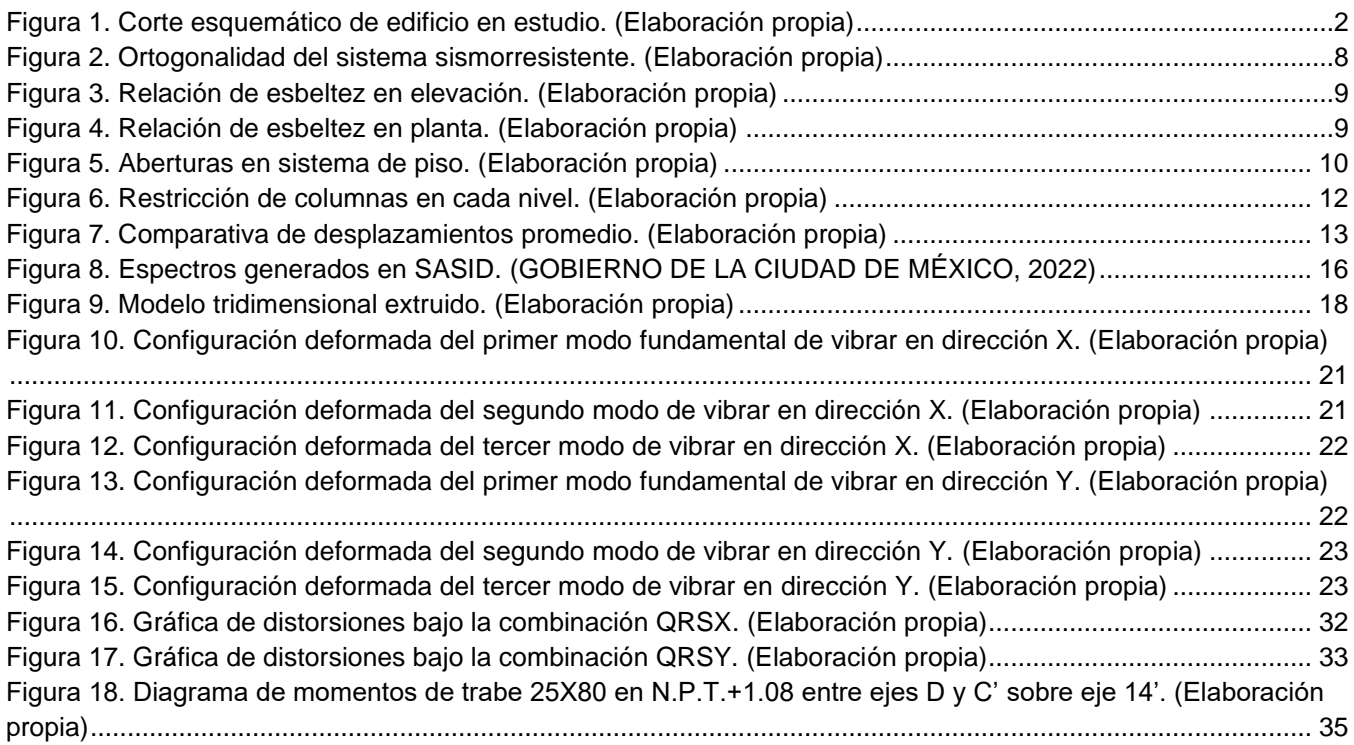

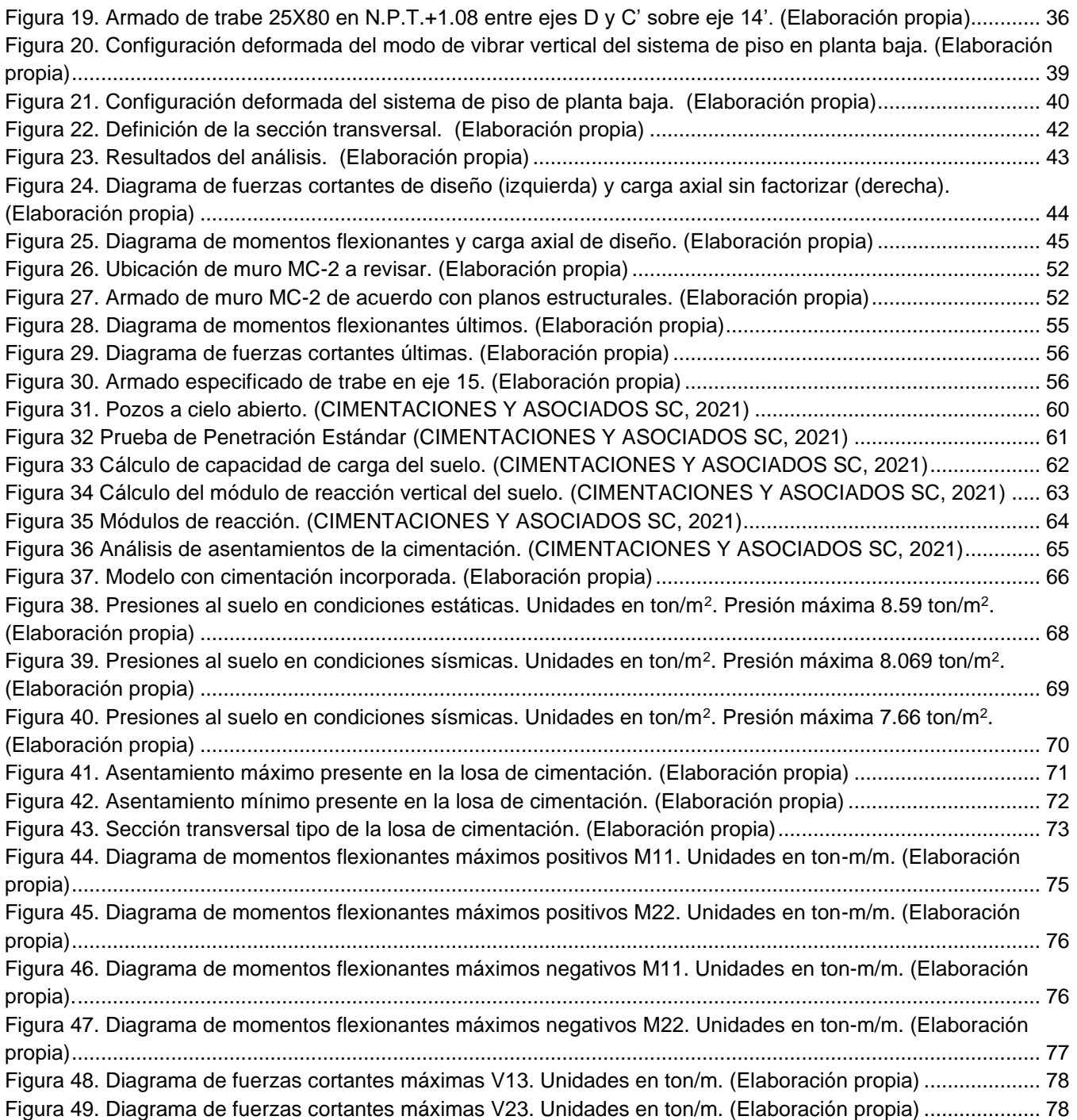

## **Índice de tablas**

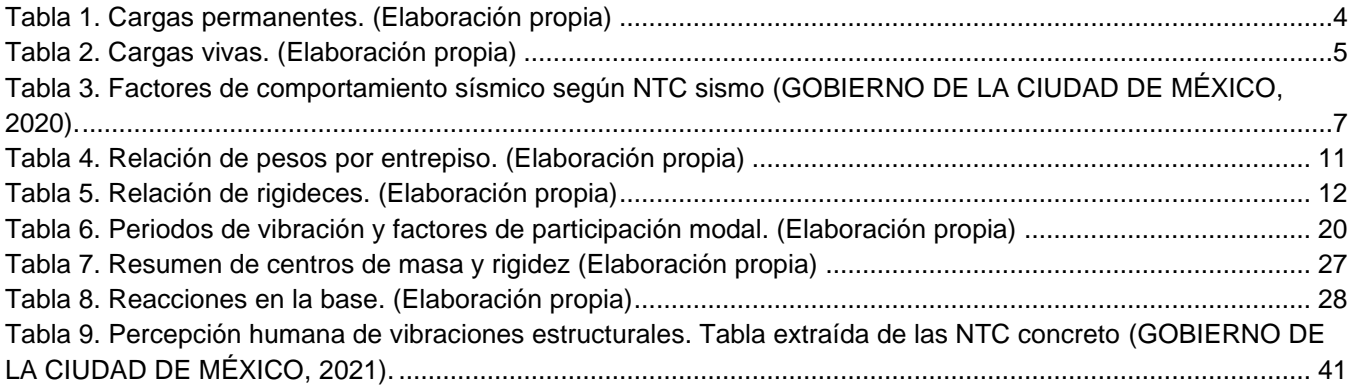

### <span id="page-6-0"></span>**Introducción**

### <span id="page-6-1"></span>Antecedentes

Se proyecta la construcción un edificio habitacional en la colonia Las Arboledas de la alcaldía Tláhuac, Ciudad de México. El edificio fue diseñado en otro despacho de ingeniería, sin embargo, el diseño original contemplaba una cantidad importante de muros de concreto en todos los niveles, por lo que se tuvo que proponer la mayor cantidad de muros de mampostería estructural para que el cliente optimizara su propuesta económica.

Para la optimización y reestructuración de este proyecto se propuso el uso de mampostería confinada de alta resistencia con refuerzo horizontal, de planta baja hasta azotea. La mampostería confinada es un sistema de reforzamiento de muros que reconocen las Normas Técnicas Complementarias para Diseño y Construcción de Estructuras de Mampostería 2020 (GOBIERNO DE LA CIUDAD DE MÉXICO, 2020).

En este trabajo se establecen los criterios de estructuración, análisis y diseño de una estructura construida a base de muros de piezas de mampostería de alta resistencia, así como los planos de ingeniería básica que describen las características de los materiales, ubicación de elementos estructurales, dimensiones y cantidad de acero que debe suministrarse.

#### <span id="page-6-2"></span>Alcances

El presente trabajo refleja el aprendizaje obtenido durante la formación como Ingeniero Civil en la Facultad de Ingeniería de la UNAM, así como la experiencia adquirida en el ámbito profesional dedicado a las actividades del análisis y diseño de estructuras.

En este trabajo se plasma la metodología seguida en el desarrollo del proyecto estructural garantizando el cumplimiento de los estados límite de falla y servicio de la edificación y culminando con el desarrollo de planos estructurales.

### <span id="page-6-3"></span>Descripción de la estructura

Se respetó la distribución de espacios del proyecto arquitectónico proponiendo la estructuración de muros de carga y rigidez para lograr la mayor simetría posible y mitigar los efectos de torsión. En el sótano destinado a estacionamiento se propusieron muros de concreto transversal y longitudinalmente para evitar el efecto de planta débil.

El sistema lateral sismorresistente en ambas direcciones se resolvió a base de muros de mampostería estructural de 12 cm de espesor de la marca Multex 12x12x24, de Novaceramic. Los muros en los cuales las acciones internas no podían ser resistidas por mampostería, se solucionaron mediante muros de concreto reforzado con espesores variables.

Por solicitud del cliente, y con el objetivo de disminuir los tiempos de construcción, el sistema de piso se resolvió implementando vigueta y bovedilla de alma abierta con un peralte total de 18 cm de la marca LOYFA. Como complemento al sistema de vigueta y bovedilla, en zonas húmedas como baños y áreas de lavado se emplearon losas macizas de 12 cm de espesor.

Con base en las recomendaciones del estudio de mecánica de suelos, la cimentación se resolvió implementando una losa maciza de concreto reforzado de 20 cm de espesor rigidizada con contratrabes. A continuación, en la figura 1 se muestra un corte esquemático del edificio.

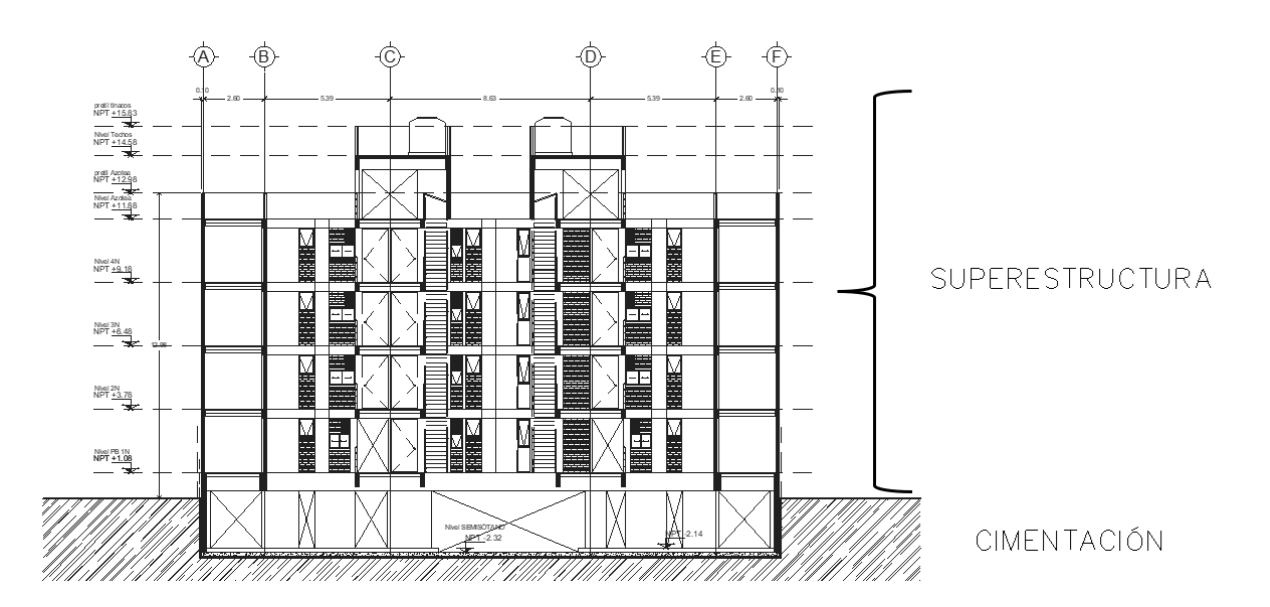

<span id="page-7-0"></span>Figura 1. Corte esquemático de edificio en estudio. (Elaboración propia)

### <span id="page-8-0"></span>**I. Reglamentos y normas**

Para el desarrollo del proyecto estructural y debido a que el edificio se pretende construir en la Ciudad de México, el edifico deberá cumplir con lo estipulado en el Reglamento de Construcciones del Distrito Federal 2017 (GOBIERNO DE LA CIUDAD DE MÉXICO, 2017) y sus normas técnicas actualizadas. A continuación, se enuncian las normas empleadas.

- Normas técnicas complementarias sobre criterios y acciones para el diseño estructural de las edificaciones 2017 (NTC edificaciones). (GOBIERNO DE LA CIUDAD DE MÉXICO, 2017).
- Normas técnicas para diseño por sismo 2020 (NTC sismo). (GOBIERNO DE LA CIUDAD DE MÉXICO, 2020).
- Normas técnicas complementarias para el diseño y construcción de cimentaciones 2017 (NTC cimentaciones). (GOBIERNO DE LA CIUDAD DE MÉXICO, 2017).
- Normas técnicas complementarias para el diseño y construcción de estructuras de concreto 2021 (NTC concreto). (GOBIERNO DE LA CIUDAD DE MÉXICO, 2021).
- Normas técnicas complementarias para el diseño y construcción de estructuras de mampostería 2020 (NTC mampostería). (GOBIERNO DE LA CIUDAD DE MÉXICO, 2020).

### <span id="page-9-0"></span>**II. Análisis de cargas**

Las fuerzas y cargas que pueden presentarse en la estructura bajo condiciones normales de servicio y bajo acciones accidentales se identifican como cargas permanentes, cargas variables y acciones sísmicas de carácter accidental.

### <span id="page-9-1"></span>II.1. Cargas permanentes

Se consideraron como cargas permanentes aquellas que se generan por tener una posición de carácter permanente en la estructura, y que no cambian sustancialmente con el tiempo tal como el peso propio de los elementos estructurales, rellenos, enladrillados, instalaciones, falso plafón e impermeabilizante, adicionalmente, según la sección 5.1.2 de las NTC edificaciones (GOBIERNO DE LA CIUDAD DE MÉXICO, 2017), se deberá considerar un incremento de carga de 40 kg/m<sup>2</sup> para losas de concreto y capas de compresión coladas en el lugar.

A continuación, en la tabla 1, se muestran las cargas permanentes utilizadas en el análisis.

<span id="page-9-2"></span>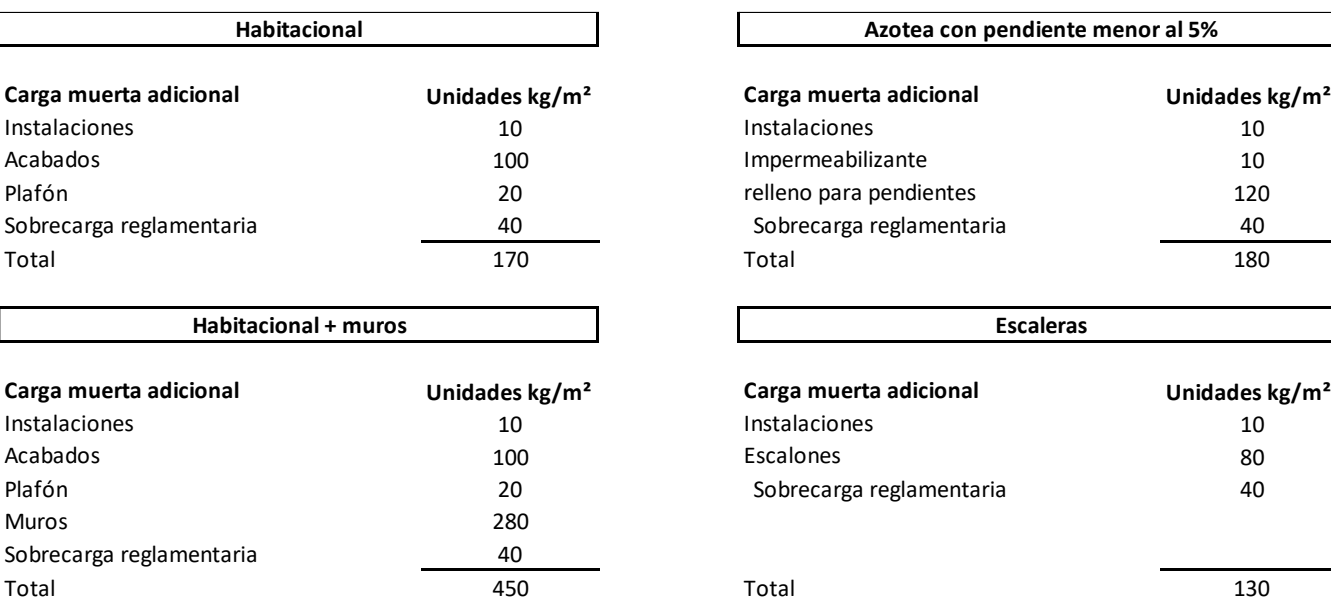

Tabla 1. Cargas permanentes. (Elaboración propia)

Las cargas por conceptos de muros fueron obtenidas calculando la longitud de muros multiplicado por su peso y dividido entre el área de influencia del tablero.

### <span id="page-10-0"></span>II.2. Cargas variables

Se consideraron como cargas variables o cargas vivas, aquellas que se generan por el uso y ocupación de la edificación y que no tienen un carácter permanente. Las cargas utilizadas para el análisis y diseño estructural fueron las indicadas en las NTC edificaciones (GOBIERNO DE LA CIUDAD DE MÉXICO, 2017). En estas normas se indican las cargas vivas máximas, cargas vivas reducidas o accidentales y cargas vivas medias para el cálculo de asentamientos y deflexiones diferidas.

A continuación, en la tabla 2, se muestran las cargas vivas utilizadas en el análisis.

<span id="page-10-1"></span>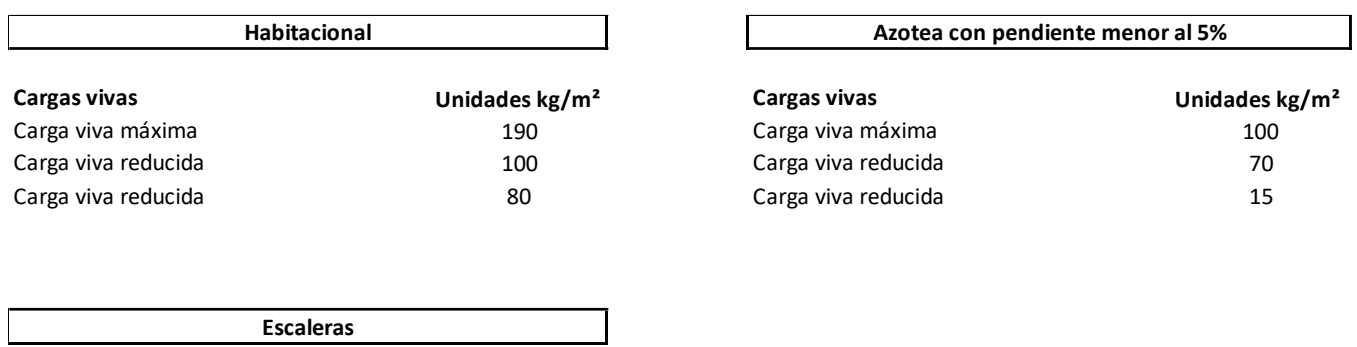

Tabla 2. Cargas vivas. (Elaboración propia)

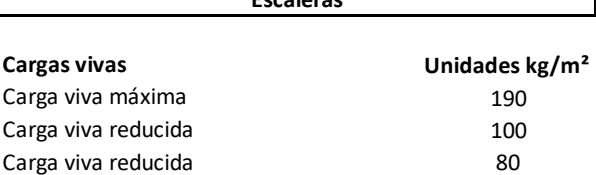

### <span id="page-11-0"></span>**III. Materiales empleados**

Los materiales empleados para el desarrollo del proyecto estructural son: concreto, mampostería y acero de refuerzo.

### <span id="page-11-1"></span>III.1. Concreto

Se propone el uso de concreto estructural Tipo I como se define en la sección 2.1 de las NTC concreto (GOBIERNO DE LA CIUDAD DE MÉXICO, 2021), elaborado con agregado y peso volumétrico mínimo de 2.4 ton/m<sup>3</sup>, resistencia a la compresión de f'c=250 kg/cm $^2$  y módulo elástico igual a 221,359 kg/cm $^2$ .

### <span id="page-11-2"></span>III.2. Mampostería

Se propone el uso de mampostería de 12 cm de espesor tipo Multex 12x12x24 de la marca Novaceramic. Los valores de diseño los indica la ficha técnica del fabricante y se muestran a continuación:

- Resistencia de la mampostería a la compresión *f\*m=90 kg/cm<sup>2</sup> .*
- Resistencia de la mampostería a la fuerza cortante *V\*m=7.0 kg/cm<sup>2</sup> .*
- Módulo de elasticidad de la mampostería *Em=39,166 kg/cm<sup>2</sup>* .
- Módulo de rigidez al corte de la mampostería *G=11,498 kg/cm<sup>2</sup> .*
- Para el junteo de las piezas se deberá utilizar un mortero tipo I con resistencia a la compresión de *f\*j=125 kg/cm<sup>2</sup> .*

### <span id="page-11-3"></span>III.3. Acero de refuerzo

Se propone el uso de acero de refuerzo grado 42 con esfuerzo de fluencia de fy=4,200 kgf/cm<sup>2</sup> y módulo elástico igual a 2,000,000 kg/cm<sup>2</sup> para varillas corrugadas, y acero con esfuerzo de fluencia de fy=6,000 kgf/cm<sup>2</sup> para para el reforzamiento horizontal de muros de mampostería, según se reconoce en la sección 2.2 de las NTC concreto (GOBIERNO DE LA CIUDAD DE MÉXICO, 2021).

### <span id="page-12-0"></span>**IV. Factor de comportamiento sísmico y condiciones de regularidad**

### <span id="page-12-1"></span>IV.1. Factor de comportamiento sísmico

Además de las cargas vivas y cargas permanentes a las que estará sujeto el edificio, éste también se someterá a fuerzas de inercia ocasionadas por movimientos sísmicos. Para poder determinar dichas fuerzas se emplea un espectro sísmico transparente, el cual define la demanda sísmica del sitio. Para el diseño estructural el espectro transparente se reduce y/o amplifica en función de la ductilidad del edificio, su regularidad, hiperestaticidad y la sobrerresistencia del sistema, puesto que la filosofía de diseño admite que cualquier estructura sufra daño para disipar la energía del movimiento.

Para poder determinar la demanda sísmica de diseño es necesario aceptar que la estructura contará con una capacidad de deformación mínima, por ello, se propone que la estructura desarrolle una ductilidad limitada, garantizando los requisitos mínimos que establecen las NTC sismo (GOBIERNO DE LA CIUDAD DE MÉXICO, 2020) las NTC mampostería (GOBIERNO DE LA CIUDAD DE MÉXICO, 2020). De acuerdo con la estructuración y materiales empleados en la estructura, el sistema lateral sismo resistente está compuesto por muros de mampostería confinada de piezas huecas con refuerzo horizontal. Dadas estas premisas, y con base en la sección 4.2.3 de las NTC sismo (GOBIERNO DE LA CIUDAD DE MÉXICO, 2020) dicho sistema desarrollaría una ductilidad de Q=2 y límite de distorsiones de 0.008, según se muestra a continuación en la tabla 3.

<span id="page-12-2"></span>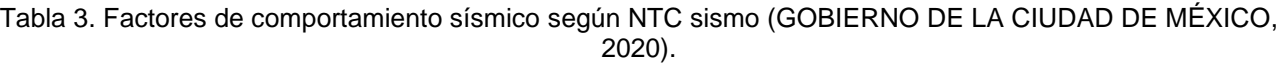

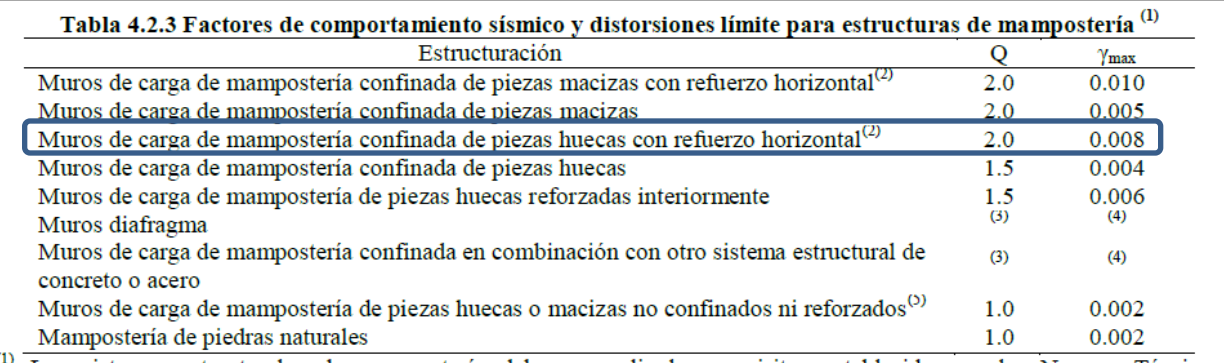

(1) Los sistemas estructurales de mampostería deben cumplir los requisitos establecidos en las Normas Técnicas Complementarias para el Diseño y Construcción de Estructuras de Mampostería. La presente tabla es válida para edificaciones de hasta 6 niveles. Para estructuras con un mayor número de niveles, se reducirá  $Q$  en 0.5, pero en ningún caso  $Q$  será menor que la unidad.<br> $Q$  Para que el sistema estri

Para que el sistema estructural sea considerado en esta categoría, todos los muros estructurales deben tener refuerzo horizontal.

### <span id="page-13-0"></span>IV.2. Factor de regularidad

Se consideran las reglas necesarias para determinar si una estructura es regular de acuerdo con el capítulo 5 de las NTC Sismo (GOBIERNO DE LA CIUDAD DE MÉXICO, 2020). Para que una estructura se considere regular, se deben satisfacer los siguientes requisitos;

1. Los diferentes muros, marcos y demás sistemas sismorresistentes verticales son sensiblemente paralelos a los ejes ortogonales principales del edificio. Se considera que un plano o elemento sismorresistente es sensiblemente paralelo a uno de los ejes ortogonales cuando el ángulo que forma en planta con respecto a dicho eje no excede de 15 grados. En la figura 2 se muestra la ortogonalidad del edificio en estudio.

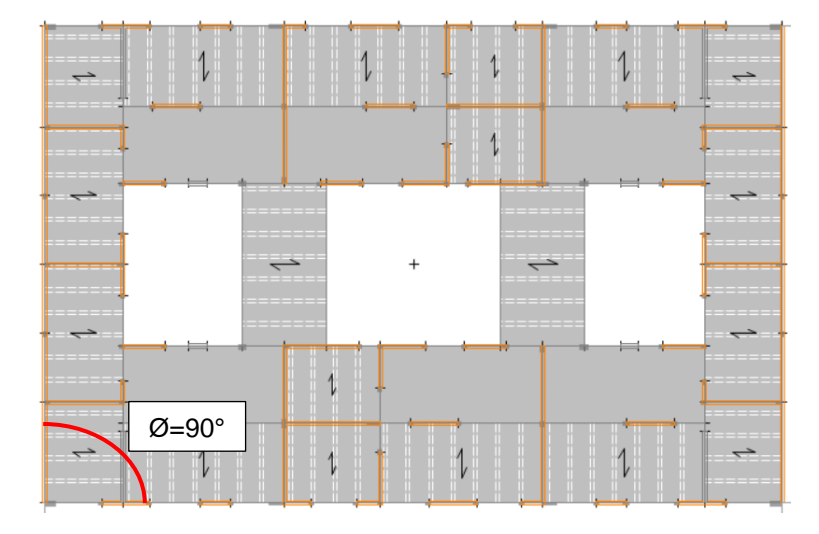

Figura 2. Ortogonalidad del sistema sismorresistente. (Elaboración propia)

<span id="page-13-1"></span>Todos los muros de carga y rigidez generan ángulos de 90° en ambos sentidos. **Sí cumple**

2. La relación de su altura a la dimensión menor de su base no es mayor que cuatro. A continuación, en la figura 3 se presenta la revisión de la esbeltez en elevación del edificio en estudio.

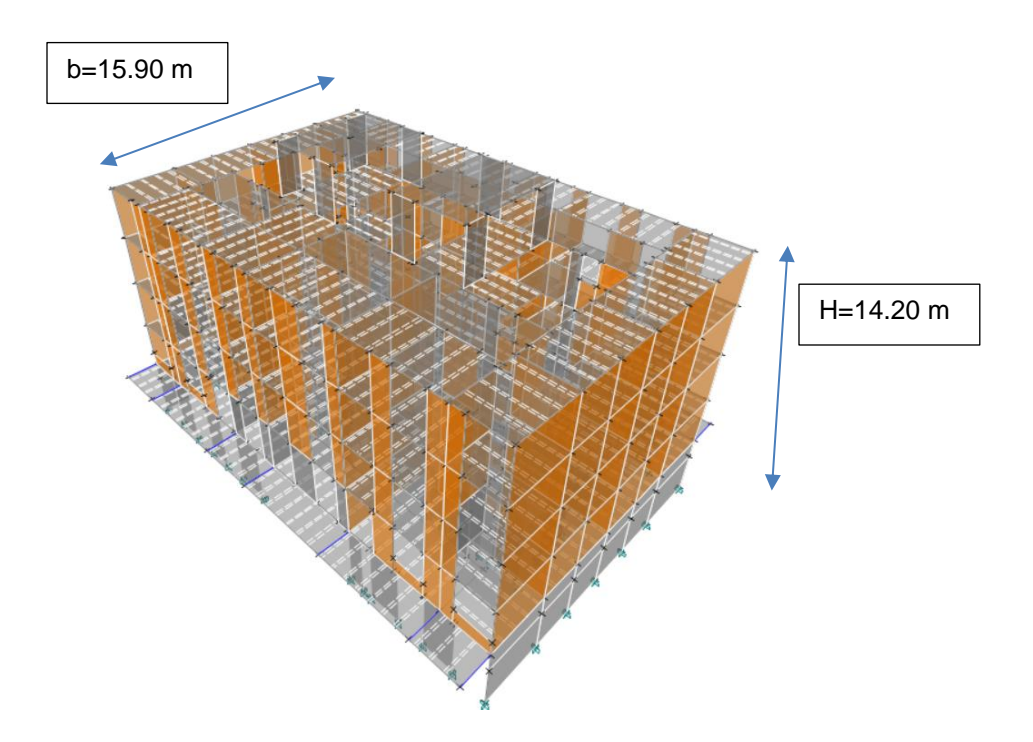

Figura 3. Relación de esbeltez en elevación. (Elaboración propia)

#### <span id="page-14-0"></span>H/b=0.92. **Sí cumple**

3. La relación de largo a ancho de la base no es mayor que cuatro. A continuación, en la figura 4 se presenta la revisión de la esbeltez en planta del edificio en estudio.

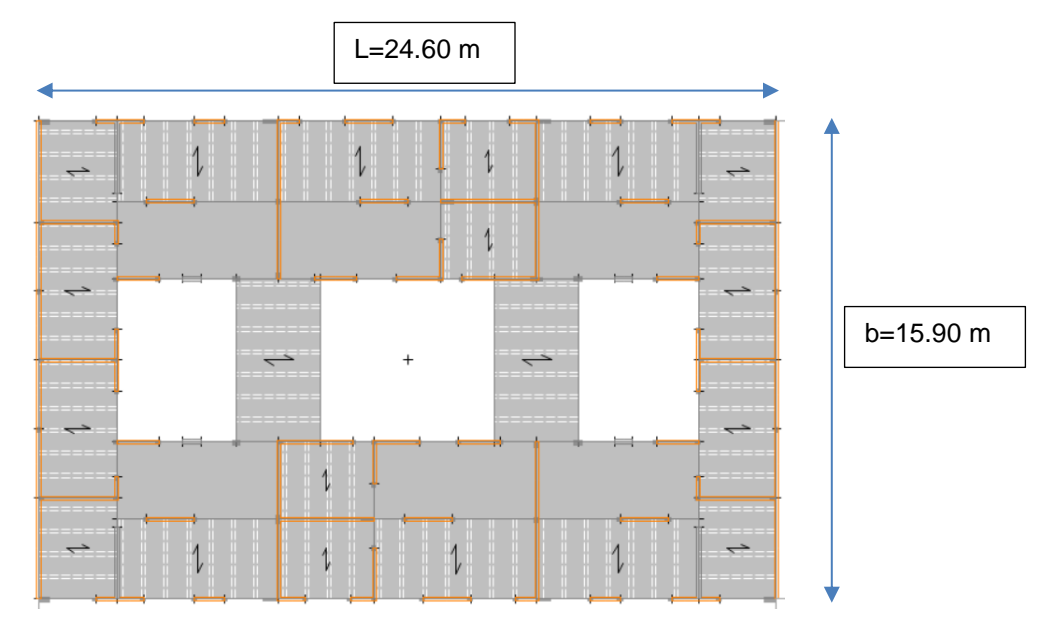

Figura 4. Relación de esbeltez en planta. (Elaboración propia)

<span id="page-14-1"></span>L/b=1.55 **Sí cumple**

4. En planta no tiene entrantes ni salientes de dimensiones mayores que 20 por ciento de la dimensión de la planta medida paralelamente a la dirección en que se considera el entrante o saliente.

No existen entrantes ni salientes como se muestra en las figuras 2 y 4**. Sí cumple**

5. Cada nivel tiene un sistema de piso cuya rigidez y resistencia en su plano satisfacen lo especificado en la sección 2.7 de las NTC sismo (GOBIERNO DE LA CIUDAD DE MÉXICO, 2020) para un diafragma rígido.

Como se comprobó en las figuras 2 y 4 que no existen entrantes ni salientes, y como se verá en la figura 5 de que los huecos no son mayores que el 20% del área total, además de contar con losas macizas y capas de compresión de al menos 5 cm, se trata de un diafragma rígido. **Sí cumple**

6. El sistema de piso no tiene aberturas que en algún nivel exceden 20 por ciento de su área en planta en dicho nivel, y las áreas huecas no difieren en posición de un piso a otro. Se exime de este requisito la azotea de la construcción. A continuación, en la figura 5 se presenta la revisión del edificio en estudio.

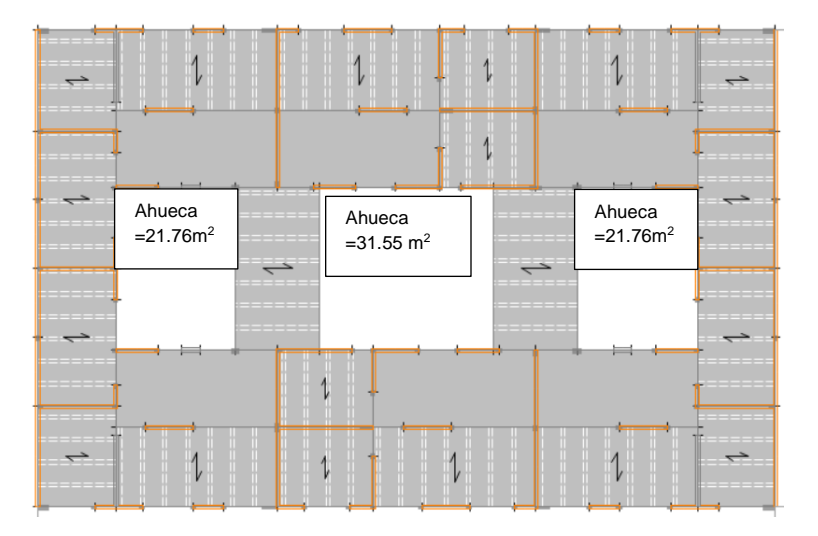

Figura 5. Aberturas en sistema de piso. (Elaboración propia)

<span id="page-15-0"></span>Área total=24.6m X 15.9m →391.14 m²; 20% de Área sólida=0.20 X 391.14→78.22 m². Área hueca=75.07 m².

#### **Sí cumple**

7. El peso de cada nivel, incluyendo la carga viva que debe considerarse para diseño sísmico, no es mayor que 120 por ciento del correspondiente al piso inmediato inferior. En la tabla 4 se muestra la comprobación de la relación de pesos del edificio en estudio.

<span id="page-16-0"></span>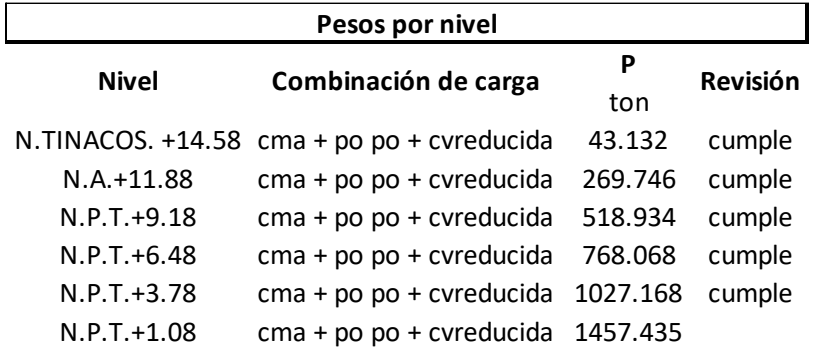

Tabla 4. Relación de pesos por entrepiso. (Elaboración propia)

Siendo:

po po: peso propio de los elementos estructurales.

cma: carga muerta adicional al peso propio.

cvreducida: carga viva reducida.

N.P.T.: nivel de piso terminado.

N.A.: nivel de azotea.

N.TINACOS: nivel de tinacos.

#### **Sí cumple**

8. En cada dirección, ningún piso tiene una dimensión en planta mayor que 110 por ciento de la del piso inmediato inferior. Además, ningún piso tiene una dimensión en planta mayor que 125 por ciento de la menor de las dimensiones de los pisos inferiores de la misma dirección.

Dado que todos los niveles siguen los mismos paños como se observa en la figura 3, no existen salientes en elevación. **Sí cumple**

9. Todas las columnas están restringidas en todos los pisos en la dirección de análisis por diafragmas horizontales o por vigas. Por consiguiente, ninguna columna pasa a través de un piso sin estar ligada con él. En la figura 6 se muestra una elevación estructural esquemática de los muros estructurales restringidos en todos los niveles.

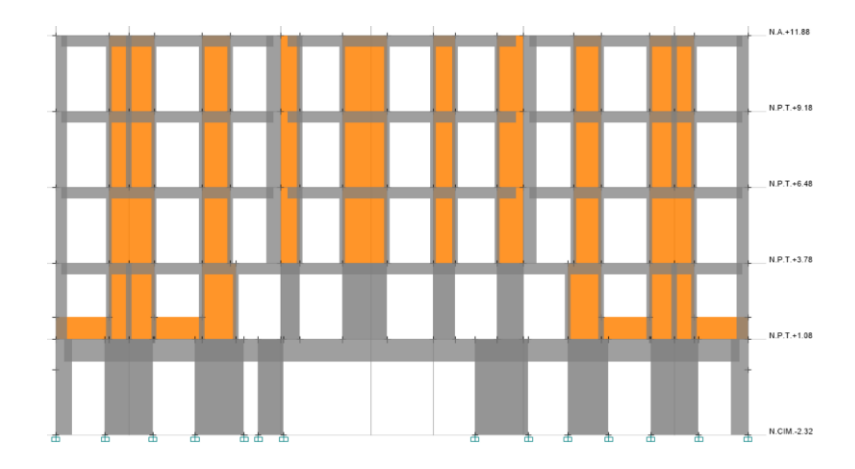

Figura 6. Restricción de columnas en cada nivel. (Elaboración propia)

#### <span id="page-17-0"></span>**Sí cumple**

10. Todas las columnas de cada entrepiso tienen la misma altura, aunque esta pueda variar de un piso a otro. Se exime de este requisito al último entrepiso de la construcción.

En la figura 6 se observa que todos los muros tienen la misma altura en cada nivel, es decir, no existen desniveles en los entrepisos. **Sí cumple**

11. La rigidez lateral de ningún entrepiso difiere en más de 20 por ciento del entrepiso inmediato inferior. El último entrepiso queda excluido de este requisito. En la tabla 5. se puede apreciar las distintas comprobaciones de rigidez.

<span id="page-17-1"></span>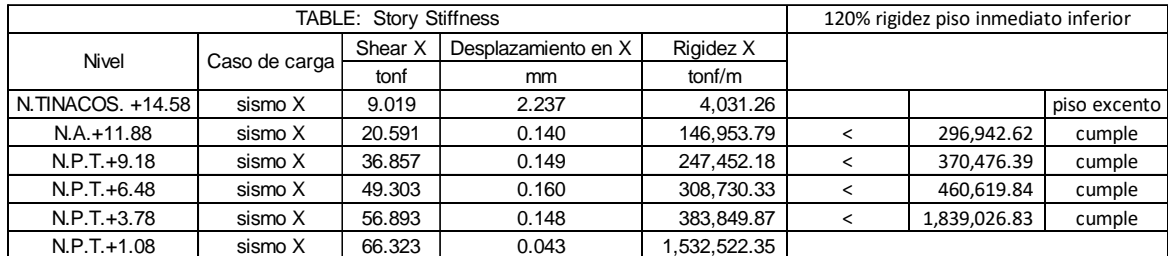

Tabla 5. Relación de rigideces. (Elaboración propia)

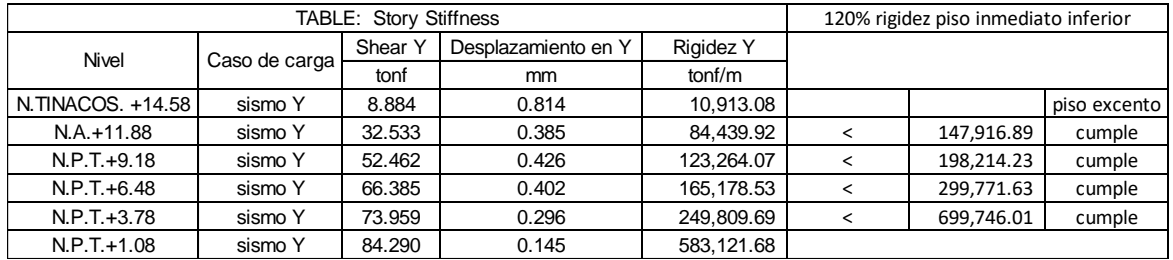

Siendo:

Story Stiffness: rigidez del entrepiso.

Sismo X: sismo de diseño actuando en la dirección X.

Sismo Y: sismo de diseño actuando en la dirección Y.

Shear X: cortante en el nivel i, debido al sismo de diseño actuando en la dirección X.

Shear Y: cortante en el nivel i, debido al sismo de diseño actuando en la dirección Y.

Debido a que la rigidez lateral de ningún entrepiso difiere en más de 20 por ciento del entrepiso inmediato inferior**, Sí cumple**

12. En ningún entrepiso el desplazamiento lateral de ningún punto de la planta excede en más de 20 por ciento el desplazamiento lateral promedio de los extremos de los extremos de esta. Como se puede observar en la figura 7 el resumen de los desplazamientos promedio bajo el sismo de diseño en cada dirección.

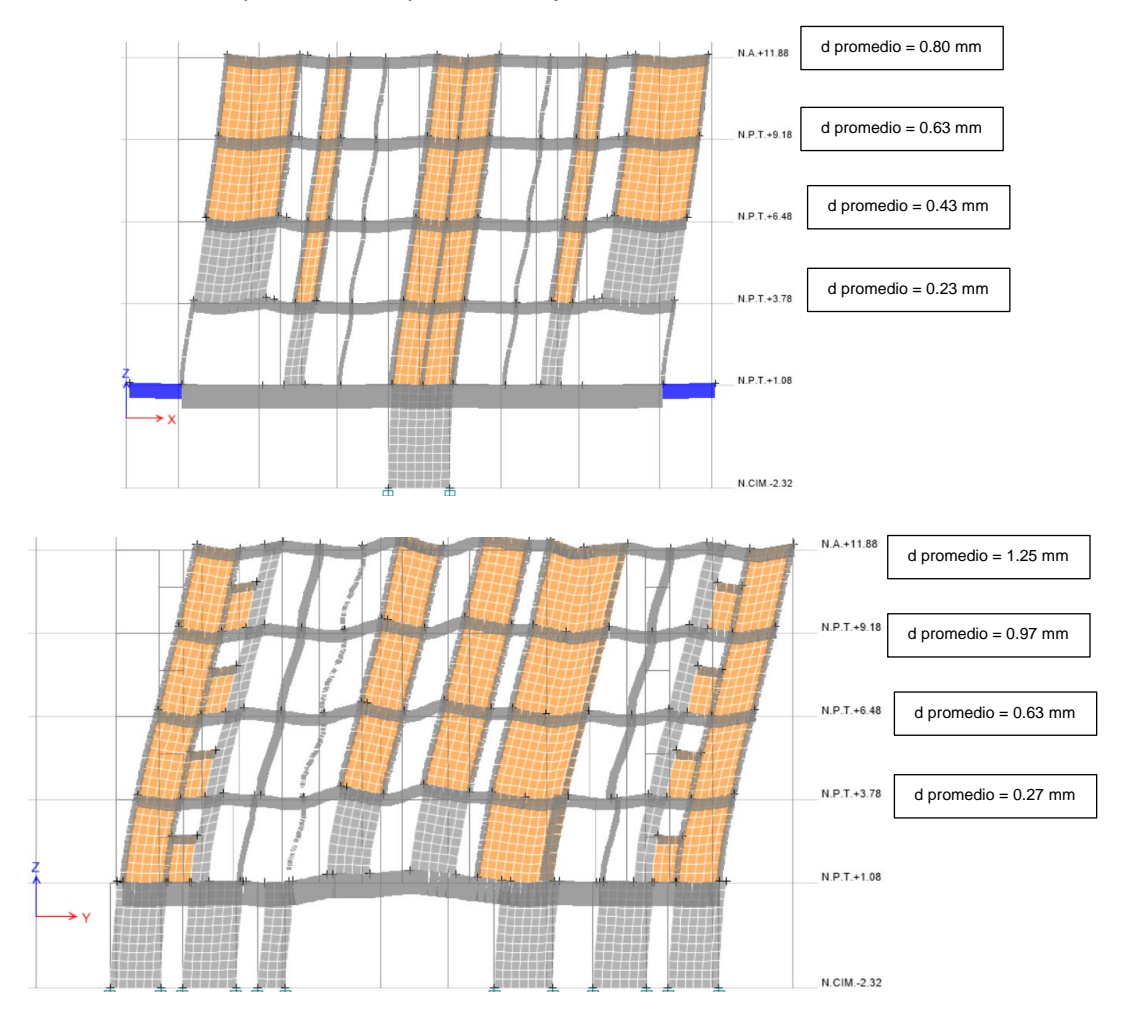

<span id="page-18-0"></span>Figura 7. Comparativa de desplazamientos promedio. (Elaboración propia)

Se comprobó que ningún punto en el entrepiso excediera más del 20% del desplazamiento promedio, bajo el sismo de diseño en cada dirección. **Sí cumple**

13. En sistemas diseñados para Q=4, en ningún entrepiso el cociente de la capacidad resistente a carga lateral entre la acción de diseño debe ser menor que el 85 por ciento del promedio de dichos cocientes para todos los entrepisos. En sistemas diseñados para Q menor o igual que 3, en ningún entrepiso el cociente antes indicado, debe ser menor que 75 por ciento del promedio de dichos cocientes para todos los entrepisos. Para verificar el cumplimiento de este requisito, se calculará la capacidad resistente de cada entrepiso, teniendo en cuenta todos los elementos que puedan contribuir apreciablemente a ella. Queda excluido de este requisito el último entrepiso.

Dado que prácticamente todos los muros de carga de todos los niveles guardan la misma verticalidad y longitud, no se desarrolla un cambio en la resistencia de cada nivel. **Sí cumple**

De acuerdo con la sección 5.3 de las NTC Sismo (GOBIERNO DE LA CIUDAD DE MÉXICO, 2020), una estructura se considera irregular si no satisface uno de los requisitos 5, 6, 9, 10, 11, 12 y 13 o dos o más de los requisitos 1, 2, 3, 4, 7 y 8. En este caso, se aplicará un factor de 0.80 que multiplique al factor Q'.

Se considera como muy irregular si no satisface dos o más de los requisitos 5, 6, 9, 10, 11, 12 y 13 o si se presenta alguna de las condiciones siguientes;

- 1) El desplazamiento lateral de algún punto de una de las platas excede en más de 30% el promedio de los desplazamientos de los extremos de esta.
- 2) La rigidez lateral o la resistencia al corte de algún entrepiso excede en más de 40% la del entrepiso inmediato inferior.
- 3) Mas del 30% de las colunas ubicadas en un entrepiso no cumplen con el requisito 9.

En este caso, se aplicará un factor de 0.70 que multiplique al factor Q'.

Debido a que el edificio cumple con las 13 condiciones de regularidad, el factor correctivo será 1.0.

### <span id="page-20-0"></span>**V. Consideraciones del análisis sísmico**

Como se comentó, el edificio se pretende construir en la alcaldía Tláhuac de la Ciudad de México por lo que el espectro transparente se obtiene del software en línea SASID (GOBIERNO DE LA CIUDAD DE MÉXICO, 2022) con base en las coordenadas del sitio 19.31100, -99.04959, definiendo el factor de comportamiento sísmico, factor de irregularidad, factor de hiperestaticidad y factor de sobrerresistencia.

### <span id="page-20-1"></span>V.1. Factor de importancia

De acuerdo con el artículo 139 del RCDF (GOBIERNO DE LA CIUDAD DE MÉXICO, 2017) la estructura puede clasificarse como del grupo B2 al tratarse de una edificación común destinada a vivienda al contar con altura entre 15 y 30 m.

### <span id="page-20-2"></span>V.2. Factor de hiperestaticidad

De acuerdo con la sección 3.5 de las NTC Sismo (GOBIERNO DE LA CIUDAD DE MÉXICO, 2020), dado que el edificio se basa en una estructura de mampostería, el factor de hiperestaticidad  $k_1$  es igual a  $k_1$ =1.0.

### <span id="page-20-3"></span>V.3. Factor de sobrerresistencia

De acuerdo con la sección 3.5 de las NTC Sismo (GOBIERNO DE LA CIUDAD DE MÉXICO, 2020), el factor básico de sobrerresistencia R<sub>0</sub> del sistema estructural será igual a R<sub>0</sub>=2.0 al tratarse de una estructura de mampostería.

El factor de incremento  $k_2$  para estructuras pequeñas y rígidas se calculará como:

#### $k_2 = 0.5$  [1-(T/T<sub>a</sub>)  $\frac{1}{2}$ ] >0

Por lo tanto, el factor de sobrerresistencia será;

#### $R=k_1R_0+k_2$

Siendo;

- T periodo fundamental de vibrar de la estructura, en la dirección de análisis.
- T<sup>a</sup> periodo característico asociado al inicio de la meseta del espectro de diseño.

### <span id="page-21-0"></span>V.4. Espectro de diseño

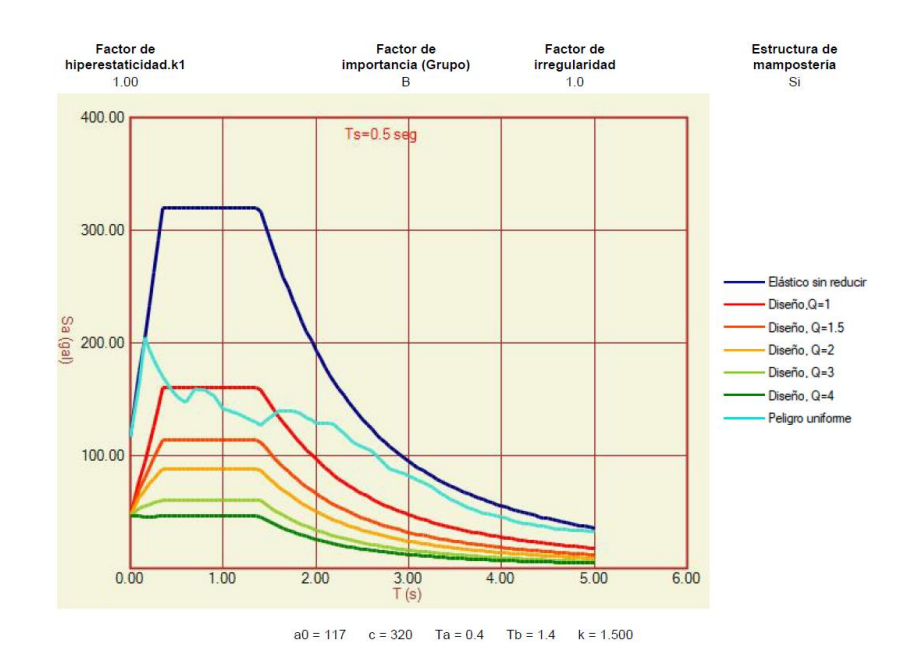

A continuación, en la figura 8, se muestran los espectros proporcionados por SASID (GOBIERNO DE LA CIUDAD DE MÉXICO, 2022).

Figura 8. Espectros generados en SASID. (GOBIERNO DE LA CIUDAD DE MÉXICO, 2022)

<span id="page-21-1"></span>De la figura 8 puede observarse que, para un factor de comportamiento sísmico Q=2 la pseudoaceleración máxima de diseño asociada a la meseta del espectro de diseño es de hasta 88 gal (0.090 g) y un coeficiente sísmico transparente de 320 gal (0.326 g).

Adicionalmente, también puede observarse que el periodo del sitio tiene un valor de 0.50 segundos. Esto es particularmente importante ya que, como se verá en la sección 6.4 de este informe, el periodo fundamental de vibrar de la estructura en cada dirección de análisis del edificio se aleja del periodo del sitio, lo cual resulta conveniente para evitar fenómenos de amplificación de movimientos por resonancia.

### <span id="page-22-0"></span>**VI. Modelo estructural.**

### <span id="page-22-1"></span>VI.1. Estructuración.

Para el análisis estructural del edificio se utilizó el software ETABS v20.0.0 (Computers and Structures, Inc, 2020). El análisis riguroso de las estructuras a base de losas y muros de carga resulta mucho más complejo que el de aquellas que están formadas por elementos lineales, principalmente porque las primeras no se prestan fácilmente a ser subdivididas en sistemas planos que puedan analizarse en forma independiente.

En la práctica existen métodos de análisis con diferente grado de refinamiento y precisión, entre los más usados se encuentran el método de elementos finitos y el método de columna ancha. Se utilizó el método de elementos finitos con elementos placa tipo Shell para simular los paneles de mampostería, entendiéndose como panel a la mampostería comprendida entre dalas y castillos. Dado que los elementos placa tipo Shell cuentan con rigidez fuera del plano, se limitaron los elementos mecánicos en los paneles a que fueran prácticamente nulos, y sólo contar con elementos mecánicos en el plano del panel.

El sistema de piso a base de vigueta y bovedilla y losas macizas se modeló mediante placas tipo membrana de manera conservadora, para despreciar la contribución en rigidez fuera del plano del elemento. Siguiendo las recomendaciones del apéndice B.2.1 de las NTC mampostería (GOBIERNO DE LA CIUDAD DE MÉXICO, 2020), las dalas, trabes y castillos se modelaron como elementos barra conectados mediante nodos garantizando los elementos mecánicos a desarrollar y considerando las propiedades mecánicas del concreto de que están hechos. El modelo se empotró al nivel -2.32 m que corresponde con el nivel de desplanta de la cimentación. A continuación, en la figura 9, se presenta el modelo tridimensional desarrollado.

<span id="page-23-0"></span>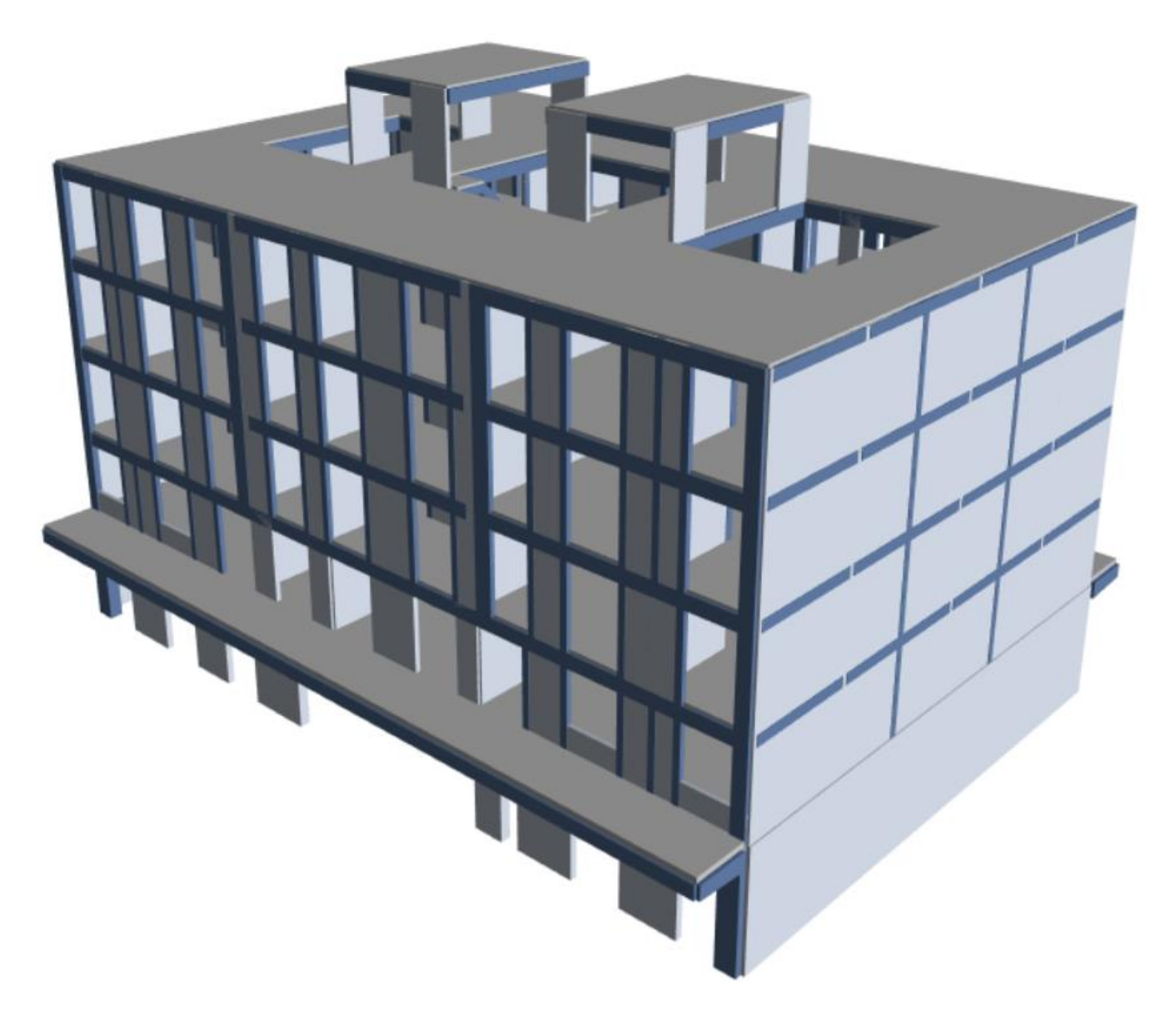

Figura 9. Modelo tridimensional extruido. (Elaboración propia)

### <span id="page-24-0"></span>VI.2. Método del elemento finito.

El método de elementos finitos (MEF) es un método numérico de resolución de sistemas de ecuaciones diferenciales (Monroy Miranda, 2000). Parte de la discretización de la estructura (medio continuo) en elementos de menor tamaño, que se conectan entre sí mediante nodos, por lo que la solución de la estructura es aproximada y su exactitud dependerá del número de elementos en los que se haya discretizado la estructura original. El MEF parte del cálculo matricial en el planteamiento del equilibrio en los nodos mediante un sistema de ecuaciones resultado de la contribución de los elementos presentes en la estructura.

El uso del MEF se ha ido incorporando a la práctica usual de la ingeniería estructural, tanto para el modelado de muros de mampostería como de muros de concreto, gracias al desarrollo tecnológico de programas especializados de computadora que lo hacen posible, sin embargo, es de suma importancia conocer las bondades y limitaciones del método por la gran complejidad de éste, para una correcta interpretación de resultados.

En el apéndice B.2.1 de las NTC mampostería (GOBIERNO DE LA CIUDAD DE MÉXICO, 2020) se reconoce la modelación de edificios de mampostería mediante elementos lineales tipo cascarón, Shell en el caso de ETABS v20.0.0 (Computers and Structures, Inc, 2020), con rigidez en su plano y fuera del plano, por lo que se emplea este método para la modelación de los muros del edificio.

### <span id="page-24-1"></span>VI.3. Efectos del agrietamiento.

De acuerdo con la sección 3.2.2.1 de las NTC sismo (GOBIERNO DE LA CIUDAD DE MÉXICO, 2020), en el cálculo de las rigideces de los miembros estructurales de concreto se debe tomar en cuenta el efecto del agrietamiento. Dicho efecto se consideró disminuyendo los momentos de inercia al 70% en columnas y 50% en trabes y muros de concreto.

### <span id="page-24-2"></span>VI.4. Periodos de vibración y factores de participación modal.

El análisis utilizado para la obtención de las propiedades dinámicas de la estructura fue el análisis modal. El análisis modal es el estudio de las propiedades dinámicas de una edificación, de este análisis se obtienen características como periodos de vibración, frecuencias y factores de participación modal, que dependen de las características geométricas de los elementos estructurales y de las características mecánicas de sus materiales, y no de la demanda sísmica en sí.

Para conocer la demanda sísmica a la que estará sujeta la estructura se emplea el análisis modal espectral, el cual es el análisis dinámico usualmente utilizado para fines sismorresistentes. El método consiste en determinar todas las posibles respuestas que pueda tener una estructura a partir de sus deformadas (o periodos de vibrar de las formas modales) y sus respectivas frecuencias (autovalores). Luego, la respuesta final será el producto de la combinación de todas las respuestas (combinación modal) a través de una especie de promedio ponderado (cada modo posee un factor de participación que dependerá de las masas). Para determinar las fuerzas definitivas de diseño, se calculan las fuerzas para cada modo entrando al espectro de diseño, en el análisis presentado en este informe se realiza una combinación modal para obtener las fuerzas máximas probables mediante la raíz cuadrada de la suma de los cuadrados (combinación cuadrática completa), resaltando que existen otras reglas de combinación modal. De acuerdo con las NTC sismo (GOBIERNO DE LA CIUDAD DE MÉXICO, 2020), se deberá garantizar que por lo menos el 90% de la masa participe en la definición de la respuesta sísmica. Este procedimiento analítico se realizó de manera interna en el software, de lo que a continuación en la tabla 6 se presentan sus resultados.

| Factores de participación modal y periodos de vibrar |      |        |           |       |              |       |
|------------------------------------------------------|------|--------|-----------|-------|--------------|-------|
| Case                                                 | Mode | Period | <b>UX</b> | UY    | <b>SumUX</b> | SumUY |
|                                                      |      | sec    |           |       |              |       |
| Modal                                                |      | 0.252  |           | 0.598 |              | 0.598 |
| Modal                                                | 2    | 0.230  | 0.164     | 0     | 0.164        | 0.598 |
| Modal                                                | 3    | 0.160  | 0.465     | 0     | 0.629        | 0.599 |
| Modal                                                | 4    | 0.110  |           | 0.086 | 0.629        | 0.685 |
| Modal                                                | 5    | 0.066  |           | 0.272 | 0.629        | 0.957 |
| Modal                                                | 6    | 0.050  | 0.278     |       | 0.907        | 0.957 |

<span id="page-25-0"></span>Tabla 6. Periodos de vibración y factores de participación modal. (Elaboración propia)

De acuerdo con la tabla anterior, se observa que el modo fundamental de vibrar en la dirección X es el modo 3 con un periodo de vibración de 0.16 s y un factor de participación del 46.50%, mientras que para la dirección Y es el modo 1 con un periodo de vibración de 0.25 s y un factor de participación del 59.80%. También se observa que se requiere la participación de 6 modos de vibrar para cumplir con, al menos, el 90% de la masa y poder definir la respuesta sísmica en ambas direcciones.

En la mayoría de los edificios se utilizan fórmulas empíricas para conocer, de manera inicial y aproximada el periodo de vibrar de las estructuras. En México se usa la expresión T=0.1N (CARBAJAL, L. E., 2005) para calcular el valor del periodo fundamental de vibrar aproximado, siendo T el periodo fundamental de vibrar y N es el número de niveles de la construcción. Esta expresión arroja valores muy cercanos a los obtenidos de un análisis modal, sin embargo, está calibrada para edificios de marcos rígidos de concreto reforzado. Siguiendo esta regla, el edificio en estudio tendría un periodo aproximado de 0.50 segundos, sin embargo, se ha visto en la práctica que en estructuras rígidas a base de muros de carga y rigidez este valor se aproxima más a T=0.05N.

En las figuras 10 y 13 se muestra la configuración deformada de los modos fundamentales de vibrar en la dirección X y Y, respectivamente. En las figuras 11 y 12 se muestran los modos superiores de vibrar, de la dirección X, notándose que los puntos de inflexión se desarrollan en los modos superiores. En las figuras 16 y 17 se muestran los modos de vibrar, de la dirección Y, notándose que los puntos de inflexión se desarrollan en los modos superiores.

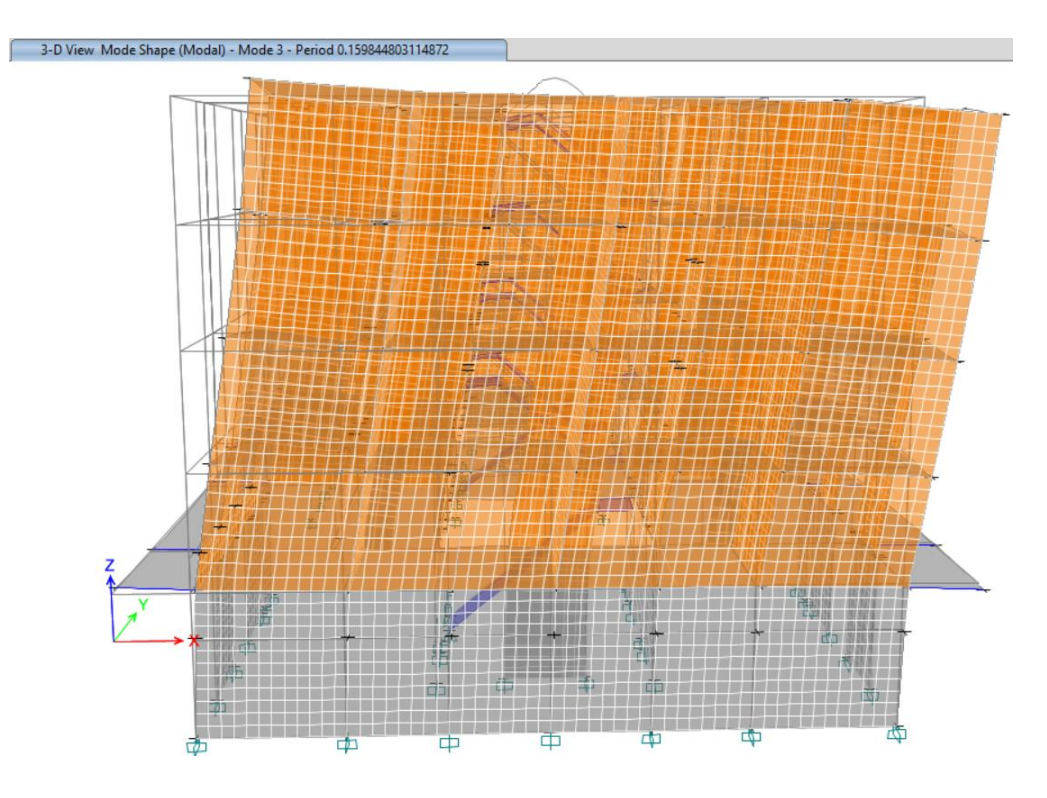

<span id="page-26-0"></span>Figura 10. Configuración deformada del primer modo fundamental de vibrar en dirección X. (Elaboración propia)

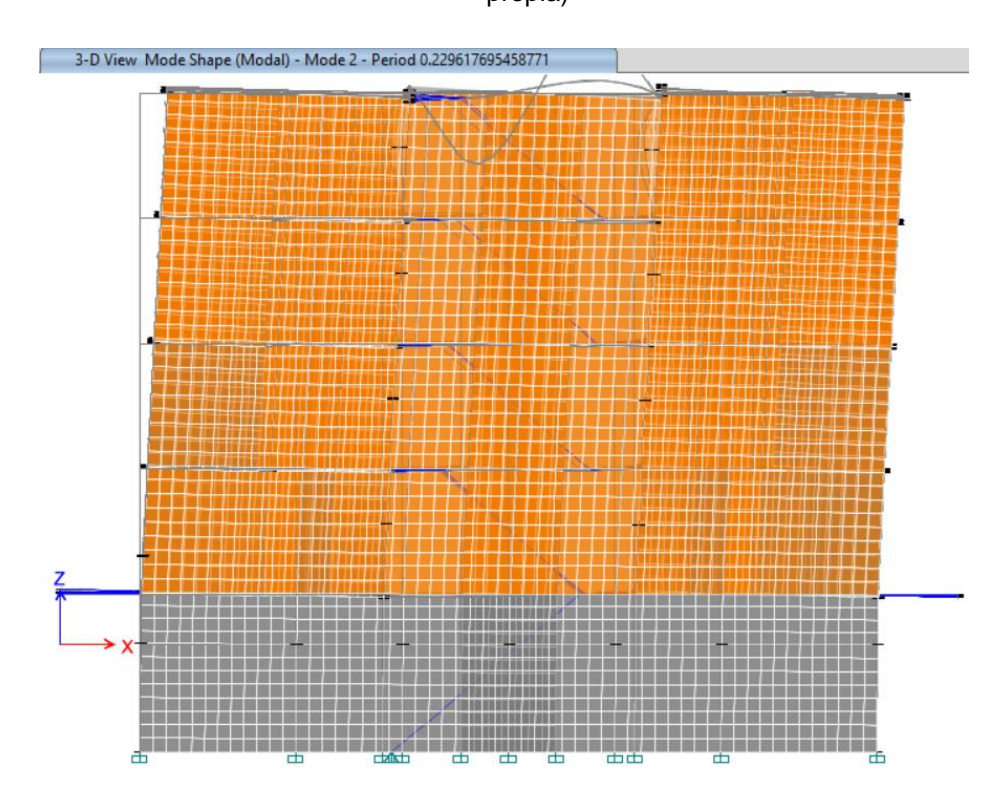

<span id="page-26-1"></span>Figura 11. Configuración deformada del segundo modo de vibrar en dirección X. (Elaboración propia)

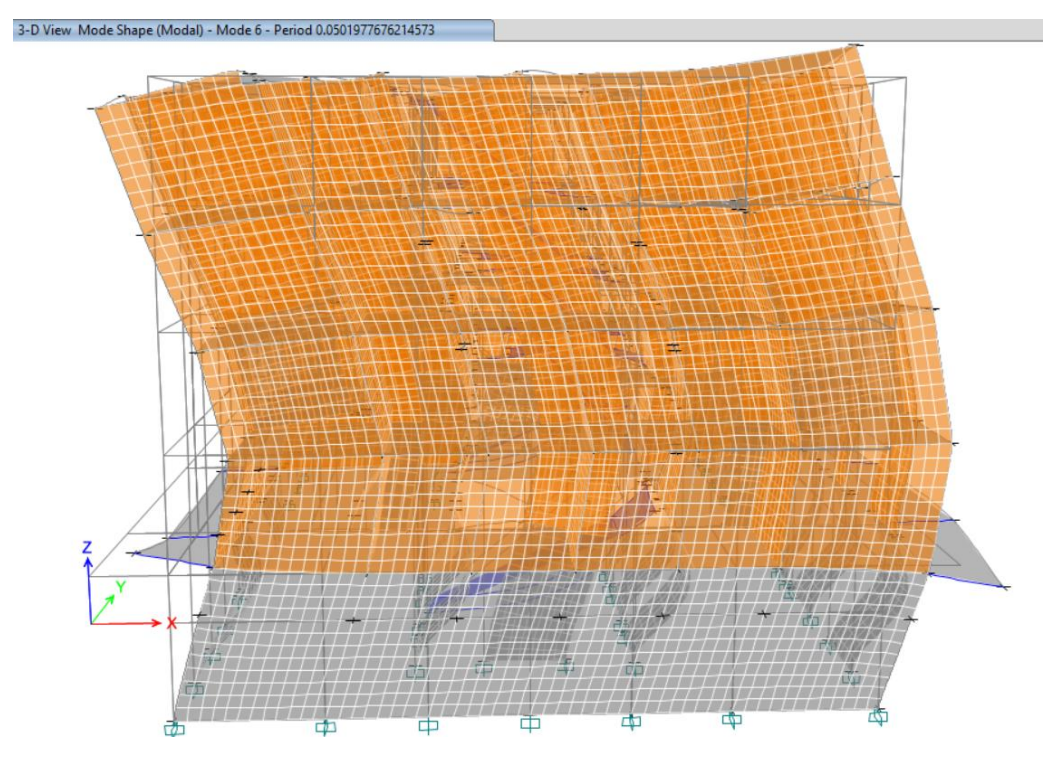

Figura 12. Configuración deformada del tercer modo de vibrar en dirección X. (Elaboración propia)

<span id="page-27-0"></span>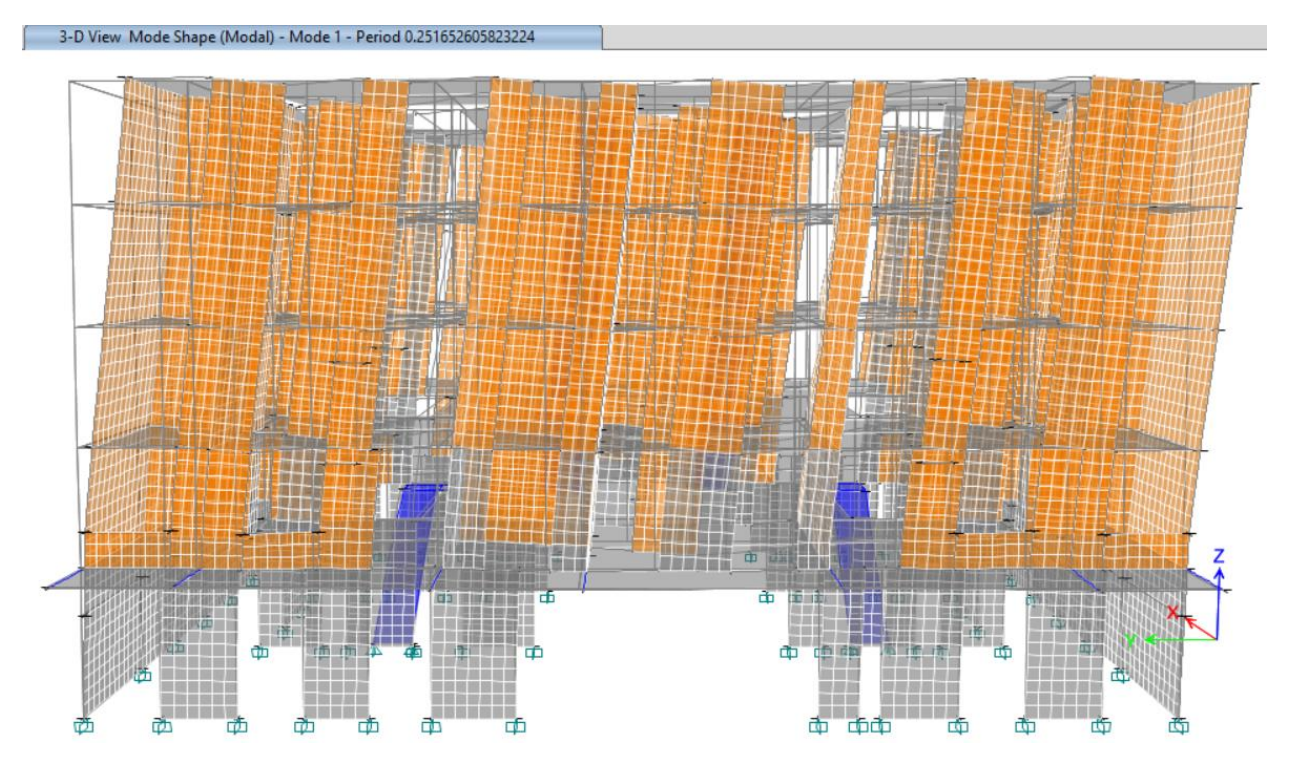

<span id="page-27-1"></span>Figura 13. Configuración deformada del primer modo fundamental de vibrar en dirección Y. (Elaboración propia)

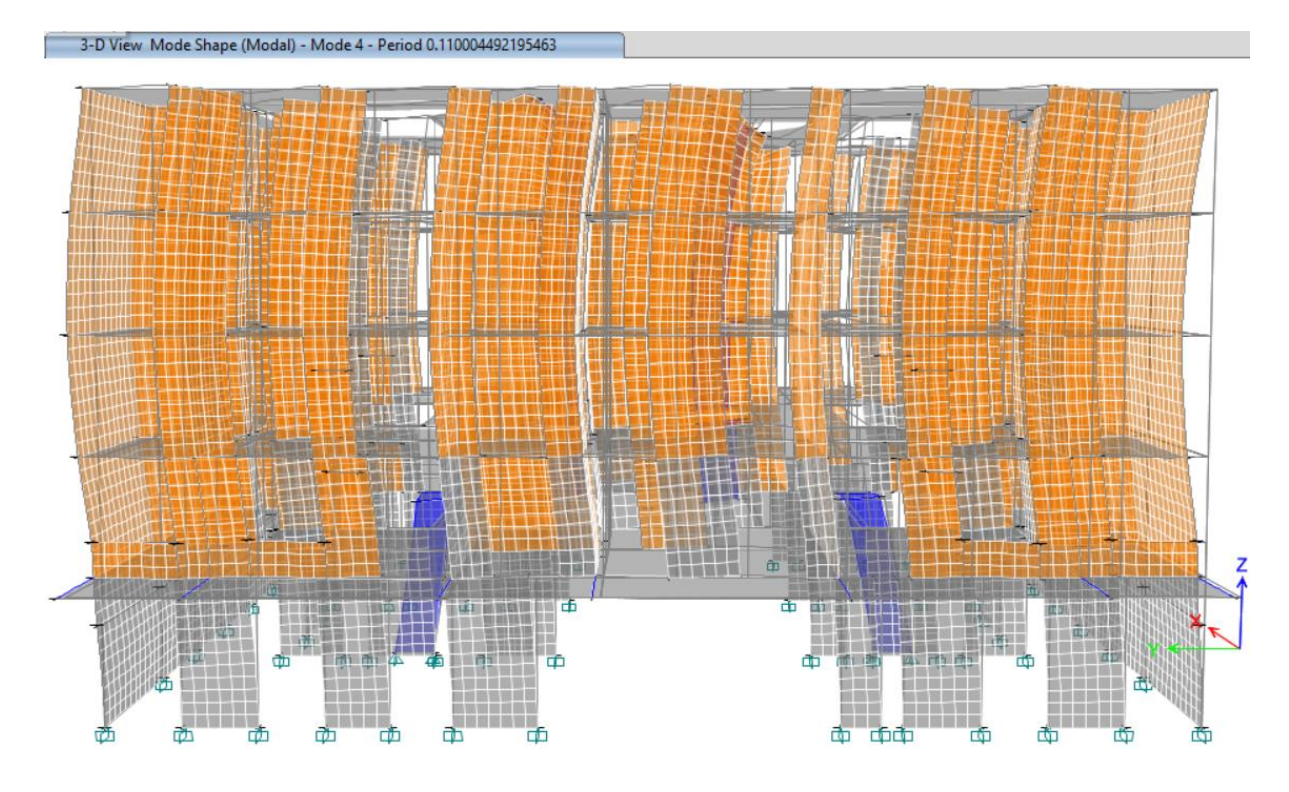

Figura 14. Configuración deformada del segundo modo de vibrar en dirección Y. (Elaboración propia)

<span id="page-28-0"></span>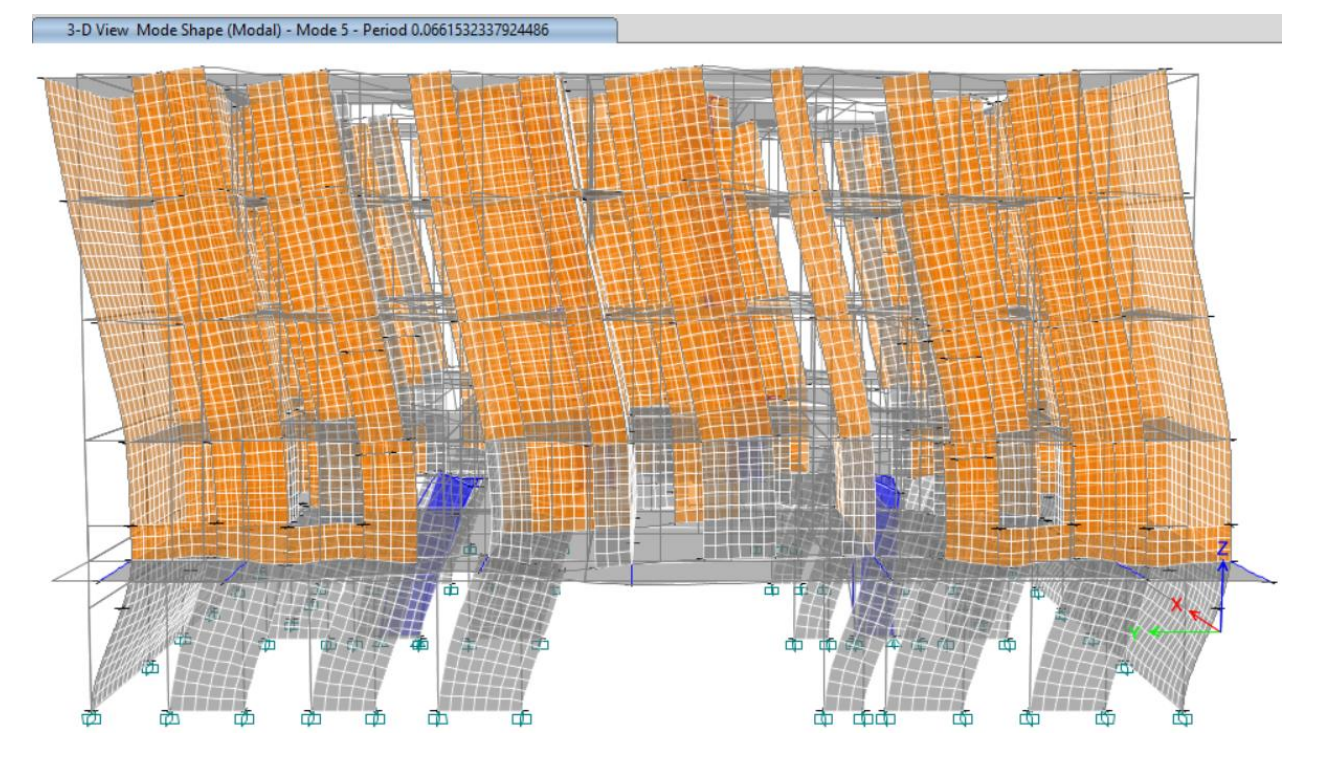

<span id="page-28-1"></span>Figura 15. Configuración deformada del tercer modo de vibrar en dirección Y. (Elaboración propia)

### <span id="page-29-0"></span>**VII. Combinaciones y factores de carga.**

<span id="page-29-1"></span>VII.1. Combinaciones ante estados límite de falla.

01. 1.3 CM + 1.3 PoPo +1.5 Wm 02. 1.1 (CM + PoPo + Wa + Sx) 03. 1.1 (CM + PoPo + Wa – Sx) 04. 1.1 (CM + PoPo + Wa + Sy) 05. 1.1 (CM + PoPo + Wa + Sx + 0.3 Sy) 06. 1.1 (CM + PoPo + Wa + Sx – 0.3 Sy) 07. 1.1 (CM + PoPo + Wa – Sx – 0.3 Sy) 08. 1.1 (CM + PoPo + Wa – Sx + 0.3 Sy) 09. 1.1 (CM + PoPo + Wa + Sy + 0.3 Sx) 10. 1.1 (CM + PoPo + Wa + Sy – 0.3 Sx) 11. 1.1 (CM + PoPo + Wa – Sy – 0.3 Sx) 12. 1.1 (CM + PoPo + Wa – Sy + 0.3 Sx) 13. ENVELF (envolvente de combinaciones 01 a 12) 14. QRxSx 15. QRySy

Siendo:

- CM: Carga muerta adicional
- PoPo: Peso propio
- Wm: Carga viva máxima
- Wa: Carga viva accidental
- Wmed: Carga viva media
- Sx: Fuerza sísmica actuando en el sentido X
- Sy: Fuerza sísmica actuando en el sentido Y
- Q: Factor de comportamiento sísmico.
- Rx: Factor de sobrerresistencia asociada al periodo fundamental de la estructura en la dirección X.

Ry: Factor de sobrerresistencia asociada al periodo fundamental de la estructura en la dirección Y.

Las combinaciones 14 y 15 fueron utilizadas para la revisión de las distorsiones relativas de entrepiso para la seguridad contra el colapso.

#### <span id="page-30-0"></span>VII.2. Combinaciones ante estados límite de servicio.

```
01. CM + PoPo +Wm
02. (CM + PoPo + Wa + Sx)03. (CM + PoPo + Wa - Sx)04. (CM + PoPo + Wa + Sy)05. (CM + PoPo + Wa + Sx + 0.3 Sy)
06. (CM + PoPo + Wa + Sx – 0.3 Sy)
07. (CM + PoPo + Wa - Sx - 0.3 Sy)08. (CM + PoPo + Wa – Sx + 0.3 Sy)
09. (CM + PoPo + Wa + Sy + 0.3 Sx)
10. (CM + PoPo + Wa + Sy – 0.3 Sx)
11. (CM + PoPo + Wa – Sy – 0.3 Sx)
12. (CM + PoPo + Wa – Sy + 0.3 Sx)
13. ENVELS (envolvente de combinaciones 01 a 12)
14. CM + PoPo + Wm + 1.77(CM + PoPo + Wmed)
15. QRxKsxSx
16. QRyKsySy
```
Siendo:

Ksx: Factor que representa la fracción del sismo máximo de diseño, actuando frecuentemente, en la dirección X.

Ksy: Factor que representa la fracción del sismo máximo de diseño, actuando frecuentemente, en la dirección Y.

Las combinaciones 01 a 12 son utilizadas para la revisión de los estados límite de servicio, mientras que la combinación 15 y 16 se usaron para la revisión ante sismos frecuentes.

La combinación 14 es usada para la revisión de las deflexiones en las trabes de concreto reforzado, considerando la flecha elástica instantánea más la flecha producida a largo plazo por los efectos de plastificación del concreto, según la sección 14.2 Deflexiones de las NTC concreto (GOBIERNO DE LA CIUDAD DE MÉXICO, 2021), multiplicando la flecha inmediata calculada para la carga muerta y la carga viva media, por el factor 2/1+50p', donde p' es la cuantía a compresión. De esta expresión, al considerar que las trabes contarán por lo menos por acero mínimo a flexión, se obtiene el factor 1.77.

$$
p' := 0.0026
$$

$$
\frac{2}{1+50 \cdot p'} = 1.7699
$$

### <span id="page-31-0"></span>**VIII. Excentricidad accidental.**

De acuerdo con la sección 2.2 de las NTC sismo (GOBIERNO DE LA CIUDAD DE MÉXICO, 2020), a la excentricidad torsional natural de cada entrepiso deberá adicionarse una torsión accidental la cual varía del nivel 1 al último nivel, comenzando en 5% y hasta 10% según la expresión 2.2.3 de la misma sección. Para fines prácticos, el efecto de la torsión accidental se tendrá en cuenta trasladando transversalmente 0.10b (10% de la dimensión en planta en la dirección que se considera) las fuerzas sísmicas resultantes para cada condición de análisis, considerando el mismo signo en todos los niveles. Este efecto se incorporó mediante la función automática del software de análisis.

### <span id="page-32-0"></span>**IX. Resultados del análisis sísmico.**

### <span id="page-32-1"></span>IX.1. Centros de masa y rigidez.

A continuación, en la tabla 7 se presenta el resumen del cálculo de los centros de masa y rigidez, así como la excentricidad natural por nivel.

#### Tabla 7. Resumen de centros de masa y rigidez (Elaboración propia)

<span id="page-32-2"></span>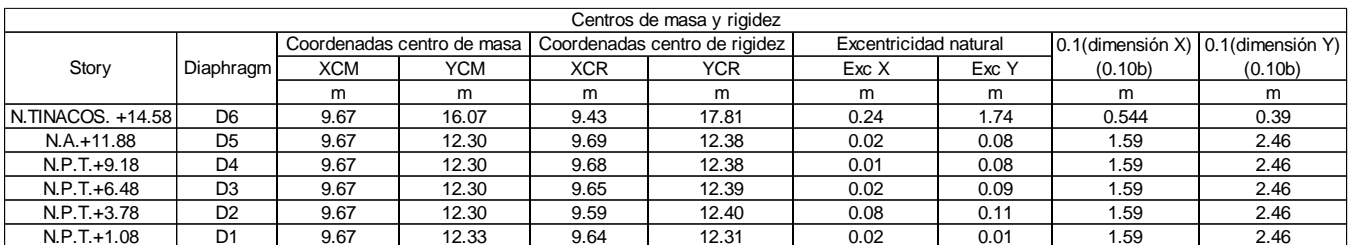

Siendo:

D: diafragma rígido del nivel i.

XCM y YCM: coordenadas al centro de masa de cada nivel.

XCR y YCR: coordenadas al centro de rigidez.

Exc X y Exc Y: excentricidad natural del edificio en cada nivel.

b: dimensión en planta, paralela a la dirección de análisis.

Del resumen anterior se encuentra que prácticamente del nivel 1 hasta nivel de azotea no existe excentricidad natural. Esta conclusión está soportada por el arreglo simétrico en planta de los muros de carga.

Para el nivel de tinacos sí se observa una excentricidad de hasta 1.74 m, es decir, de prácticamente el 50% de la dimensión medida en planta.

### <span id="page-33-0"></span>IX.2. Reacciones en la base.

<span id="page-33-1"></span>A continuación, en la tabla 8, se presenta el resumen del cálculo de las reacciones en la base obtenidas del análisis estructural.

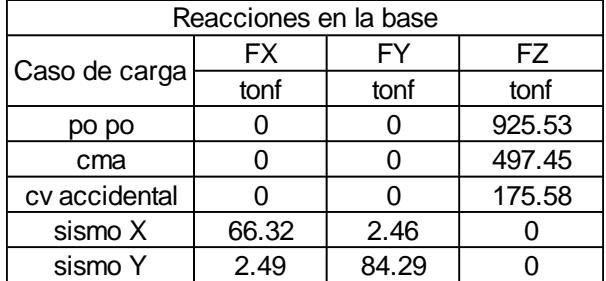

Tabla 8. Reacciones en la base. (Elaboración propia)

#### Siendo:

po po: peso propio de los elementos estructurales.

cma: carga muerta adicional al peso propio.

cv accidental: carga viva accidental.

sismo X: sismo de diseño actuando en la dirección X.

sismo Y: sismo de diseño actuando en la dirección Y.

FX: cortante basal obtenido del análisis modal espectral para el sismo en la dirección X.

FY: cortante basal obtenido del análisis modal espectral para el sismo en la dirección Y.

FZ: carga vertical resultante, para cada condición de carga.

El peso del edificio W<sup>e</sup> tomado a partir de su base será la suma del caso de carga *popo*, *cma* y *cv accidental*, que resulta igual a *We=1598.55 ton*. El cortante basal en la dirección X tiene un valor de *VX=66.32 ton* mientras que en la dirección Y tiene un valor de *VY=84.29 ton*.

### <span id="page-34-0"></span>IX.3. Cortante basal mínimo.

De acuerdo con la sección 1.7 Cortante basal mínimo de las NTC sismo, si en la dirección de análisis se encuentra que, la fuerza cortante basal *V<sup>0</sup>* obtenida con el análisis dinámico modal especificado en la sección 6.1 es menor que *aminW0*, donde amin es la aceleración como fracción de la aceleración de la gravedad para el cálculo del cortante basal mínimo de diseño, se incrementarán todas las fuerzas de diseño en una proporción tal que *V<sup>0</sup>* iguale a ese valor; los desplazamientos no se afectarán por esta corrección. *W<sup>0</sup>* es el peso total de la estructura al nivel del desplante, y *amin* se tomará igual a *0.04/R* cuando *Ts<0.50 s* o *0.06/R* si *Ts≥1.0 s*, donde *T<sup>s</sup>* es el periodo dominante más largo del terreno en el sitio de interés. Para valores de *T<sup>s</sup>* comprendidos entre *0.5* y *1.0 s*, *amin* se hará variar linealmente entre *0.04/R* y *0.06/R*.

De acuerdo con SASID (GOBIERNO DE LA CIUDAD DE MÉXICO, 2022), el periodo del sitio tiene un valor de *Ts=0.50 seg*.

 $W_{\rm e} := 1598.55 \cdot \text{ton}$ Peso de la estructura  $T_{\rm v} \coloneqq 0.16$ Periodo fundamental de vibrar en segundos, en la dirección X.  $T_v := 0.252$ Periodo fundamental de vibrar en segundos, en la dirección Y.  $T_a=0.4$ Periodo caracterísitico que define el inicio de la meseta del espectro de diseño.  $T_s = 0.5$ Periodo de vibrar del sitio.  $R_0 = 2$ 

Factor básico de sobrerresistencia.

Factor corrección por hiperestaticidad.

$$
k_2 \left( T_x \right) := \text{if } 0.5 \cdot \left( 1 - \left( \frac{T_x}{T_a} \right)^{\frac{1}{2}} \right) < 0 = 0.1838
$$
  
else

0.5  $1 - \left(\frac{T_x}{T_a}\right)^{\frac{1}{2}}$ 

 $0.5 \cdot \left(1 - \left(\frac{T_y}{T_a}\right)^{\frac{1}{2}}\right)$ 

 $\overline{0}$ else

 $k_1=1$ 

Factor de incremento para estructuras rígidas y pequeñas, asociado al periodo de vibrar en la dirección X.

 $k_2\left(T_y\right) := \text{if } 0.5 \cdot \left(1 - \left(\frac{T_y}{T_a}\right)^{\frac{1}{2}}\right) < 0 = 0.1031$  Factor de incremento para estructuras rígidas y pequeñas, asociado al

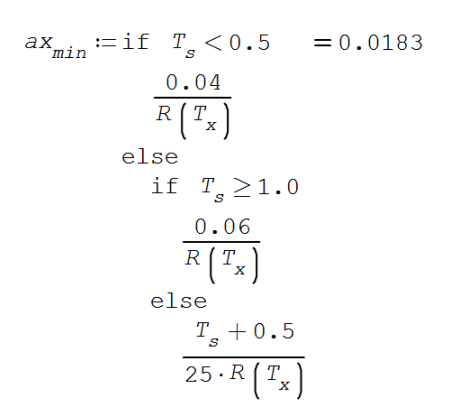

Pseudoaceleración mínima para calcular el cortante basal minimo en la dirección X.
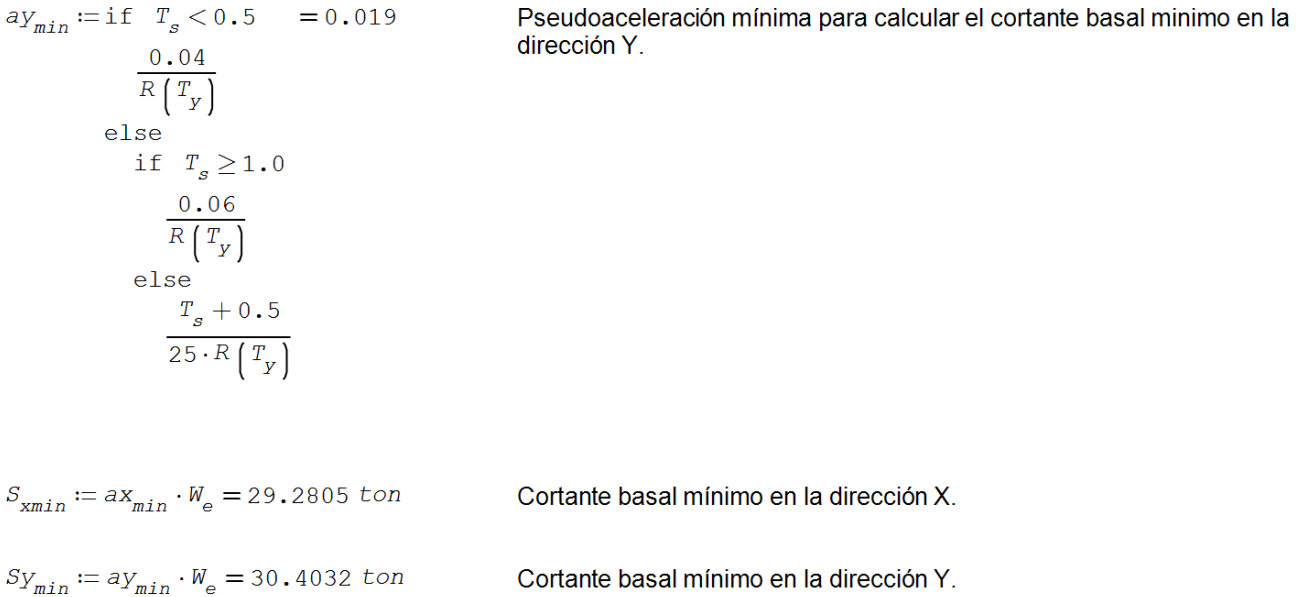

Debido a que el cortante basal mínimo es menor que el cortante basal actuante, no se requiere incrementar las fuerzas de diseño.

## IX.4. Distorsiones relativas de entrepiso para la seguridad contra el colapso.

La distorsión de entrepiso se define como la diferencia entre los desplazamientos laterales de los pisos consecutivos que lo delimitan dividida entre la diferencia de elevaciones correspondiente. Para efectos de revisión, los desplazamientos laterales se obtienen del análisis realizado con las fuerzas sísmicas de diseño, y deberá considerarse la mayor distorsión de las que se calculan para cada elemento o subsistema vertical contenida en el entrepiso (marcos, muros o cualquier otro elemento vertical). Se deberán revisar los desplazamientos laterales para la condición de diseño siguiente;

A) Para el cumplimiento del estado límite de prevención de colapso, se revisará que las distorsiones obtenidas con el espectro de diseño, multiplicadas por QR, no excederá los valores especificados para la distorsión límite en la tabla 4.2.3 de las NTC sismo (GOBIERNO DE LA CIUDAD DE MÉXICO, 2020), según el sistema estructural que se haya adoptado.

Para la dirección X, el factor QR tiene un valor de 4.37 mientras que para la dirección Y el factor tiene un valor de 4.2.

A continuación, en la figura 16, se presenta, de manera gráfica, las distorsiones de entrepiso con la combinación QRSX. La distorsión máxima se presenta en el nivel 3 (N.P.T. +6.48 m), con un valor de 0.00025.

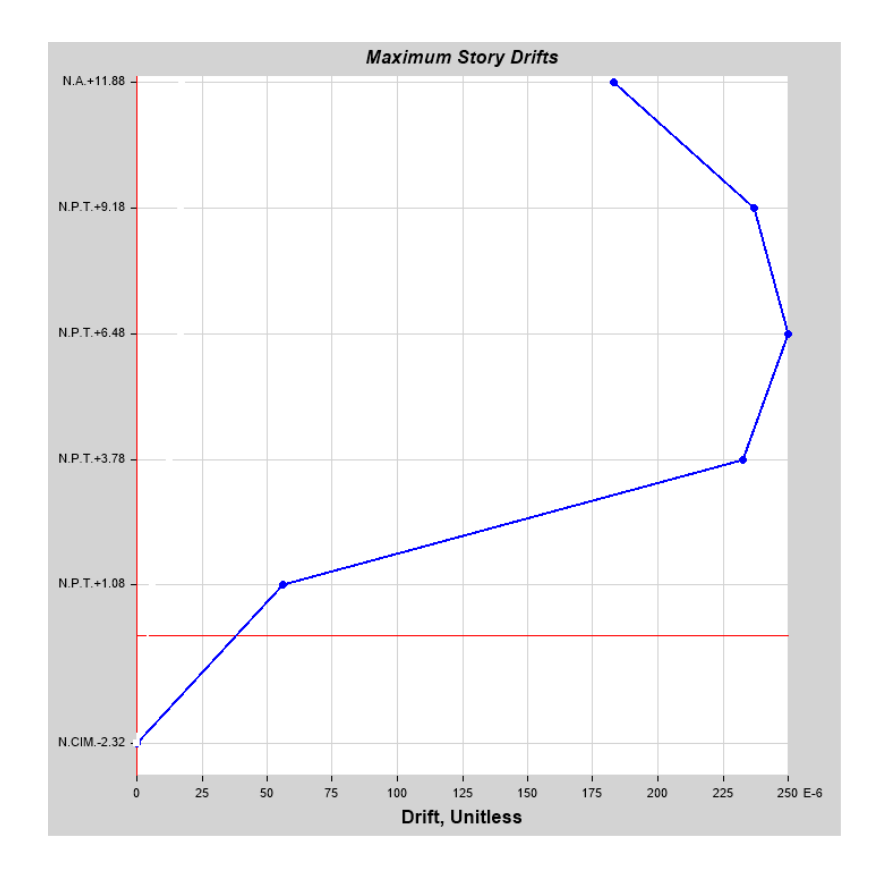

Figura 16. Gráfica de distorsiones bajo la combinación QRSX. (Elaboración propia)

Cabe resaltar que la distorsión máxima se presenta en el nivel 3, y no en el primer o segundo nivel como pudiera esperarse, y esto se debe a que desde cimentación al primer nivel se tiene la mayor rigidez, al contar con muros de concreto de espesores variables, lo que garantiza que no se desarrolle el efecto de piso débil.

A continuación, en la figura 17, se presenta, de manera gráfica, las distorsiones de entrepiso con la combinación QRSY. La distorsión máxima se presenta en el nivel 3 (N.P.T. +6.48 m), con un valor de 0.00066.

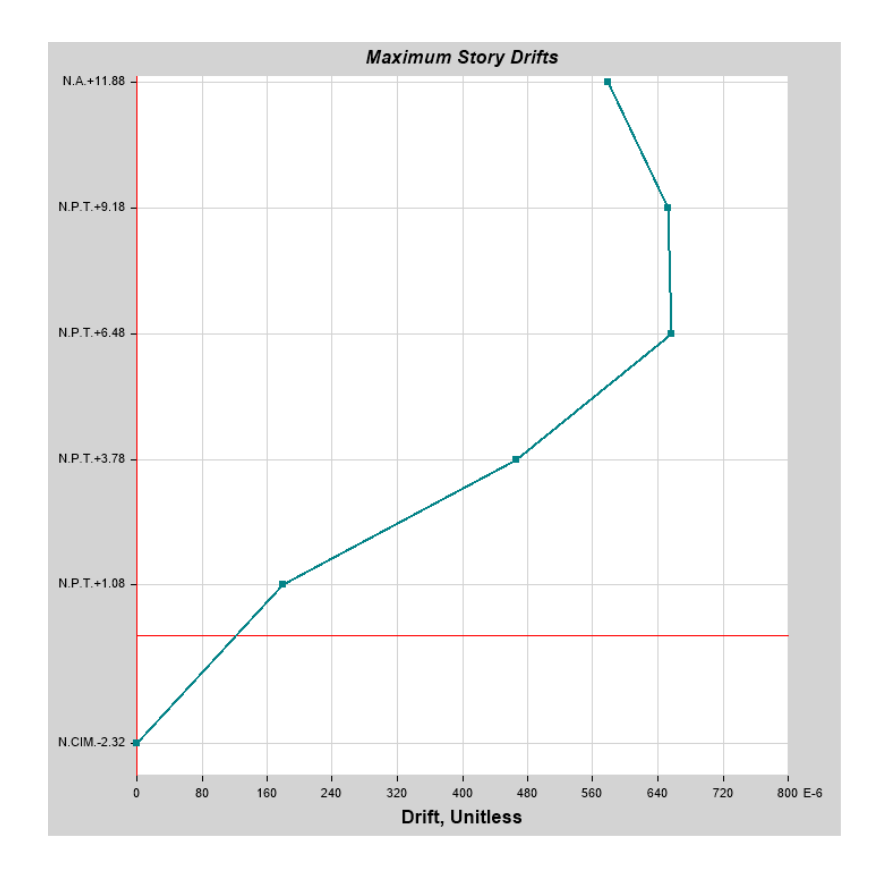

Figura 17. Gráfica de distorsiones bajo la combinación QRSY. (Elaboración propia)

Cabe resaltar que la distorsión máxima se presenta en el nivel 3, y no en el primer o segundo nivel como pudiera esperarse, y esto se debe a que desde cimentación al primer nivel se tiene la mayor rigidez, al contar con muros de concreto de espesores variables, lo que garantiza que no se desarrolle el efecto de piso débil.

Debido a que la distorsión para la prevención contra el colapso es menor que el límite permitido por la norma (0.008), la estructura cumple con la revisión.

## IX.5. Distorsiones relativas de entrepiso ante sismos frecuentes.

B) Para el cumplimiento del estado límite de limitación de daños ante sismo frecuentes, se revisará que las distorsiones de entrepiso, obtenidas con el espectro de diseño y multiplicadas por QR y el factor Ks, no excedan 0.002, salvo que todos los elementos no estructurales sean capaces de soportar deformaciones apreciables, o estén separados de la estructura principal de manera que no sufran daños por sus deformaciones. En tal caso, el límite en cuestión será 0.004.

El factor Ks será igual a 1/6 si el periodo del sitio es menor que 0.50 segundos, o 1/4 si el periodo del sitio es mayor que 1 segundo. Para valores comprendidos entre 0.5 y 1 segundo, el valor Ks se hará variar linealmente entre 1/6 y 1/4. Debido a que el periodo del sitio es 0.50, el factor Ks será igual a Ks=0.166.

Dado que la distorsión máxima en el colapso en la dirección X y Y es 0.00025 y 0.00066, respectivamente, la distorsión ante sismos frecuentes será 0.000042 y 0.0001 (resultado de multiplicar la distorsión para la seguridad contra el colapso por Ks en cada dirección respectiva), por lo que el edificio cumple la revisión.

## **X. Estados límite de servicio.**

De acuerdo con el artículo 149 del RCDF (GOBIERNO DE LA CIUDAD DE MÉXICO, 2017), se considera como estado límite de servicio a la ocurrencia de desplazamiento, vibraciones o daños que afecten el correcto funcionamiento de la edificación, pero que no perjudiquen su capacidad para soportar cargas. Los valores específicos de estos estados límite se definen en las normas técnicas complementarias.

## X.1. Deflexiones.

De acuerdo con la sección 4 Estados límite de servicio de las NTC edificaciones (GOBIERNO DE LA CIUDAD DE MÉXICO, 2017), no deberá excederse una flecha al centro de las trabes igual al claro entre 240, además, en miembros en los cuales sus desplazamientos afecten a elementos no estructurales como muros de mampostería que no sean capaces de soportar desplazamientos apreciables, el límite será igual al claro entre 480. Para elementos en voladizo los límites se duplicarán. A continuación, en la figura 18 se presentan los diagramas de momentos flexionantes en condiciones de servicio y bajo la combinación que considera los efectos a largo plazo indicados en la sección 14.2 de las NTC concreto (GOBIERNO DE LA CIUDAD DE MÉXICO, 2021), de la trabe más representativas del edificio.

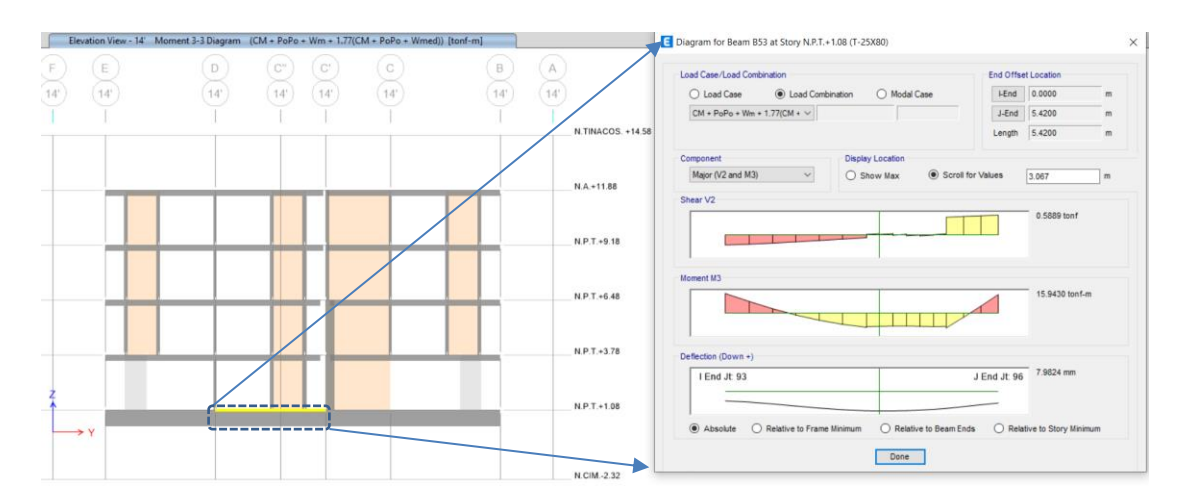

Figura 18. Diagrama de momentos de trabe 25X80 en N.P.T.+1.08 entre ejes D y C' sobre eje 14'. (Elaboración propia)

De acuerdo con la figura 18, se observa una deflexión de hasta 8 mm. Debido a que la trabe recibe muros de mampostería de carga, se limitará la flecha a L/480, por lo que la deflexión permisible será 5420 mm/480 = 11.29 mm. Como la flecha actuante es menor que el límite permisible, la trabe es adecuada.

En la figura 19 se muestra el arreglo del armado de la trabe 25X80 en el nivel N.P.T.+1.08 entre los ejes D y C' sobre el eje 14'.

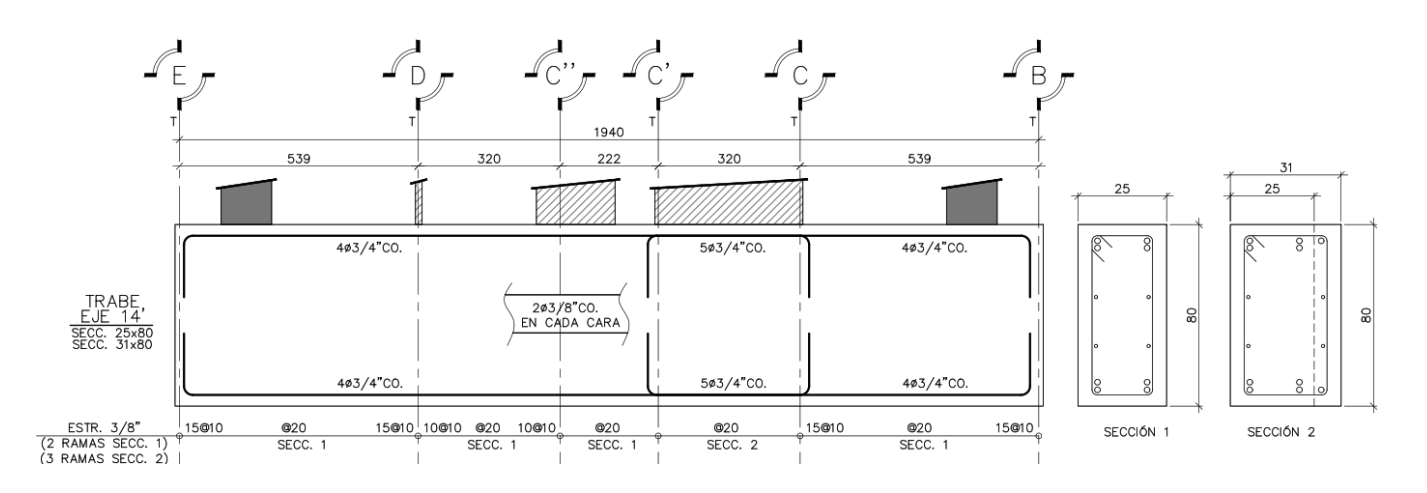

Figura 19. Armado de trabe 25X80 en N.P.T.+1.08 entre ejes D y C' sobre eje 14'. (Elaboración propia)

Adicionalmente, de acuerdo con la sección 3.1.14.1 de las NTC mampostería (GOBIERNO DE LA CIUDAD DE MÉXICO, 2020) se deberá verificar que los esfuerzos de compresión máximos en los extremos de los muros, fcm, no exceda el esfuerzo máximo resistente a compresión de la mampostería, como se muestra en los cálculos siguientes.

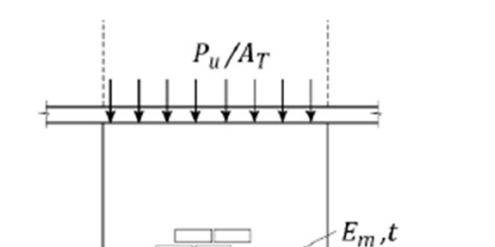

 $\overline{c}$ 

 $L_{V}$ 

L

 $w_u$  $\sim$ 

 $E_f$ , I

 $\mathbf{b}$ 

Factor de resistencia.

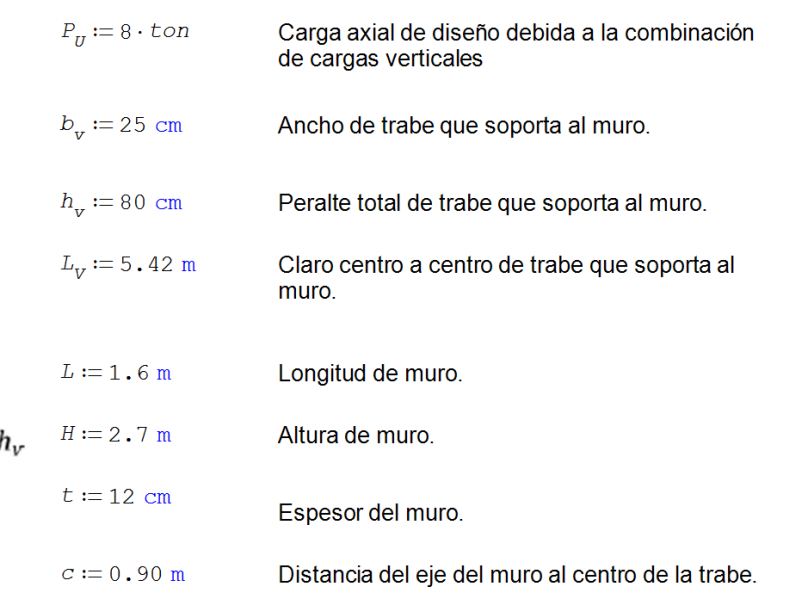

$$
W_u := 2 \cdot \frac{\text{ton}}{\text{m}}
$$

fсм

Sobrecarga actuando sobre la trabe que soporta al muro.

Módulo de elasticidad del concreto de la trabe que da soporte al muro.

Resistencia compresión de la mampostería.

Módulo de elasticidad de la mampostería.

Relación de aspecto del muro.

 $F_R := 0.7$  $f_m:=90\ \frac{\text{kgf}}{\text{cm}^2}$  $E_m := 39166 \frac{\text{kgf}}{\text{cm}^2}$  $E_c \coloneqq 221359 \frac{\text{kgf}}{\text{cm}^2}$ 

$$
\frac{H}{L} = 1.6875
$$

$$
\text{if } \frac{1}{L} \ge 0.60
$$

 $\overline{12}$ 

"SEGUIR EL SIGUIENTE PROCEDIMIENTO" else

"ANALIZAR LA INTERACCIÓN ENTRE MURO Y LA VIGA"

$$
\alpha := \frac{L}{L_V} = 0.2952
$$
  
\n
$$
A_T := L \cdot t = 1920 \text{ cm}^2
$$
  
\n
$$
W_p := \frac{P_U}{A_T} \cdot t \cdot \left( \alpha^4 - 4 \cdot \alpha^3 + 8 \cdot \alpha \right) = 11331.5812 \frac{\text{kgf}}{\text{m}}
$$
  
\n
$$
I := \frac{b_v \cdot h_v}{12} = 1.0667 \cdot 10^6 \text{ cm}^4
$$

Relación entre la longitud del muro y la longitud de la trabe que lo soporta.

= "SEGUIR EL SIGUIENTE PROCEDIMIENTO"

Área de la sección transversal del muro.

Carga equivalente uniformemente distribuida en los extremos del muro actuando sobre la trabe.

Momento de inercia de la sección transversal bruta de la trabe que soporta al muro.

$$
f_{x} = \frac{N_{p}}{N_{p} + 5 \cdot N_{0}} = 0.5312
$$
  
\nFactor adimensional que relacional a carga equivalente con la carga uniformemente  
\ndistribuida actualado sobre la trabajo.  
\n
$$
K_{x} = \frac{\left[\frac{E_{p} + E \cdot L_{v}}{E_{p} - I \cdot T_{z}}\right]}{\left[\frac{E_{p} - E \cdot T_{z}}{E_{p} - I \cdot T_{z}}\right]} = 4.9422
$$
  
\nFactor que relacional a rigidez del muro y la rigidez de la trabajo.  
\n
$$
k_{c} = \pm \frac{F_{\frac{C}{\sqrt{max}}} = 0}{\frac{C_{max}}{C_{max}}} = 0
$$
  
\n
$$
k_{c} = \pm \frac{F_{\frac{C}{\sqrt{max}}} = 0}{\frac{C_{max}}{C_{max}}} = 0
$$
  
\n
$$
= 0.5
$$
  
\nFactor adimensional que relacional a distancia del centro de la trabajo.  
\n
$$
k_{c} = \pm \frac{F_{\frac{C}{\sqrt{max}}} = 0.5}{\frac{1.6 \cdot K}{\frac{C_{max}}{C_{max}}} = 0.5
$$
  
\n
$$
= 4.0076
$$
  
\n
$$
1.6 \cdot K - 3.9
$$
  
\n
$$
= 4.0076
$$
  
\n
$$
f_{\text{cat}} = \frac{F_{\frac{C}{\sqrt{max}}} - F_{\frac{C}{\sqrt{max}}} = 1.6
$$
  
\n
$$
f_{\text{cat}} = \frac{F_{\frac{C}{\sqrt{max}}} - F_{\frac{C}{\sqrt{max}}} = 1.6.6983 \frac{\text{krf}}{\text{run}^2}
$$
  
\n
$$
F_{\text{cat}} = \frac{F_{\text{cat}} \cdot F_{\text{cat}}}{\frac{A_{\text{cat}}}{\sqrt{max}}} = 16.6983 \frac{\text{krf}}{\text{run}^2}
$$
  
\n
$$
F_{\text{cat}} = \frac{F_{\text{cat}} \cdot F_{\text{cat}}}{\frac{A_{\text{cat}}}{\sqrt{max}}} = 16.6983 \frac{\text{krf}}{\text{run}^2}
$$
  
\n
$$
F_{\text{cat}} = \
$$

Se concluye que el peralte de la trabe analizada es adecuado para soportar los muros de carga.

# X.2. Vibración.

Para la revisión de la vibración, y según la sección 14.4.2 NTC concreto (GOBIERNO DE LA CIUDAD DE MÉXICO, 2021) se calculó el factor de sensibilidad K a partir de la frecuencia de vibrar del sistema y la deflexión elástica inmediata. A continuación, en la figura 20, se presenta la configuración deformada del sistema de piso, considerando la flexibilidad de las trabes sobre las cuales desplanta.

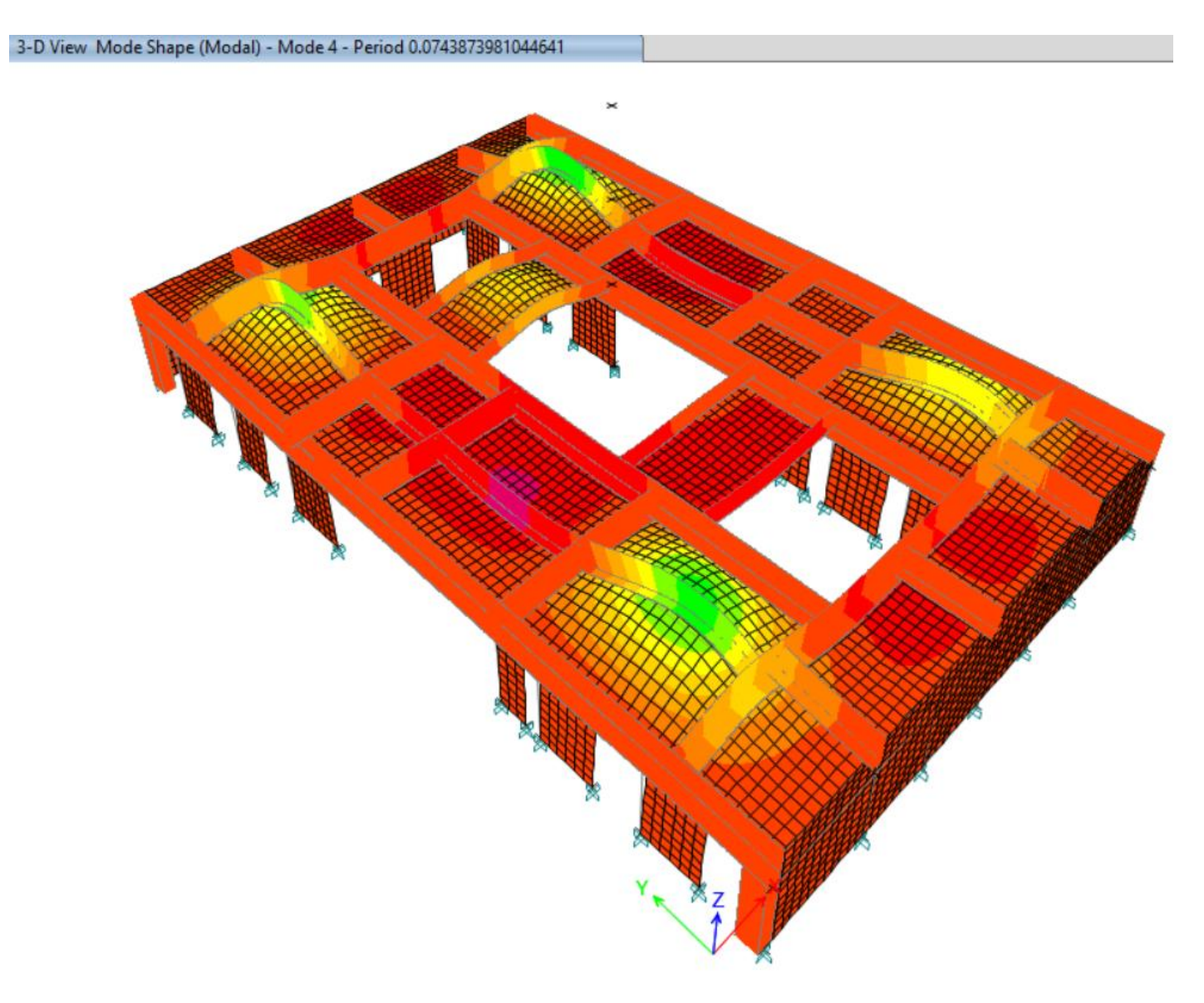

Figura 20. Configuración deformada del modo de vibrar vertical del sistema de piso en planta baja. (Elaboración propia)

De la figura anterior se observa un periodo de vibrar fundamental de 0.074 segundos, el cual tiene asociada una frecuencia de vibrar de 13.5 Hz. La configuración deformada del sistema de piso, bajo acciones elásticas inmediatas se muestra a continuación en la figura 21.

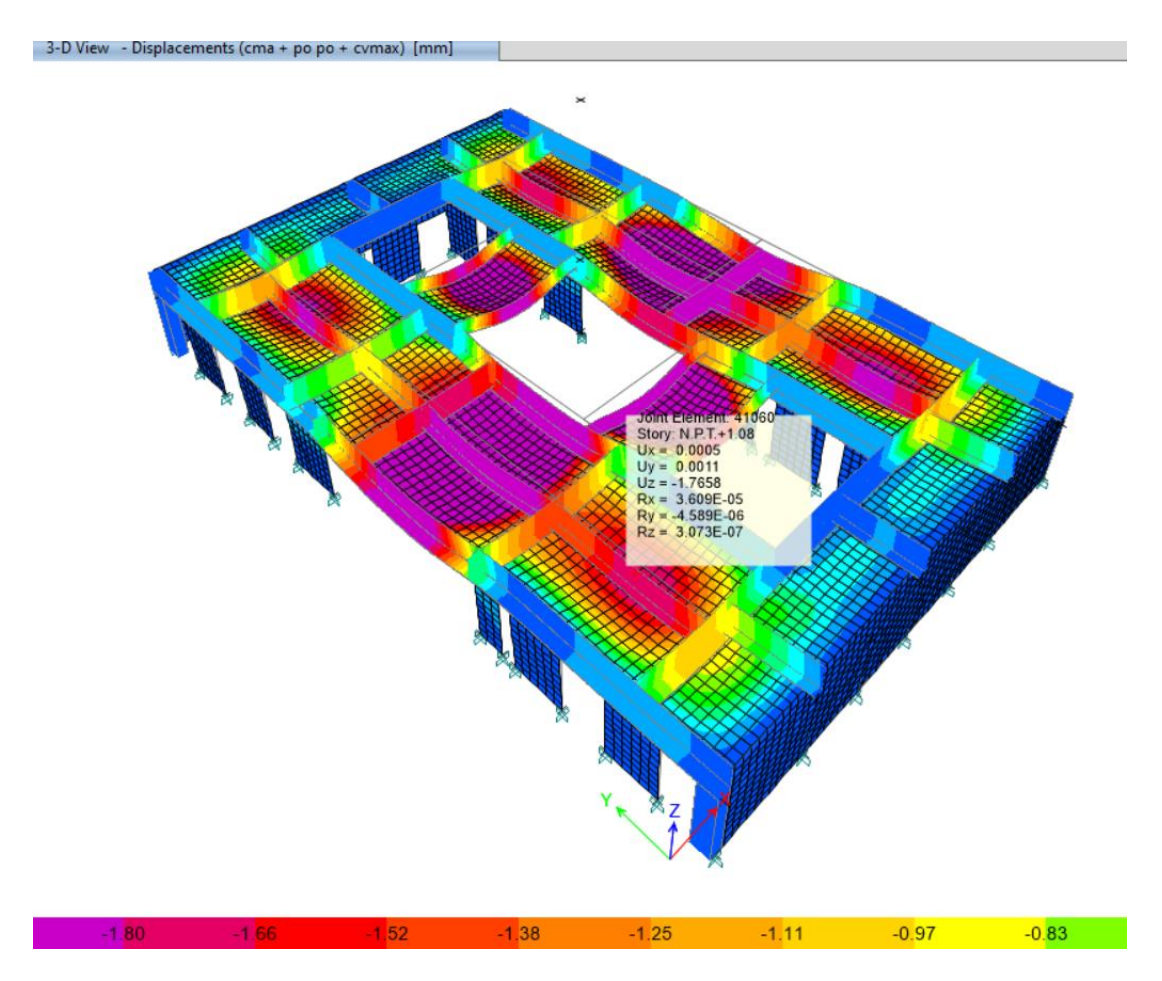

Figura 21. Configuración deformada del sistema de piso de planta baja. (Elaboración propia)

De la figura anterior se observa una deformación de hasta 1.76 mm del tablero con frecuencia de vibrar de 13.5 Hz. De acuerdo con la expresión 14.4.1 de la sección 14.4.2 de las NTC concreto (GOBIERNO DE LA CIUDAD DE MÉXICO, 2021), el factor de sensibilidad K del sistema de piso es de hasta 0.191 m/s<sup>2</sup>, como se muestra en los siguientes cálculos.

$$
T_{piso} \coloneqq 0.074 \text{ s}
$$
  

$$
d \coloneqq 1.76 \text{ mm}
$$

Periodo fundamental de vibrar del modo vertical del sistema de piso.

Deformación elástica instantánea del sistema de piso.

 $f_{o} := 10$  Hz

$$
f := \frac{1}{T_{piso}} = 13.5135 \text{ Hz}
$$

$$
K := \frac{d \cdot f^2}{\sqrt{1 + \left(\frac{f}{f_o}\right)^2}} = 0.1912
$$

Frecuencia de vibrar fundamental del modo vertical del sistema de piso.

Factor de sensibilidad.

 $\frac{m}{s^2}$ 

Frecuencia normalizada.

De acuerdo con la tabla 9 obtenida de la tabla 14.4.1 de la sección 14.4.2 de las NTC concreto (GOBIERNO DE LA CIUDAD DE MÉXICO, 2021), cuando el factor de sensibilidad K de un sistema cae en el intervalo de *0.10 ≤ K < 0.25* se considera como clase B, es decir, ligeramente perceptible.

Tabla 9. Percepción humana de vibraciones estructurales. Tabla extraída de las NTC concreto (GOBIERNO DE LA CIUDAD DE MÉXICO, 2021).

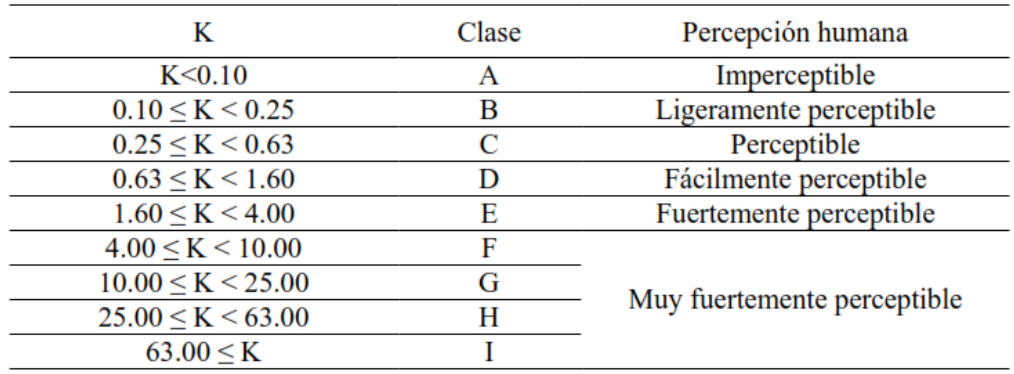

Las NTC concreto (GOBIERNO DE LA CIUDAD DE MÉXICO, 2021) indican que sistemas clasificados en las clases G, H e I no son soportables y deben evitarse. Dado que la clasificación del sistema es B, el sistema cumple con los requisitos normativos.

## X.3. Agrietamiento.

El agrietamiento es una condición de servicio que se debe controlar por motivos estéticos; para que los usuarios de la edificación no perciban una sensación de inseguridad y para limitar la corrosión; ya que anchos de grietas amplios propiciarían el acceso de humedad y con ello la corrosión del acero de refuerzo.

Los anchos de grietas permisibles se especifican en función de la agresividad del medio externo en que se encuentra, de su ubicación en la estructura (externas o internas), de la función que desempeña la estructura en la que se ubican, etc. Los valores límite para la condición de agrietamiento establecido en la tabla 14.3.1 de la sección 14.3 de las NTC concreto (GOBIERNO DE LA CIUDAD DE MÉXICO, 2021) se vuelven anchos máximos permisibles de grietas, en mm, si los valores especificados se multiplican por 10<sup>-5</sup>. Así, el límite para una clasificación de exposición BI, edificios o sus partes donde los miembros pueden estar sujetos a humedecimiento y secado repetido según la clasificación de la tabla 4.2.1 de la sección 4.2 de las NTC concreto (GOBIERNO DE LA CIUDAD DE MÉXICO, 2021), será 40,000 kg/cm X 10-5  $\rightarrow$ 0.40 mm.

Para el análisis del agrietamiento se empleó el software Civil eStudio ( Civil CAD Consultores, S.L., 2020), en el cual se calcula la amplitud de grieta y el estado de esfuerzos y deformaciones de la sección transversal. Se revisará la trabe 25X80 del nivel N.P.T.+1.08 sobre el eje 14' entre los ejes D y C' indicada en la figura 18. De dicha figura puede observarse un momento flexionante máximo positivo, en condiciones de servicio y considerando los efectos a largo plazo, de M=15.94 ton-m. En la figura 22 se muestra la definición de la trabe 25X80 en el software Civil eStudio ( Civil CAD Consultores, S.L., 2020) y en la figura 23 el resultado del cálculo del agrietamiento o fisuración.

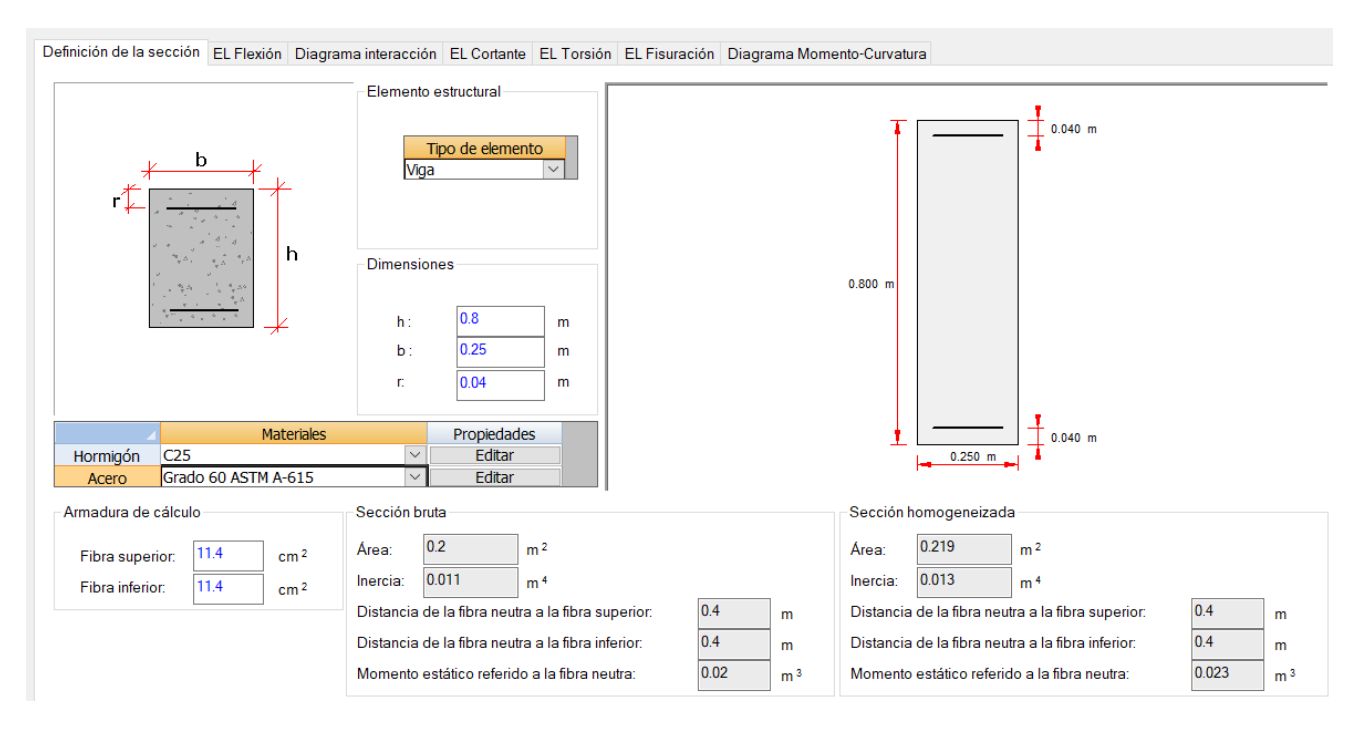

Figura 22. Definición de la sección transversal. (Elaboración propia)

÷

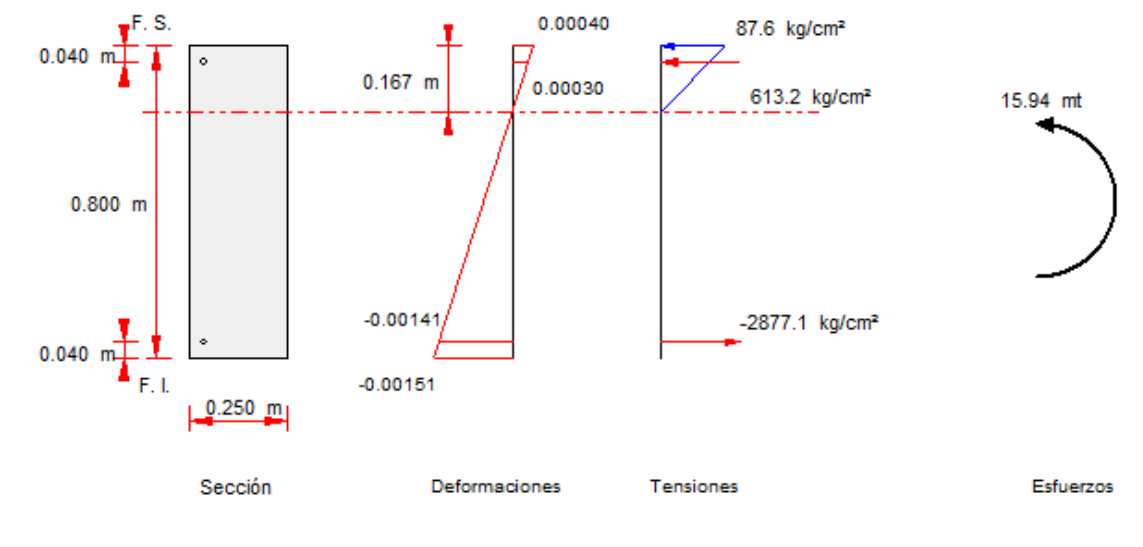

#### $s = 100$  mm <  $s_{\text{max}} =$ 324 mm -> La sección cumple a fisuración.

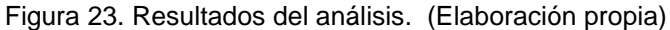

De la figura 23 se encuentra que la sección transversal presenta deformaciones unitarias máximas de hasta 0.0015 en la fibra inferior de la sección, lo que genera anchos de grietas de hasta 0.19 mm. En el lecho superior de la zona de momento positivo (zona central de la trabe) no se desarrollan grietas dado que la fibra superior se encuentra sometida a esfuerzos de compresión.

Dado que las grietas calculadas (0.19 mm) son menores que los valores permisibles (0.40 mm), la trabe cumple con este estado límite de servicio.

# **XI. Estados límite de falla.**

De acuerdo con el artículo 148 del RCDF (GOBIERNO DE LA CIUDAD DE MÉXICO, 2017), se considera como estado límite de falla cualquier situación que corresponda al agotamiento de la capacidad de carga de la estructura o de cualquiera de sus componentes, incluyendo la cimentación, o al hecho de que ocurran daños irreversibles que afecten significativamente su resistencia ante nuevas aplicaciones de carga. Las Normas establecerán los estados límite de falla más importantes para cada material y tipo de estructura.

## XI.1. Revisión de muros de mampostería.

La revisión de los muros de mampostería se desarrolló con base en el cálculo de resistencias según la formulación indicada en las NTC mampostería (GOBIERNO DE LA CIUDAD DE MÉXICO, 2020), y comparando contra los elementos mecánicos actuantes extraídos del modelo de análisis.

A continuación, se presenta la revisión detallada de un muro de mampostería ubicado sobre el eje D entre ejes 14' y 15 del nivel N.P.T.+1.08 al N.P.T.+3.78. En las figuras 24 y 25 se observan los elementos mecánicos de diseños.

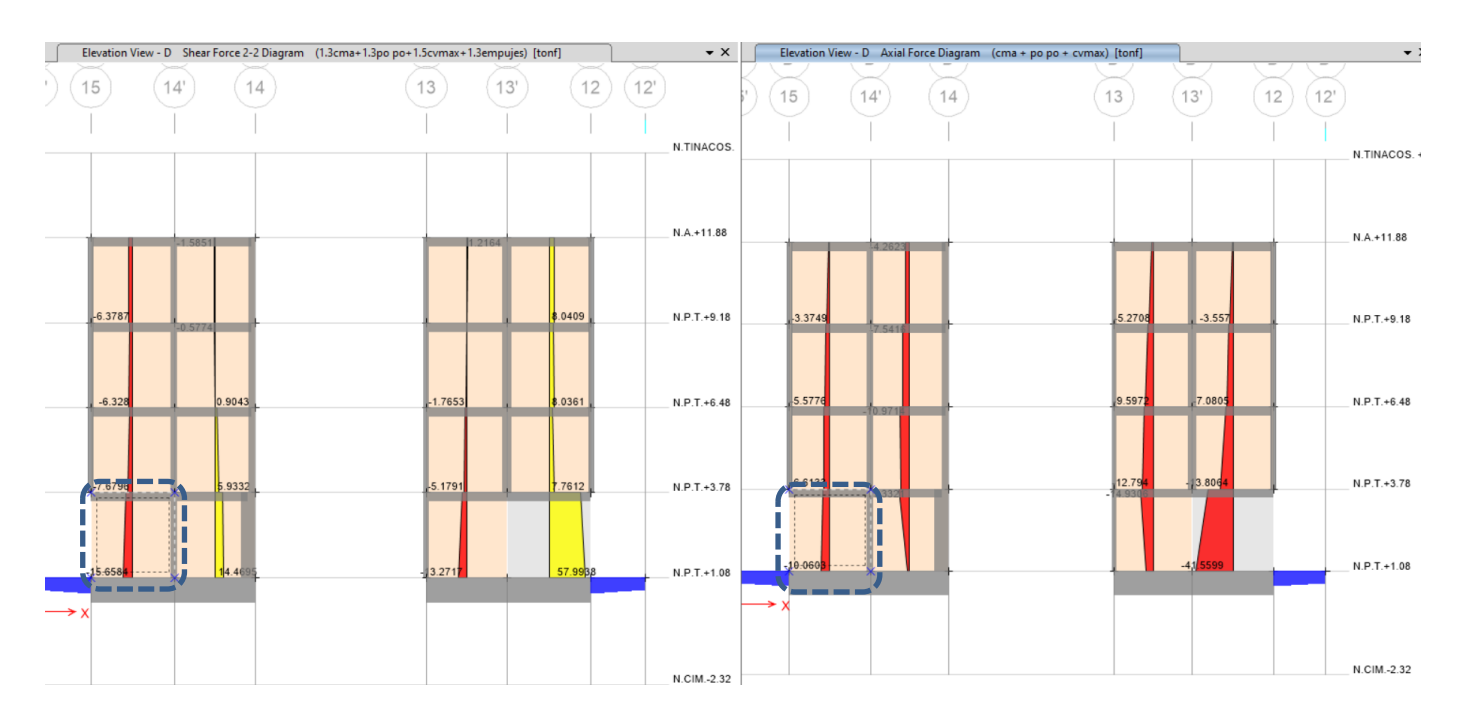

Figura 24. Diagrama de fuerzas cortantes de diseño (izquierda) y carga axial sin factorizar (derecha). (Elaboración propia)

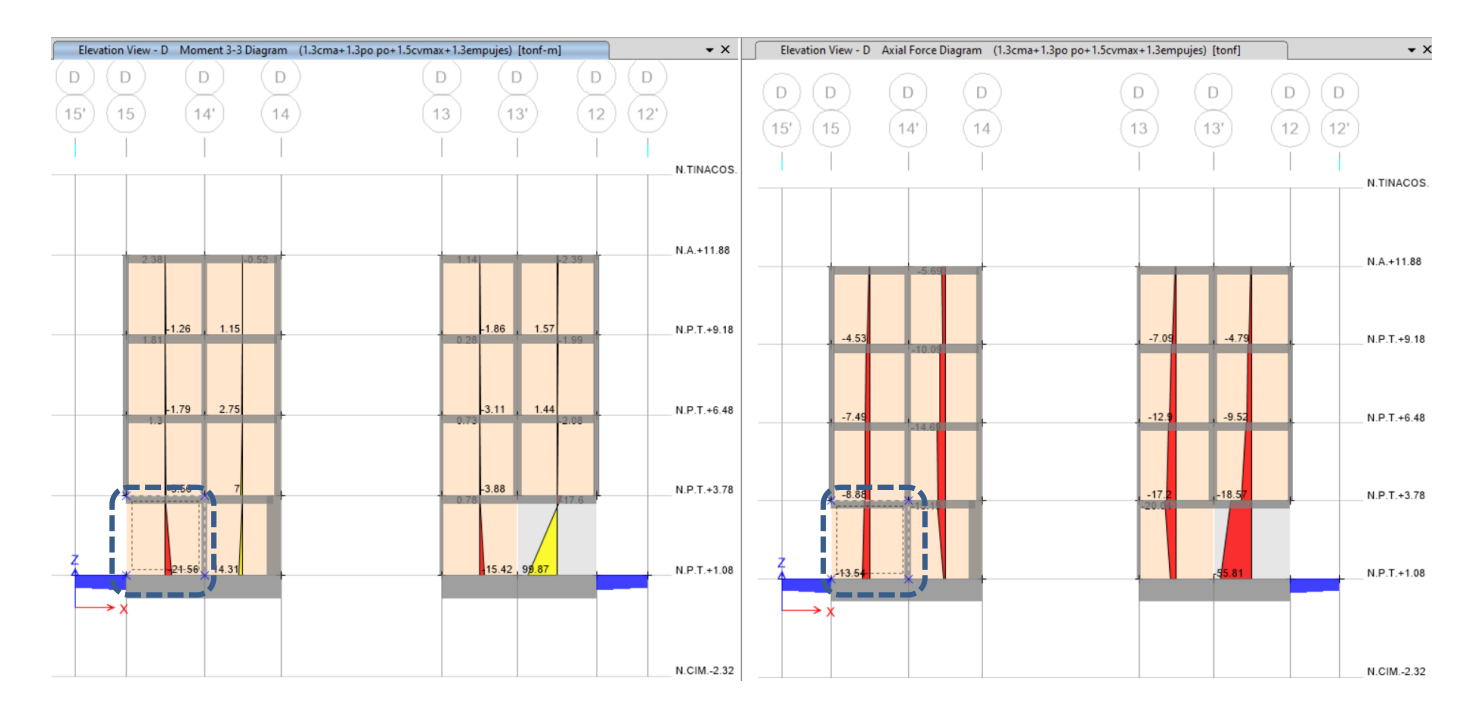

Figura 25. Diagrama de momentos flexionantes y carga axial de diseño. (Elaboración propia)

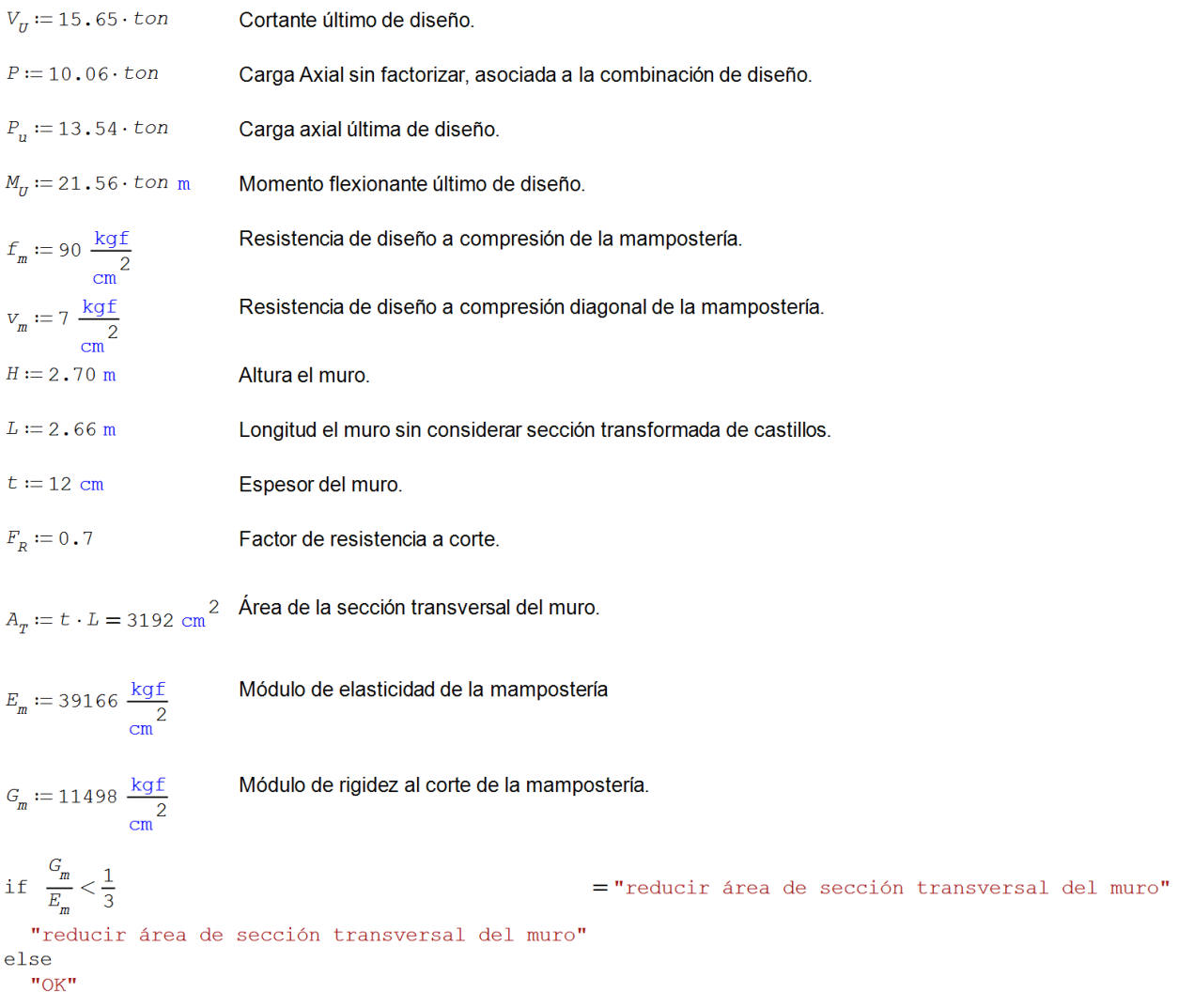

Factor que determina la relación de aspecto del muro.

Revisión de la necesidad de reducir la sección trasnversal del muro en el análisis estructural.

 $\frac{G_m}{0.4 \cdot E_m} = 0.7339$ Factor por el cual se deberá reducir la sección transversal del muro para el análisis estructural.

$$
f := \text{if } \frac{H}{L} \le 0.2 \qquad = 1
$$
\n
$$
1.5
$$
\n
$$
\text{else}
$$
\n
$$
\text{if } \frac{H}{L} \ge 1.0
$$
\n
$$
\text{else}
$$
\n
$$
-0.75 \cdot \left(\frac{H}{L}\right) + 1.75
$$

$$
V_{mR} := \text{if } F_R \cdot \left( \left( 0.5 \cdot V_m \cdot A_T + 0.3 \cdot P \right) \cdot f \right) \le 1.5 \cdot F_R \cdot V_m \cdot A_T \cdot f = 9.933 \text{ ton}
$$
  
\nif  $P = 0$   
\n
$$
P_R \cdot \left( \left( 0.5 \cdot V_m \cdot A_T + 0.3 \cdot P \right) \cdot f \right)
$$
  
\nelse  
\n
$$
I.5 \cdot F_R \cdot V_m \cdot A_T \cdot f
$$

Resistencia de la mampostería

### Considerando refuerzo horizontal

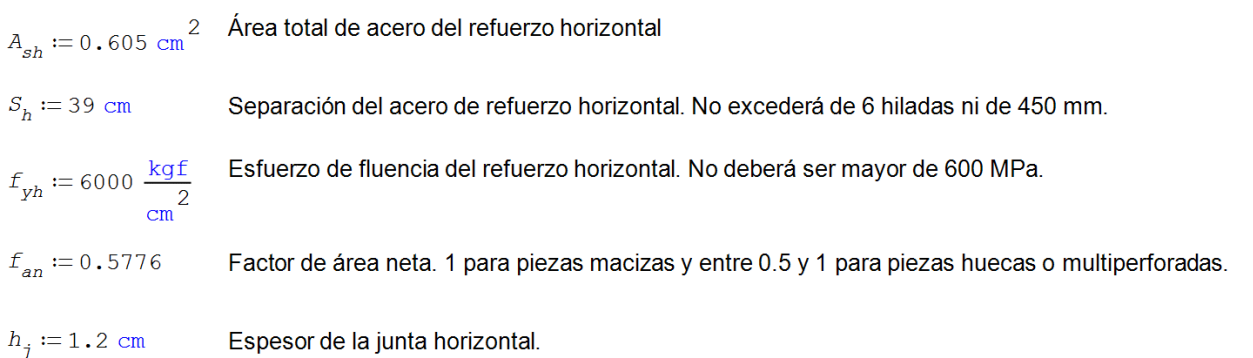

## Cuantías mínimas

El producto de la cuantía de refuerzo horizontal  $\rho_h$  y el esfuerzo de fluencia  $f_{ph}$  no será inferior que  $3 \frac{\text{kgf}}{\text{cm}^2}$ 

 $\rho_h \cdot f_{ph} = 7.7564 \frac{\text{kgf}}{\text{cm}^2}$  (indice de refuerzo Cuantía de refuerzo horizontal  $\rho_h := \frac{A_{sh}}{t \cdot S_h} = 0.0013$  $\text{if} \ \ \rho_h \cdot f_{yh} \leq 3 \ \frac{\text{kgf}}{\text{cm}}$ = "La cuantía cumple con el mínimo" Revisión de la cuantía mínima "Aumentar cuantía" else "La cuantía cumple con el mínimo" Cuantías máximas

El valor máximo de  $\rho_h \cdot f_{ph}$  será  $0.15 \cdot f_{an} \cdot f_m$  pero no menor que  $3 \frac{\text{kgf}}{\text{cm}^2}$  ni mayor que  $0.05 \cdot h_j \cdot \frac{f_{ph}}{S_h}$  como se muestra a continuación.

 $\textit{cuant\'i} \textit{a}_\textit{maxima} \coloneqq \textit{if} \quad \rho_h \cdot f_\textit{yh} \leq 0\,\textit{.} \, 05 \cdot h_j \cdot \frac{f_\textit{yh}}{S_h} = 7\,\textit{.} \, 7976 \, \frac{\textit{kgf}}{\textit{cm}^2}$  $\max \left( \left[ \begin{array}{cccc} 0.15 \cdot f_{an} \cdot f_m \\ & 3 \cdot \frac{\text{kgf}}{2} \\ & \text{cm} \end{array} \right] \right)$  $else$  $0.05 \cdot h_j \cdot \frac{f_{yh}}{S_y}$ 

"REDUCIR ACERO DE REFUERZO O CAMBIAR fy"

Cálculo de la cuantía máxima

 $\begin{aligned} \text{if} \quad & \rho_h \cdot f_{yh} \leq \textit{cuantí} \: a_{\textit{maxima}} \\ \text{"LA CUANTÍA ES ADECUADA"} \end{aligned}$  $=$  "LA CUANTÍA ES ADECUADA" else

Revisión de la cuantía máxima

 $\alpha \coloneqq 0.045 \cdot \frac{1}{\frac{\text{kgf}}{\text{cm}^2}}$ 

 $k_1$  no será menor que  $\left(1 - 0 \cdot 1 \cdot f_{an} \cdot f_m \cdot \alpha\right)$ 

 $1 - \alpha \cdot \rho_h \cdot f_{vh} = 0.651$   $1 - 0.1 \cdot f_{an} \cdot f_n \cdot \alpha = 0.7661$ 

$$
k_1 := \text{if } 1 - \alpha \cdot \rho_h \cdot f_{yh} \geq (1 - 0.1 \cdot f_{an} \cdot f_m \cdot \alpha) = 0.7661
$$
  

$$
1 - \alpha \cdot \rho_h \cdot f_{yh}
$$
  
else  

$$
(1 - 0.1 \cdot f_{an} \cdot f_m \cdot \alpha)
$$

Cuando la cuantía  $\rho_h \cdot f_{ph} = 7.7564 \frac{\text{kgf}}{2}$  es mayor que  $0.1 \cdot f_{an} \cdot f_{m} = 5.1984 \frac{\text{kgf}}{2}$ , se afectará la eficiencia  $\eta_s$  por el siguiente valor.

$$
\frac{0.1 \cdot f_{an} \cdot f_m}{\rho_h \cdot f_{yh}} = 0.6702
$$
\n
$$
k_0 := \text{if } \frac{H}{L} \le 1.0 \qquad = 1.291
$$
\n
$$
1.3
$$
\n
$$
\text{else}
$$
\n
$$
\text{if } \frac{H}{L} \ge 1.5
$$
\n
$$
1
$$
\n
$$
\text{else}
$$
\n
$$
-0.6 \cdot \left(\frac{H}{L}\right) + 1.90
$$

$$
n_s := \text{if } \rho_h \cdot f_{yh} > 0.1 \cdot f_{an} \cdot f_m
$$
\n
$$
\text{if } f_m \ge 90 \frac{\text{kgf}}{\text{cm}} \\
\frac{0.75 \cdot 0.1 \cdot f_{an} \cdot f_m}{\rho_h \cdot f_{yh}} \\
\text{else}\n\text{if } f_m \le 60 \frac{\text{kgf}}{\text{cm}^2} \\
\frac{0.55 \cdot 0.1 \cdot f_{an} \cdot f_m}{\rho_h \cdot f_{yh}} \\
\text{else}\n\frac{\left(\frac{1}{150 \frac{\text{kgf}}{\text{cm}} \cdot \left(f_m\right) + 0.15\right) \cdot 0.1 \cdot f_{an} \cdot \frac{f_m}{\rho_h \cdot f_{yh}}}{\text{cm}^2} \\
\text{else}\n\text{if } f_m \ge 90 \frac{\text{kgf}}{\text{cm}^2} \\
0.75 \\
\text{else}\n\text{if } f_m \le 60 \frac{\text{kgf}}{\text{cm}^2} \\
0.55 \\
\text{else}\n\frac{1}{150 \frac{\text{kgf}}{\text{cm}^2} \cdot \left(f_m\right) + 0.15 \\
\frac{\text{kgf}}{\text{cm}^2} \cdot \left(f_m\right) + 0.15 \\
\frac{\text{kgf}}{\text{cm}^2} \cdot \left(f_m\right) + 0.15 \\
\frac{\text{kgf}}{\text{cm}^2} \cdot \left(f_m\right) + 0.15
$$

$$
\eta := \text{if } P = 0
$$
\n
$$
k_1 \cdot \eta_s
$$
\nelse\n
$$
\frac{V_{mR}}{F_R \cdot \rho_h \cdot f_{ph} \cdot A_T} \cdot \left(k_0 \cdot k_1 - 1\right) + \eta_s
$$
\n
$$
V_{sR} := F_R \cdot \eta \cdot \rho_h \cdot f_{ph} \cdot A_T = 8.602 \text{ ton}
$$
\n
$$
V_{MAMPOSTERIA} := V_{sR} + V_{mR} = 18.535 \text{ ton}
$$

 $\frac{V_U}{V_{\text{MAMPOSTER}} fA} = 0.8443$ 

 $= 0.4963$  Cálculo de la eficiencia del acero de refuerzo horizontal.

 $= 0.5027$ 

Cálculo de la eficiencia efectiva

Cálculo de la resistencia a fuerza cortante, del refuerzo horizontal

Resistencia total de la mampostería, considerando el refuerzo horiz

Relación de trabajo

La carga vertical resistente se obtendrá como;

 $F_R \coloneqq 0$  .  $6$ Factor de resistencia a compresión.  $muro := 1$ 1 si es muro de fachada, 2 si es muro central y 3 si es un muro restringido lateralmente  $b \coloneqq t$ Ancho de muro en el cual actúa la carga vertical.  $e := \frac{t}{2} - \frac{b}{3} = 2$  cm Excentricidad de la carga vertical.  $L' := L$ Longitud efectiva del muro.  $e' = e + \frac{t}{2} - 2.5$  cm

$$
e^{\frac{1}{2}t} = 2.5
$$
 cm  
Excentricidad de diseño de la carga vertical.

$$
k := \n \begin{array}{rcl}\n \text{if } \text{muro} = 1 & = 1 \\
 1 & & \\
 \text{else} & \text{if } \text{muro} = 2 \\
 & & \\
 0.8 & & \\
 \text{else} & \text{if } \text{muro} = 3 \\
 & & \\
 2 & & \\
 \text{else} & & \\
 0.1 & & \\
 \end{array}
$$

 $muro := 4$ 

4 si es muro no restringido y 5 si es muro restringido

$$
F_E := \text{if} \quad \text{mu} \quad \text{and} \quad \text{factor} \quad \text{de} \quad \text{else}
$$
\n
$$
\left(1 - \frac{2 \cdot e^r}{t}\right) \cdot \left(1 - \left(\frac{k \cdot H}{30 \cdot t}\right)^2\right)
$$
\n
$$
\text{else}
$$
\n
$$
\text{if} \quad \left(1 - \frac{2 \cdot e^r}{t}\right) \cdot \left(1 - \left(\frac{k \cdot H}{30 \cdot t}\right)^2\right) \cdot \left(1 - \frac{H}{L}\right) + \frac{H}{L} > 0.9
$$
\n
$$
\text{else}
$$
\n
$$
\left(1 - \frac{2 \cdot e^r}{t}\right) \cdot \left(1 - \left(\frac{k \cdot H}{30 \cdot t}\right)^2\right) \cdot \left(1 - \frac{H}{L}\right) + \frac{H}{L} > 0.9
$$
\n
$$
\text{else}
$$
\n
$$
\left(1 - \frac{2 \cdot e^r}{t}\right) \cdot \left(1 - \left(\frac{k \cdot H}{30 \cdot t}\right)^2\right) \cdot \left(1 - \frac{H}{L}\right) + \frac{H}{L} \cdot \text{else}
$$
\n
$$
A_s := 2.85 \text{ cm}^2
$$
\n
$$
\text{Acero} \text{de} \text{refuerzo} \text{de} \text{un castillo}
$$
\n
$$
F_y := 4200 \frac{\text{kgf}}{\text{cm}^2}
$$
\n
$$
\text{Estuerzo} \text{de} \text{fluencia} \text{del} \text{acero} \text{de} \text{refuerzo}
$$
\n
$$
P_R := F_R \cdot F_E \cdot \left(f_m \cdot A_T + A_s \cdot f_y\right) = 45.8227 \text{ ton}
$$
\n
$$
\text{Carga axial resistance}
$$

 $\frac{P_u}{P_p} = 0.2955$ Relación de trabajo

 $d' := L - 20$  cm = 2.46 m

Brazo de palanco para cálculo de resistencia a flexión en el plano del muro.

 $d := L - \frac{20 \text{ cm}}{2} = 2.56 \text{ m}$ 

Brazo de palanca efectivo para el cálculo de resistencia a flexión en el plano del muro.

$$
M_0 := A_s \cdot f_y \cdot d' = 29.4462 \text{ ton m} \quad \text{Momento resistance a flexión simple en el plano del muro}
$$

$$
F_R := \text{if } P_u \le \frac{P_R}{3} = 0.8
$$
  
0.80  
else  
0.60

Cálculo del factor de resistencia a flexión.

$$
M_R := \text{if } P_u > \frac{P_R}{3} = 33.9557 \text{ ton } n
$$
\n
$$
\left(1.5 \cdot F_R \cdot M_0 + 0.15 \cdot P_R \cdot d\right) \cdot \left(1 - \frac{P_u}{P_R}\right)
$$
\nelse\n
$$
F_R \cdot M_0 + 0.30 \cdot P_u \cdot d
$$
\n
$$
M_R := \text{if } P_u > \frac{P_R}{3} \text{ then } P_u
$$
\n
$$
M_R := \text{if } P_u > \frac{P_R}{3} \text{ then } P_u
$$
\n
$$
M_R := \text{if } P_u > \frac{P_R}{3} \text{ then } P_u
$$
\n
$$
M_R := \text{if } P_u > \frac{P_R}{3} \text{ then } P_u
$$
\n
$$
M_R := \text{if } P_u > \frac{P_R}{3} \text{ then } P_u
$$
\n
$$
M_R := \text{if } P_u > \frac{P_R}{3} \text{ then } P_u
$$
\n
$$
M_R := \text{if } P_u > \frac{P_R}{3} \text{ then } P_u
$$
\n
$$
M_R := \text{if } P_u > \frac{P_R}{3} \text{ then } P_u
$$
\n
$$
M_R := \text{if } P_u > \frac{P_R}{3} \text{ then } P_u
$$
\n
$$
M_R := \text{if } P_u > \frac{P_R}{3} \text{ then } P_u
$$
\n
$$
M_R := \text{if } P_u > \frac{P_R}{3} \text{ then } P_u
$$
\n
$$
M_R := \text{if } P_u > \frac{P_R}{3} \text{ then } P_u
$$
\n
$$
M_R := \text{if } P_u > \frac{P_R}{3} \text{ then } P_u
$$
\n
$$
M_R := \text{if } P_u > \frac{P_R}{3} \text{ then } P_u
$$
\n
$$
M_R := \text{if } P_u > \frac{P_R}{3} \text{ then } P_u
$$
\n
$$
M_R := \text{if } P_u > \frac{P_R}{3} \text{ then } P_u
$$
\n
$$
M_R := \text{if } P_u > \frac{P_R}{3} \text{ then } P_u
$$

Momento flexionante resistente del muro.

$$
\frac{M_U}{M_R} = 0.6349
$$
Relación de trabajo

De las revisiones anteriores se encuentra que el muro se encuentra trabajando al 84% de su capacidad resistente a fuerza cortante, 29% de su capacidad resistente a carga axial y 63% de su capacidad resistente a flexocompresión, por lo que cumple con los estados límite de falla.

La revisión de todos los muros se realizó en un algoritmo de cálculo en Excel comprobando que los elementos mecánicos actuantes no superan la capacidad resistente de los muros.

## XI.2. Revisión de muros de concreto.

La revisión de los muros de concreto se hace con la formulación de las NTC concreto (GOBIERNO DE LA CIUDAD DE MÉXICO, 2021). A continuación, se presenta la revisión de un muro representativo, ubicado en eje 15 entre ejes C' y C que va de semisótano a planta baja. En la figura 26 se puede observar el muro a revisar, tipificado según planos estructurales como MC-2, mientras que el la figura 27 se indica el armado especificado en planos.

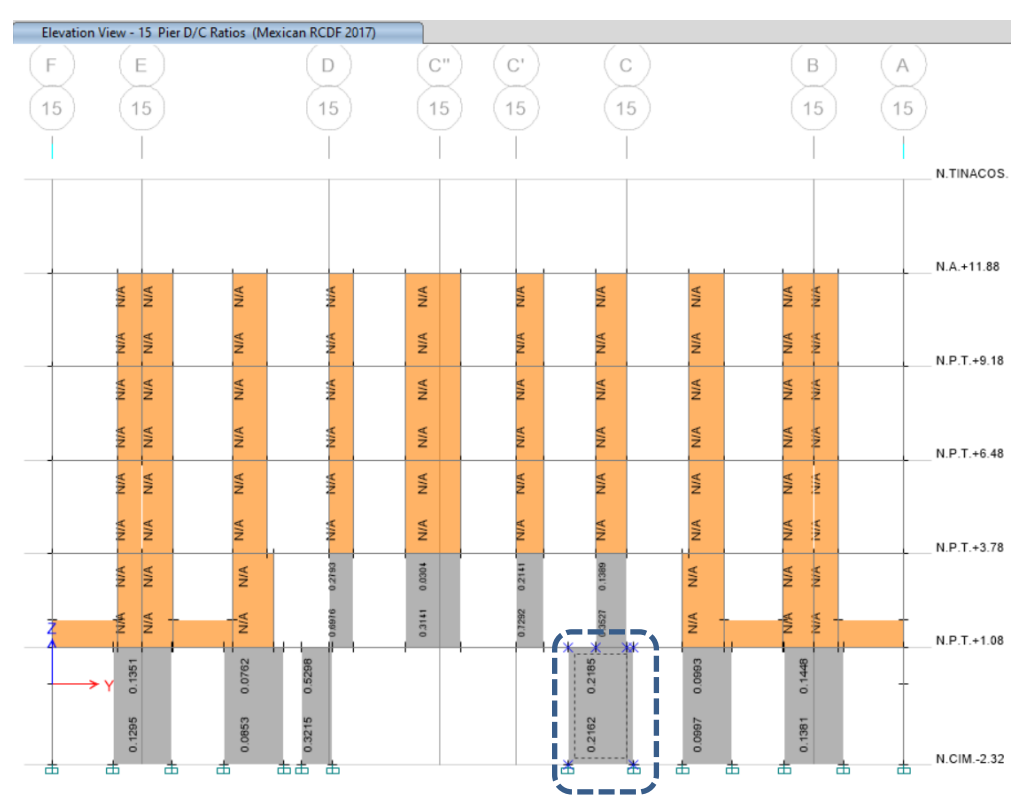

Figura 26. Ubicación de muro MC-2 a revisar. (Elaboración propia)

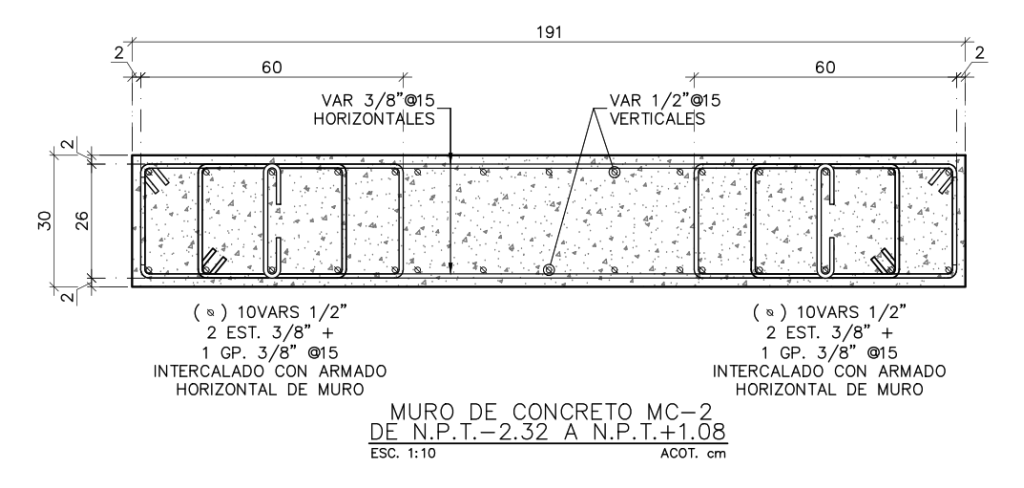

Figura 27. Armado de muro MC-2 de acuerdo con planos estructurales. (Elaboración propia)

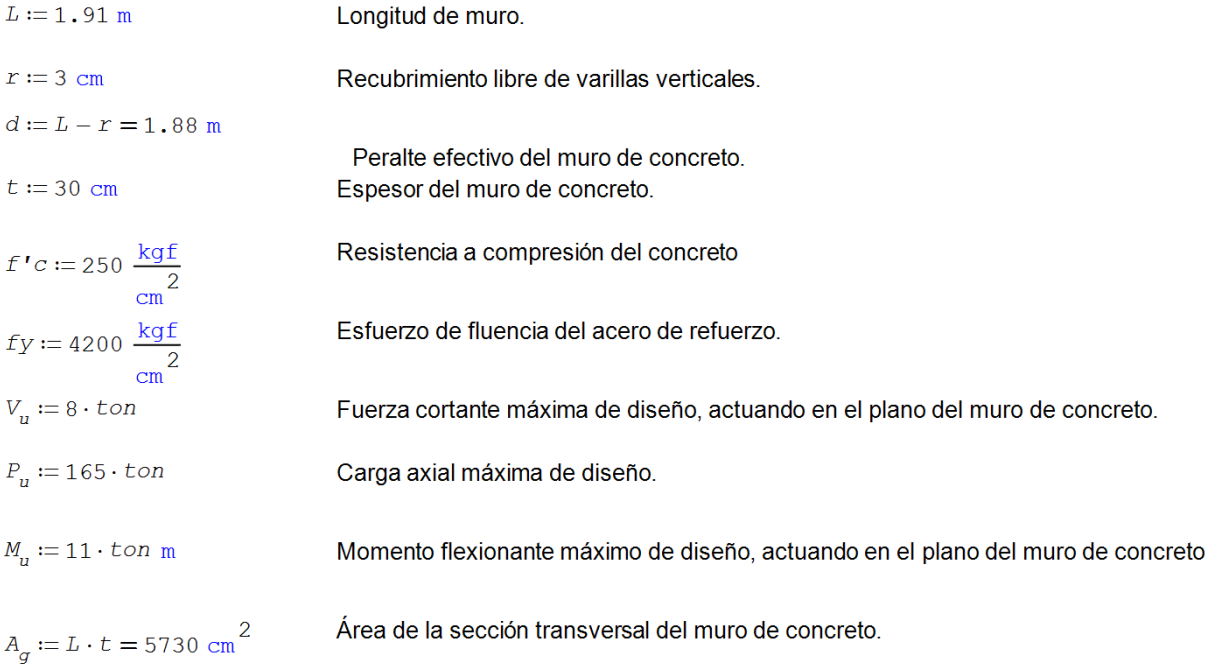

$$
H_{cr} := \text{if } L > \frac{M_u}{4 \cdot V_u} = 1.91 \text{ m}
$$
Altura crítica del muro de concreto.  
\n
$$
L
$$
else  
\n
$$
\frac{M_u}{4 \cdot V_u}
$$

 $H_m := 3.4$  m

Altura total del muro de concreto.

 $0.3 \cdot .8 \cdot t \cdot L \cdot f'c = 343.8 \text{ ton}$ 

Carga axial máxima para aplicar el clriterio siguiente., que cumple al actuar una carga menor Pu

 $z := if \frac{H_m}{L} \le 0.50 = 1.528 \text{ m}$  $1.2 \cdot H_m$ else<br>
if  $\frac{H_m}{L} \ge 1.0$ <br>
0.8.*L*<br>
else  $0.4 \cdot \left(1 + \frac{H_m}{L}\right) \cdot L$ 

Brazo de palanca del acero de refuerzo vertical del muro

$$
A_s := 26 \cdot 1.27 \text{ cm}^2 = 33.02 \text{ cm}^2
$$
  
Accept the *de* reference of the *de* reference. Acero de refuerzo vertical del muro, propuesto según figura 27  
Quanti $a_{\text{maxima}} := \text{if } \frac{A_s}{t \cdot d} \le 0.008 = \text{"cuantia adecuada"}$   
Revesión de cuantía máxima  
elles  
"disminuir cuantía"

$$
Cuanti a_{minima} := \n \begin{cases} \n \frac{A_s}{t \cdot d} \geq 0.0025 \\
 \text{``cuantia adecuada''}\n \end{cases} = \n \begin{cases} \n \text{cuantia adecuada''} \\
 \text{else} \\
 \text{``aumentar cuantía''}\n \end{cases}
$$
\n
$$
\text{Revisión de cuantía mínima}
$$

Dado que la cuantía cumple con los límites máximo y mínimo, se procede a calcular la resistencia a flexión en el plano del muro de concreto.

 $F_p := 0.80$ 

 $M_R := F_R \cdot A_s \cdot fy \cdot z = 169.5273$  ton m

Momento resistende del muro en su plano.

Dado que el momento resistente del muro es mayor que el momento actiuante Mu, el muro es capaz de soportar las acciones de diseño.

 $V_{cR} := F_R \cdot \left(0.2 + 20 \cdot \frac{A_s}{t \cdot d}\right) \cdot \sqrt{f'c} \cdot \frac{\text{kgf}^{0.50}}{\text{cm}} \cdot t \cdot 0.8 \cdot L = 18.3861 \text{ ton}$ 

Cálculo de la fuerza cortante que toma el concreto.

Debido a que la fuerza cortante que toma el concreto es superior a la fuerza cortante de diseño Vu, no se requiere refuerzo horizontal, sin embargo, se deberá prever la cuantía mínima igual a 0.0025.

## XI.3. Revisión de trabes de concreto.

La revisión de las trabes de concreto se hace mediante las fórmulas de resistencia a flexión y fuerza cortante indicadas en las NTC concreto (GOBIERNO DE LA CIUDAD DE MÉXICO, 2021).

A continuación, se muestra la revisión de una trabe representativa ubicada en el eje 15 entre ejes C y E en planta baja (nivel N.P.T.+1.08) bajo la combinación de carga que rige su diseño. En las figuras 28 y 29 se observan los elementos mecánicos últimos de diseño de la trabe a revisar.

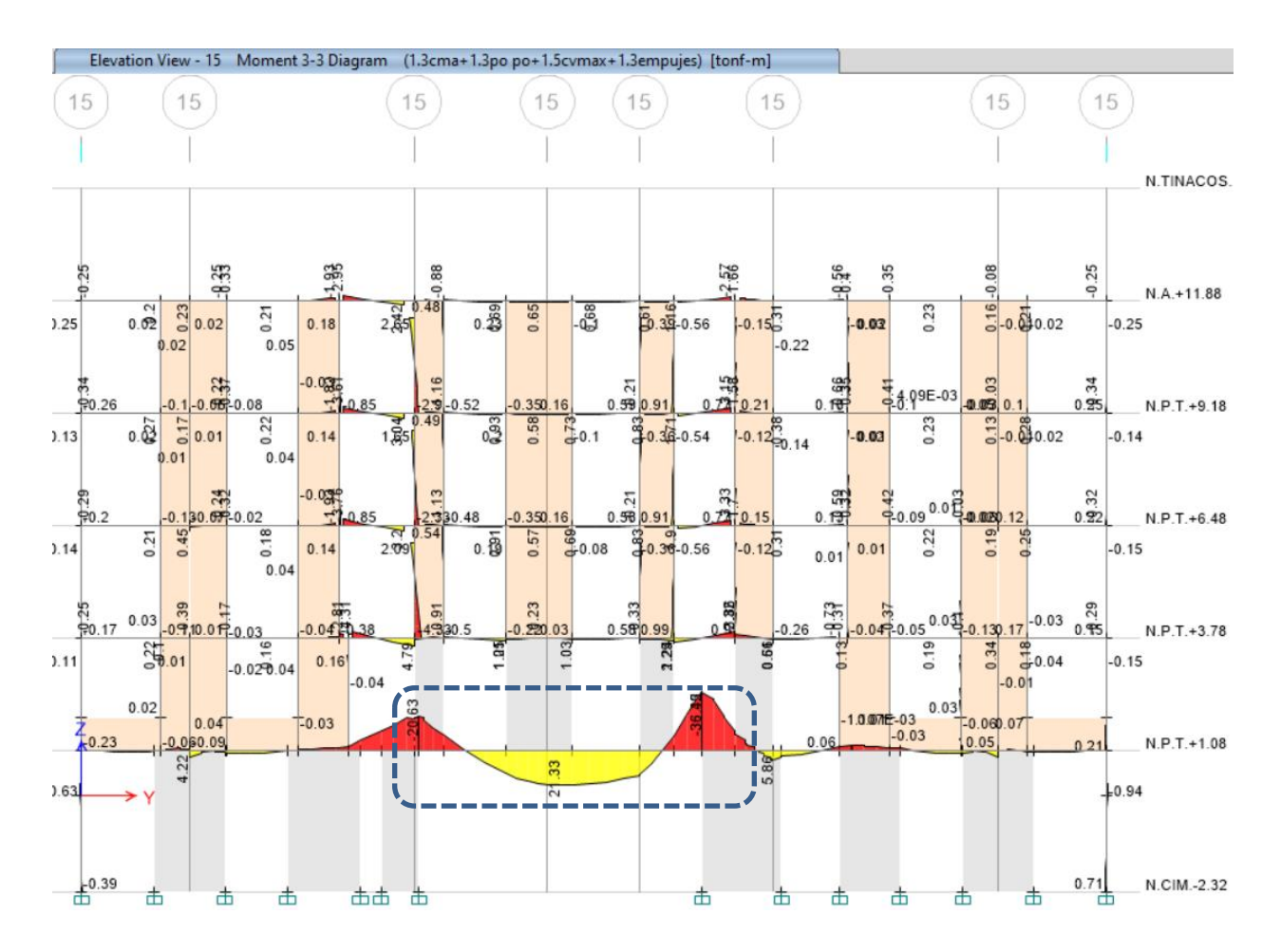

Figura 28. Diagrama de momentos flexionantes últimos. (Elaboración propia)

El momento flexionante máximo positivo tiene un valor de 21.33 ton-m, mientras que el momento flexionante máximo negativo de 36.49 ton-m.

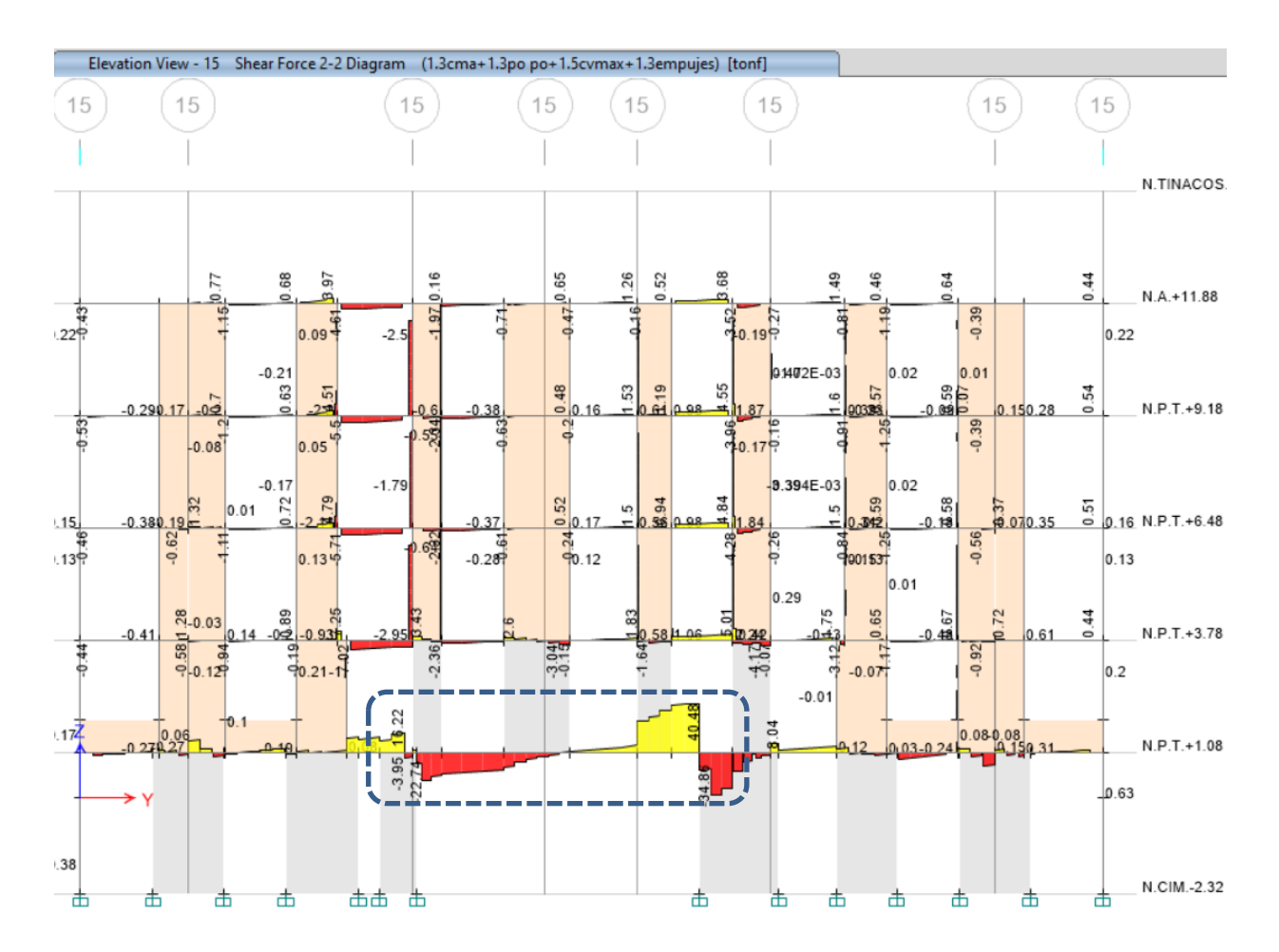

Figura 29. Diagrama de fuerzas cortantes últimas. (Elaboración propia)

La fuerza cortante máxima de diseño tiene un valor de 40.48 ton. En la figura 30 se observa el arreglo del armado propuesto.

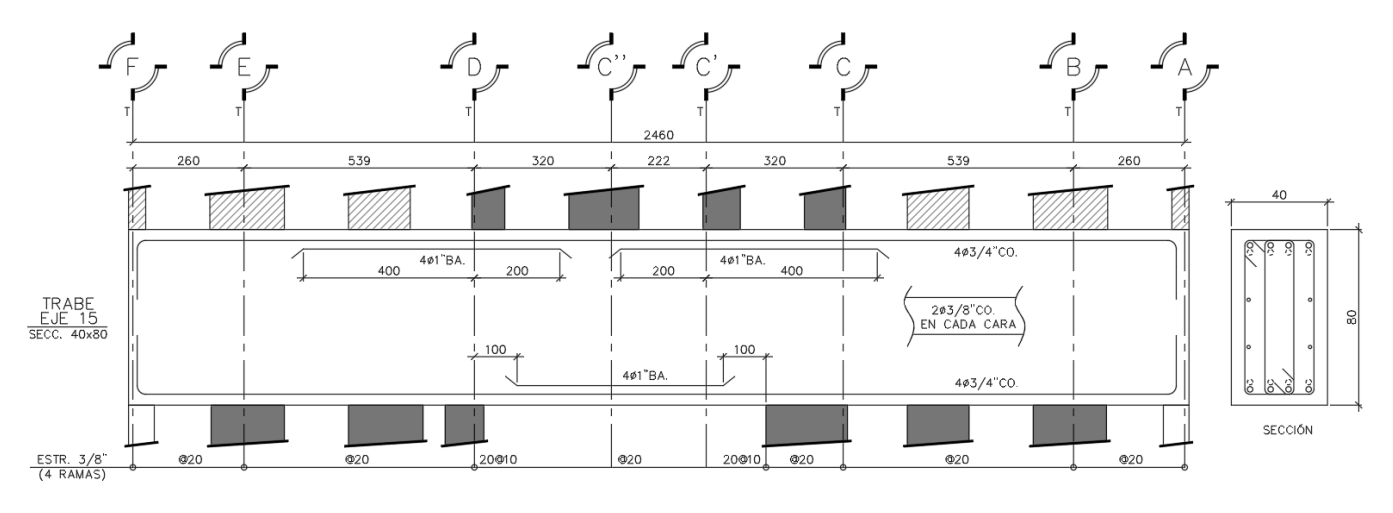

Figura 30. Armado especificado de trabe en eje 15. (Elaboración propia)

A continuación, se presenta la revisión de la trabe para los elementos mecánicos máximos y el acero indicado en planos (figura 30).

Cálculo de resistencia a flexión

 $M_R := FR_{flexi\delta n} \cdot b \cdot d^2 \cdot f' \cdot c \cdot q \cdot (1 - 0.50 \cdot q) = 82.84 \text{ ton m}$ 

## Cálculo de resistencia a cortante

$$
V_{CR} := \text{if } \rho < 0.015
$$
\n
$$
= 14.82 \text{ ton}
$$
\n
$$
FR_{cortante} \cdot (0.20 + 20 \cdot \rho) \cdot \sqrt{f'c} \cdot \frac{\text{kgf}^{0.50}}{\text{cm}} \cdot b \cdot d
$$
\n
$$
= 14.82 \text{ ton}
$$
\n
$$
\text{ER}_{cortante} \cdot 0.50 \cdot \sqrt{f'c} \cdot \frac{\text{kgf}^{0.50}}{\text{cm}} \cdot b \cdot d
$$

Considerando estribos en la sección, para resistir cortante

$$
N_v := 4
$$
 número de ramas  $A_{\phi v} := 0.71 \text{ cm}^2$ Área de una rama  $f_{yv} := 4200 \frac{\text{kgf}}{\text{cm}^2}$  esfuerzo de fluencia

 $A_v := N_v \cdot A_{\phi v}$   $S := 10$  cm Separación de estribos

Resistencia del acero de refuerzo

 $V_{SR} := \frac{FR_{cortante} \cdot A_v \cdot f_{yv} \cdot d}{S} = 68.88 \text{ ton}$ 

Resistencia de la sección a fuerza cortante

 $V_R \coloneqq V_{CR} + V_{SR} = 83.7~ton$ 

 $M_U := 36.49 \cdot \text{ton m}$   $V_U := 40.48 \cdot \text{ton}$ 

$$
R_{flexión} := \frac{M_U}{M_R} = 0.4405 \qquad R_{cortante} := \frac{V_U}{V_R} = 0.4836
$$

Revisión del cortante máximo

En ningún caso se permitirá que la fuerza cortante de diseño  $V_U^-$  sea superior a  $F_R \cdot 2$  . 5  $\cdot$   $\sqrt{f'c'} \cdot b \cdot d$ 

$$
FR_{\text{cortante}} \cdot 2.5 \cdot \sqrt{f'c} \frac{\text{kgf}^{0.50}}{\text{cm}} \cdot b \cdot d = 91.3108 \text{ ton}
$$

 $\textit{Cortante}_{\textit{maximo}} := \textit{if} \quad V_{U} < \textit{FR}_{\textit{cortante}} \cdot 2.5 \cdot \sqrt{f'c} \; \frac{\textit{kgf}^{\,0.50}}{\textit{cm}} \cdot b \cdot d = \texttt{"SECCIÓN ADECUADA"}$ "SECCIÓN ADECUADA" else "LA SECCIÓN NO ADMITE EL CORTANTE"

De la revisión se encuentra que el acero propuesto para la trabe cumple las cuantías mínimas, máximas y las solicitaciones en el estado límite de falla trabajando al 44% de su capacidad resistente a flexión y al 48% de su capacidad resistente a cortante.

## **XII. Mecánica de suelos.**

Para el diseño de la cimentación se siguieron las recomendaciones del estudio de mecánica de suelos (EMS) desarrollado por *CR CIMENTACIONES Y ASOCIADOS SC* (CIMENTACIONES Y ASOCIADOS SC, 2021) en donde se indican las características mecánicas del terreno de desplante.

De acuerdo con el EMS, la estratigrafía se compone de la siguiente manera;

0.00 a 0.60 m relleno

0.60 a 2.40 m arena fina semicompacta.

2.40 a 7.80 m arena fina a media semicompacta a compacta.

7.80 a 17.40 m limo de alta plasticidad semidenso a denso.

17.40 a 22.20 m arena media a gruesa compacta a muy compacta.

No detectó nivel de aguas freáticas.

Esta estratigrafía se puede observar en los pozos a cielo abierto (ver figura 31) y el sondeo de penetración estándar (ver figura 32).

La solución de cimentación propuesta por los especialistas en mecánica de suelos es a base de losas macizas rigidizadas con contratrabes, apoyadas en plataformas de relleno controlado.

De acuerdo con el EMS la capacidad de carga admisible del suelo asociada a la losa de cimentación es de *43.20 ton/m<sup>2</sup>* en condiciones estáticas y de *64.80 ton/m<sup>2</sup>* en condiciones sísmicas, como se observa en la figura 33.

El módulo de reacción vertical del terreno, asociado a la geometría y tipo de cimentación es de 0.167 kg/cm<sup>3</sup> como se observa en las figuras 34 y 35.

Las expansiones elásticas que se desarrollarán durante las excavaciones serán como máximo de 2.0 cm como se observa en la figura 33.

Los asentamientos máximos esperados serán del orden de 4.83 cm, como se observa en la figura 36.

# **LR** CIMENTACIONES Y ASOCIADOS SC

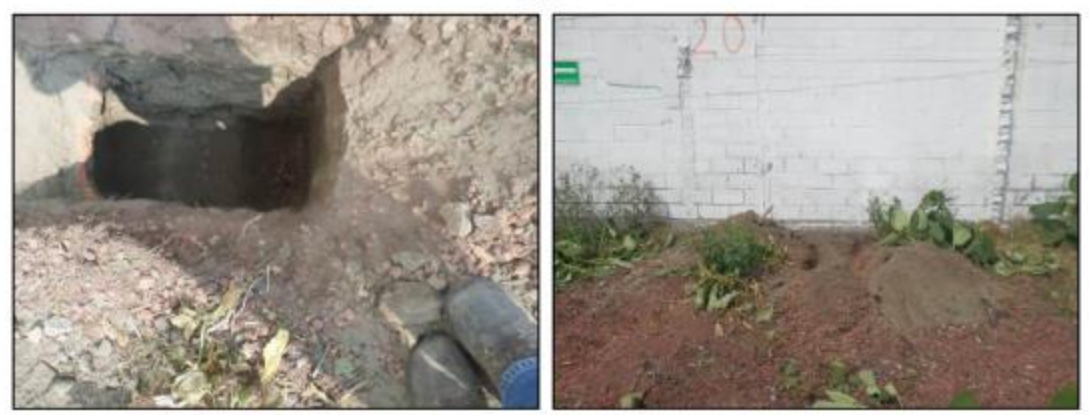

Interior del PCA-3

**Exterior del PCA-3** 

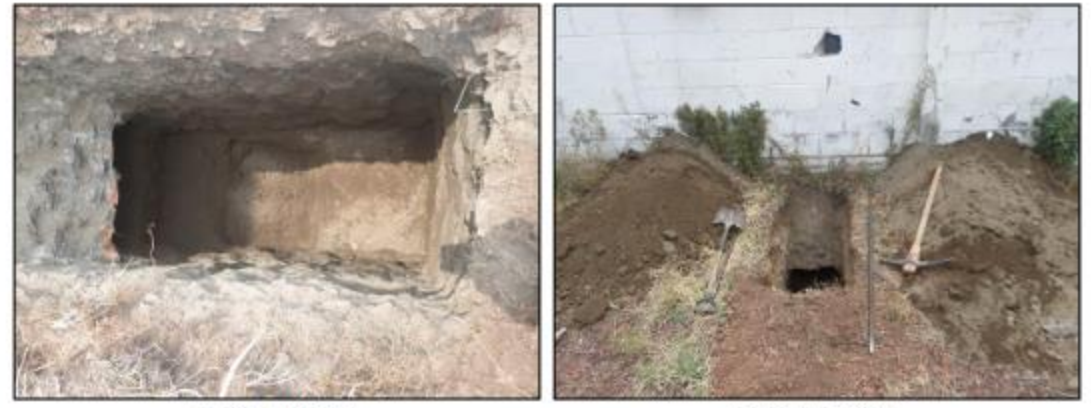

Interior del PCA-4

Exterior del PCA-4

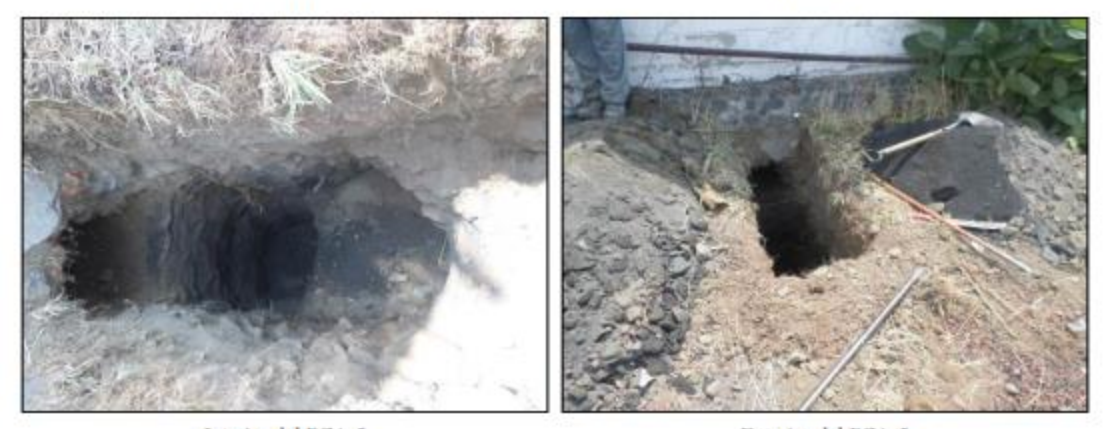

Interior del PCA-5

Exterior del PCA-5

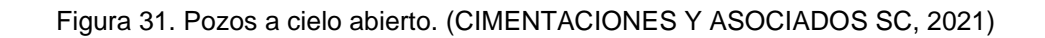

# **ER CIMENTACIONES Y ASOCIADOS SC**

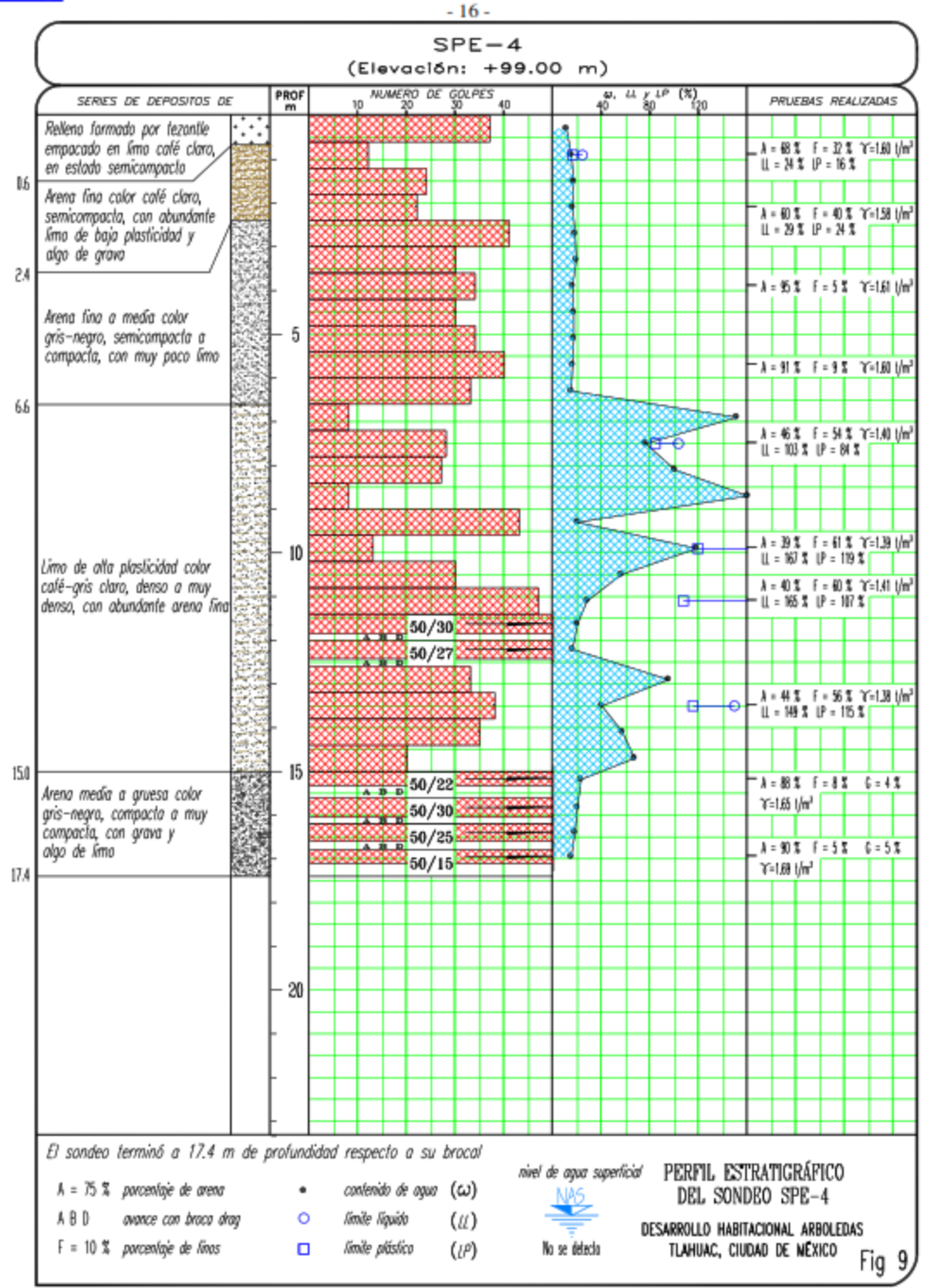

Figura 32 Prueba de Penetración Estándar (CIMENTACIONES Y ASOCIADOS SC, 2021)

#### **CR CIMENTACIONES Y ASOCIADOS SC**

 $-40-$ 

#### 5.5 Expansiones elásticas

Durante la excavación para construir las losas de cimentación se producirá un alivio de esfuerzos en la masa del suelo que producirá expansiones en su fondo y en la superficie que rodea la excavación. Los movimientos ocurrirán con la misma velocidad que la excavación, y se evaluaron con la expresión 1 (Ref 4).

$$
\delta_{\varepsilon} = \sum \rho_{\scriptscriptstyle{\text{et}}} \cdot M_{\scriptscriptstyle{\text{et}}} \cdot \Delta \sigma_{\scriptscriptstyle{\text{exact}}} \cdot \nu_{\scriptscriptstyle{\text{et}}} \cdot d_{\scriptscriptstyle{\text{f}}} \tag{1}
$$

donde

 $\delta_{\rm r}$ expansión elástica acumulada en la superficie del suelo, en cm

factor de descarga parcial del estrato considerado, adimensional

 $\stackrel{\rho_{ci}}{M_{ci}}$ módulo de respuesta elástica del estrato considerado, cm<sup>2</sup>/kg

alivio de esfuerzos promedio en el estrato considerado, en kg/cm<sup>2</sup>  $\Delta\sigma_{exci}$ 

- $v_c$ <br> $d_i$ factor de corrección de  $\Delta\sigma_{\rm exc}$  adimensional
- espesor del estrato considerado, en cm.

El cálculo considera que la excavación se realice en dos etapas (figura 21), por lo que las expansiones máximas que se desarrollarán serán de 2.0 cm, consideradas admisibles.

#### 5.6 Capacidad de carga y revisión de Estados Límite de Falla

Considerando los parámetros de resistencia de los depósitos superficiales cohesivo friccionantes, la capacidad de carga admisible se calculó con la expresión 2 (Ref 4).

$$
q_{a} = \frac{1}{FS} \left\{ \alpha_{1} \ c \ N_{c} + \alpha_{1}^{*} \sigma_{ad} \ N_{a} + \alpha_{2} \gamma \ B \ N_{\gamma} \right\} \tag{2}
$$

donde

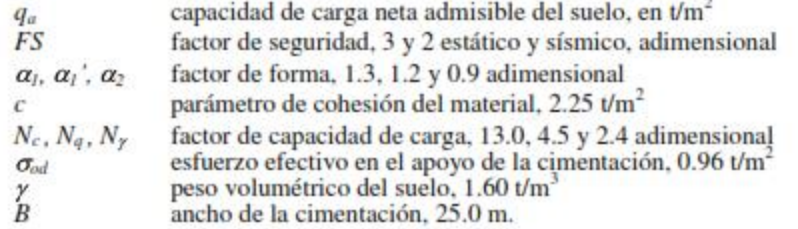

Sustituyendo valores, la capacidad de carga última es de 129.6  $t/m<sup>2</sup>$ , mientras que la admisible es de 43.2 y 64.8 t/m<sup>2</sup> estática y sísmica.

Estados límite de falla. En cumplimiento con las NTC para Diseño y Construcción de Cimentaciones y con el RCCDMX 2017, se verificará que la capacidad de carga última del suelo afectada por un factor de resistencia, sea mayor a las cargas aplicadas incrementadas por un factor de carga (Ref 2), haciendo cumplir la expresión 3.

$$
\frac{\sum Q F c}{A} \langle q_a \rangle \tag{3}
$$

Figura 33 Cálculo de capacidad de carga del suelo. (CIMENTACIONES Y ASOCIADOS SC, 2021)

## **ER CIMENTACIONES Y ASOCIADOS SC**  $-46-$

Estado Límite de Servicio. El buen comportamiento de la cimentación y de los edificios, depende de la magnitud de las deformaciones verticales que se presentan en el suelo durante su vida útil. En la normatividad del RCCDMX y sus NTC, 2017 se establece que se deberá cumplir con los valores de la Tabla 3 (Ref 2).

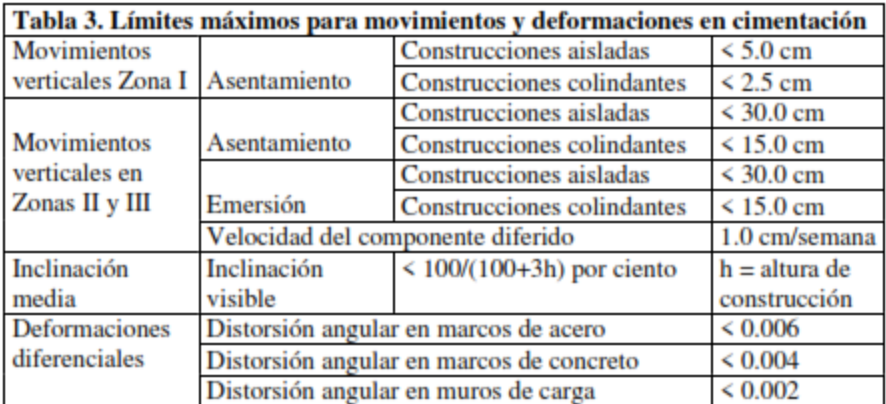

El asentamiento máximo que tendrán los edificios será de 4.83 cm, encontrándose dentro del límite permisible por el RCCDMX, cumpliendo con los Estados Límite de Servicio.

#### 5.8 Módulos de reacción

k

Los módulos de reacción del subsuelo, se definen con la expresión 5 (Ref 4).

$$
k = \frac{\Delta \sigma}{\delta} \tag{5}
$$

donde

módulo de reacción, en kg/cm<sup>3</sup>

incremento de esfuerzo neto, 0.470 y 0.529 kg/cm<sup>2</sup>  $Δσ$ 

δ asentamiento esperado, entre 2.09 y 6.17 cm.

Sustituyendo valores para las FASES I y III se obtienen módulos de reacción que varían entre  $k = 0.0592$  y 0.1753 kg/cm<sup>2</sup>/cm considerando la cimentación con comportamiento flexible y que se muestran en la siguiente figura.

Figura 34 Cálculo del módulo de reacción vertical del suelo. (CIMENTACIONES Y ASOCIADOS SC, 2021)

# **ER CIMENTACIONES Y ASOCIADOS SC**

Módulos de reacción en condición **FLEXIBLE** para las FASES I y III

> 1753.4 (ktira) 1056.0 (kn/m3) .<br>1559.# [kH/m3] 1443.0 (MI/a3) 1206.2 (MI/AT) 1269.4 (kti/m3) 1172.4 (kn/m3) 1075.0 [AR/s3]  $179.0 (180/n3)$ 482.2 (MA/m3) 785.4 (MONT) 688.6 (68003) 191.0 (MA/m3)

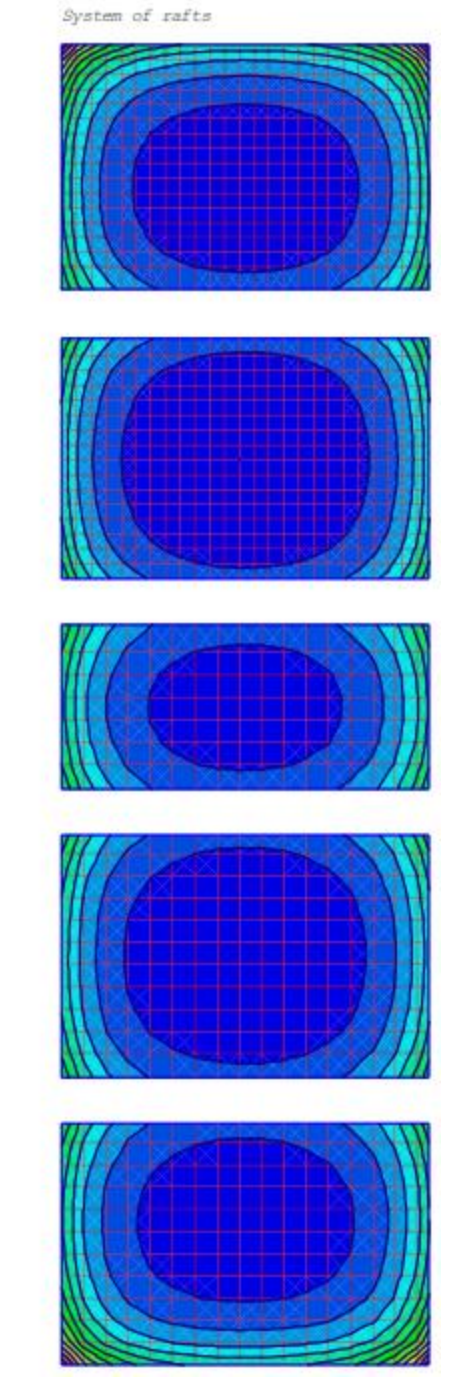

Figura 35 Módulos de reacción. (CIMENTACIONES Y ASOCIADOS SC, 2021)

## **ER CIMENTACIONES Y ASOCIADOS SC**  $-44-$

Para las FASES I y III los asentamientos al término de la construcción serán del orden de 4.83 cm sin que se presenten asentamientos diferidos debido a que no existe nivel freático.

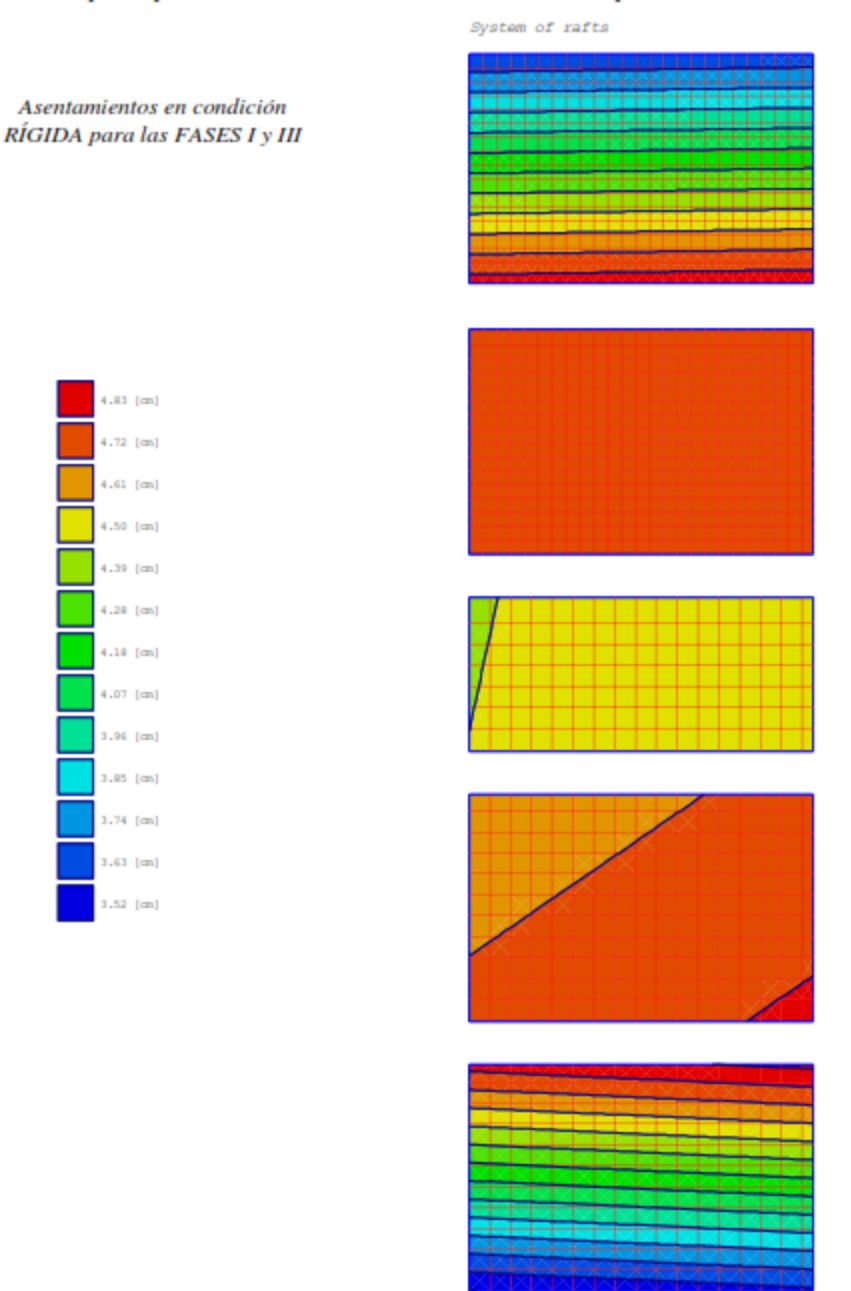

Figura 36 Análisis de asentamientos de la cimentación. (CIMENTACIONES Y ASOCIADOS SC, 2021)

# **XIII. Diseño de la cimentación.**

El diseño estructural de una losa de cimentación se efectúa mediante métodos convencionales: el método rígido convencional y el método flexible aproximado. También se pueden utilizar los métodos de diferencias finitas y el método de elementos finitos. En este capítulo se presenta la revisión de la losa mediante el método rígido convencional y mediante elementos finitos. Para la revisión mediante elementos finitos se incorporó la losa de cimentación y contratrabes al modelo tridimensional, modelando la losa mediante elementos placa tipo Shell y las contratrabes mediante elementos barra. Se asignó el módulo de reacción vertical proporcionado en el EMS a la losa de cimentación y se consideraron apoyos rígidos horizontales para restringir los desplazamientos laterales de la cimentación. A continuación, se presenta el modelo empleado.

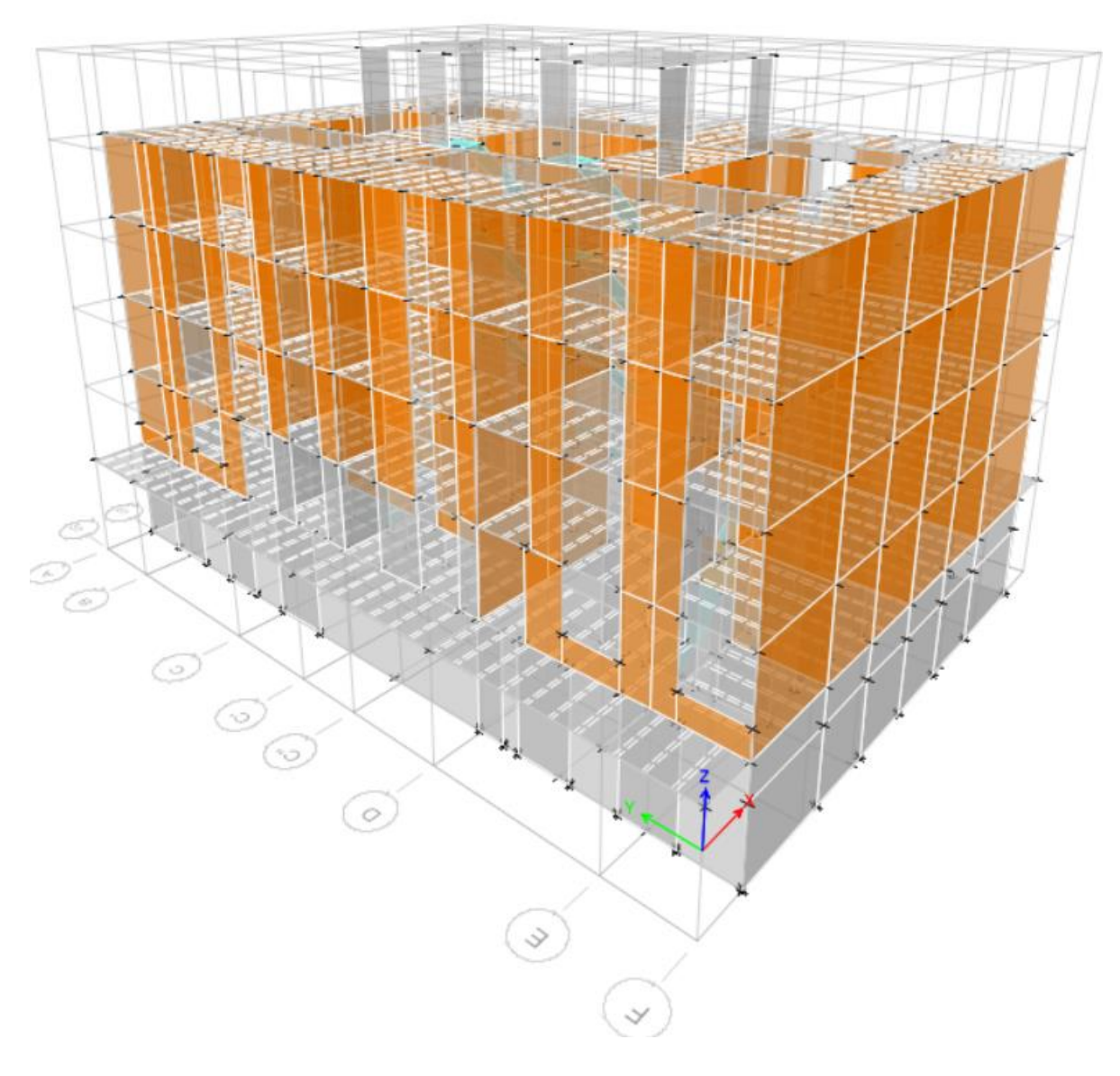

Figura 37. Modelo con cimentación incorporada. (Elaboración propia)
#### XIII.1. Comprobación de la capacidad de carga del terreno.

Mediante el método rígido convencional se calculan las descargas que la cimentación transmite al terreno. A continuación, se presenta el análisis, considerando las descargas de la superestructura y el peso de la cimentación.

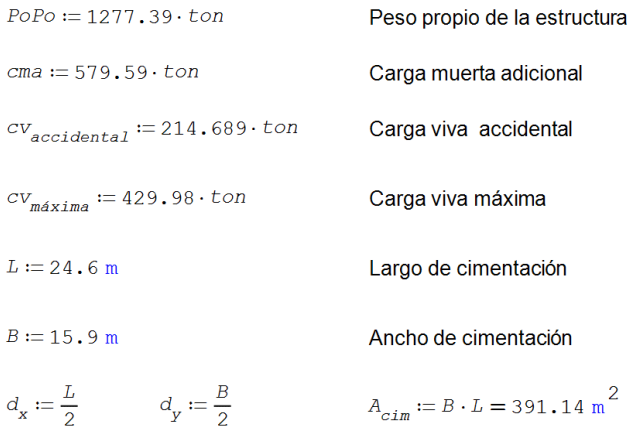

 $\mathcal{ZQ}_{gravitational} := 1.3 \cdot PoPo + 1.3 \cdot cma + 1.5 \cdot cv_{m\'axima} = 3059.044$  ton

 $\Sigma Q_{sismico} := 1.1 \cdot PoPo + 1.1 \cdot cma + 1.1 \cdot cv_{accidental} = 2278.8359$  ton

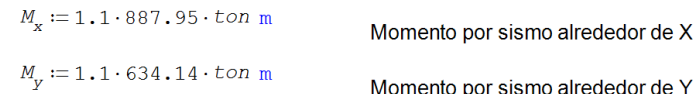

$$
\mathcal{Q}_{\text{estática}} \coloneqq \frac{\mathcal{Q}_{\text{gravitational}}}{A_{\text{cim}}} = 7.8208 \frac{\text{ton}}{\text{n}^2}
$$

$$
q_o := \frac{\Sigma Q_{s \, is \, \text{micro}}}{A_{\text{c.m}}} = 5.8261 \frac{\text{ton}}{\text{m}^2}
$$
\n
$$
I_x := \frac{B \cdot L^3}{12} = 19725.1902 \text{ m}^4
$$
\n
$$
I_y := \frac{L \cdot B^3}{12} = 8240.342 \text{ m}^4
$$
\n
$$
Q_{\text{dinámica}} := q_o + \frac{M_x \cdot d_x}{I_x} + \frac{M_y \cdot d_y}{I_y} = 7.106
$$

 $I_{x}$ 

De la comprobación anterior se encuentra que las descargas al terreno en condiciones gravitacionales son de hasta 7.82 ton/m<sup>2</sup>, mientras que en condiciones sísmicas son de hasta 7.11 ton/m<sup>2</sup>. Debido a que las descargas al terreno son menores que la capacidad de carga, la cimentación cumple con los estados límite de falla del terreno.

 $ton$ </u>

En las figuras 38, 39 y 40 se muestran las descargas al terreno mediante el método de elementos finitos y la función *soil pressures* integrada en ETABS v20.0.0 (Computers and Structures, Inc, 2020), tanto en condiciones estáticas (gravitacionales) como en condiciones dinámicas (o sísmicas):

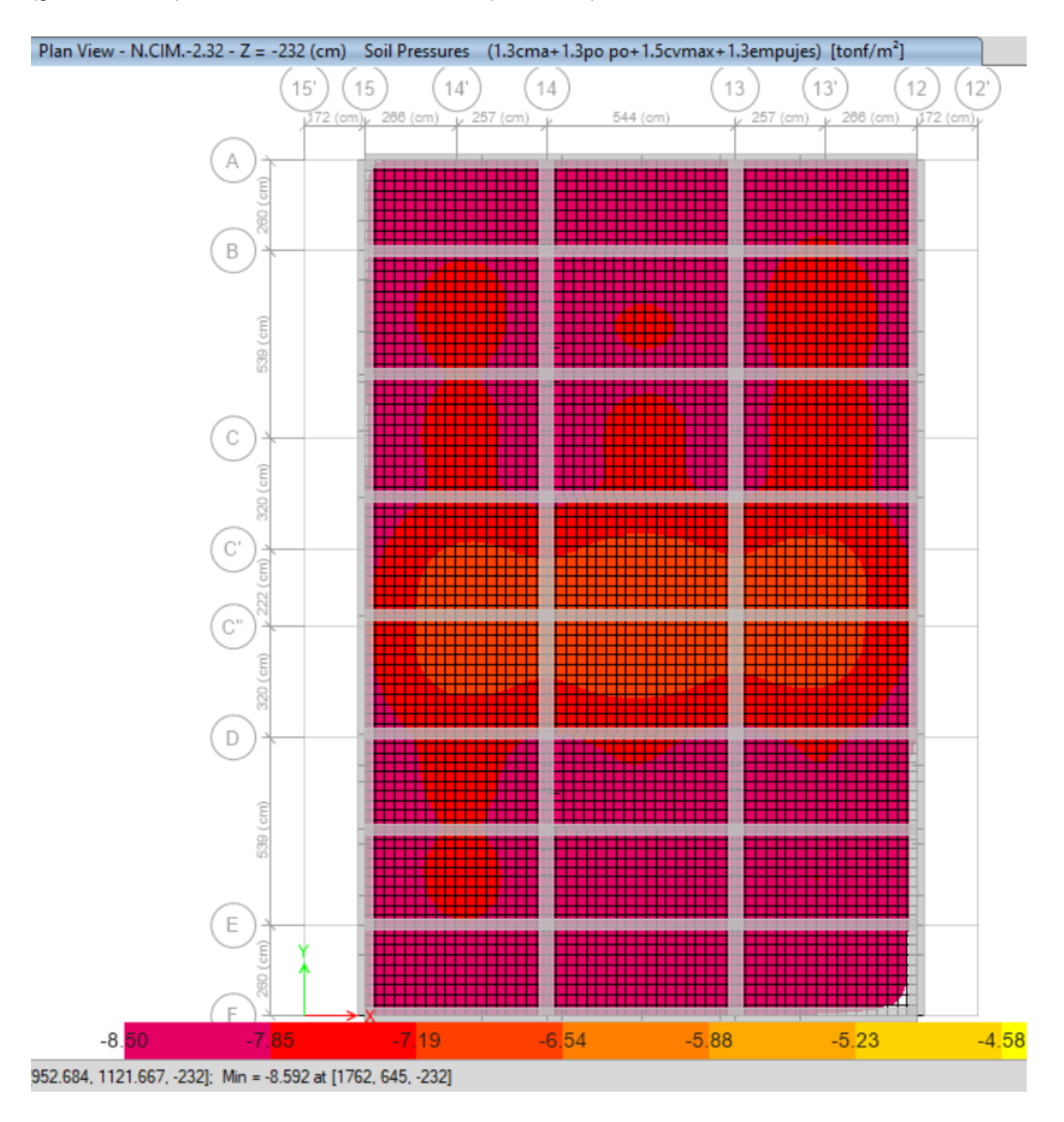

Figura 38. Presiones al suelo en condiciones estáticas. Unidades en ton/m<sup>2</sup>. Presión máxima 8.59 ton/m<sup>2</sup>. (Elaboración propia)

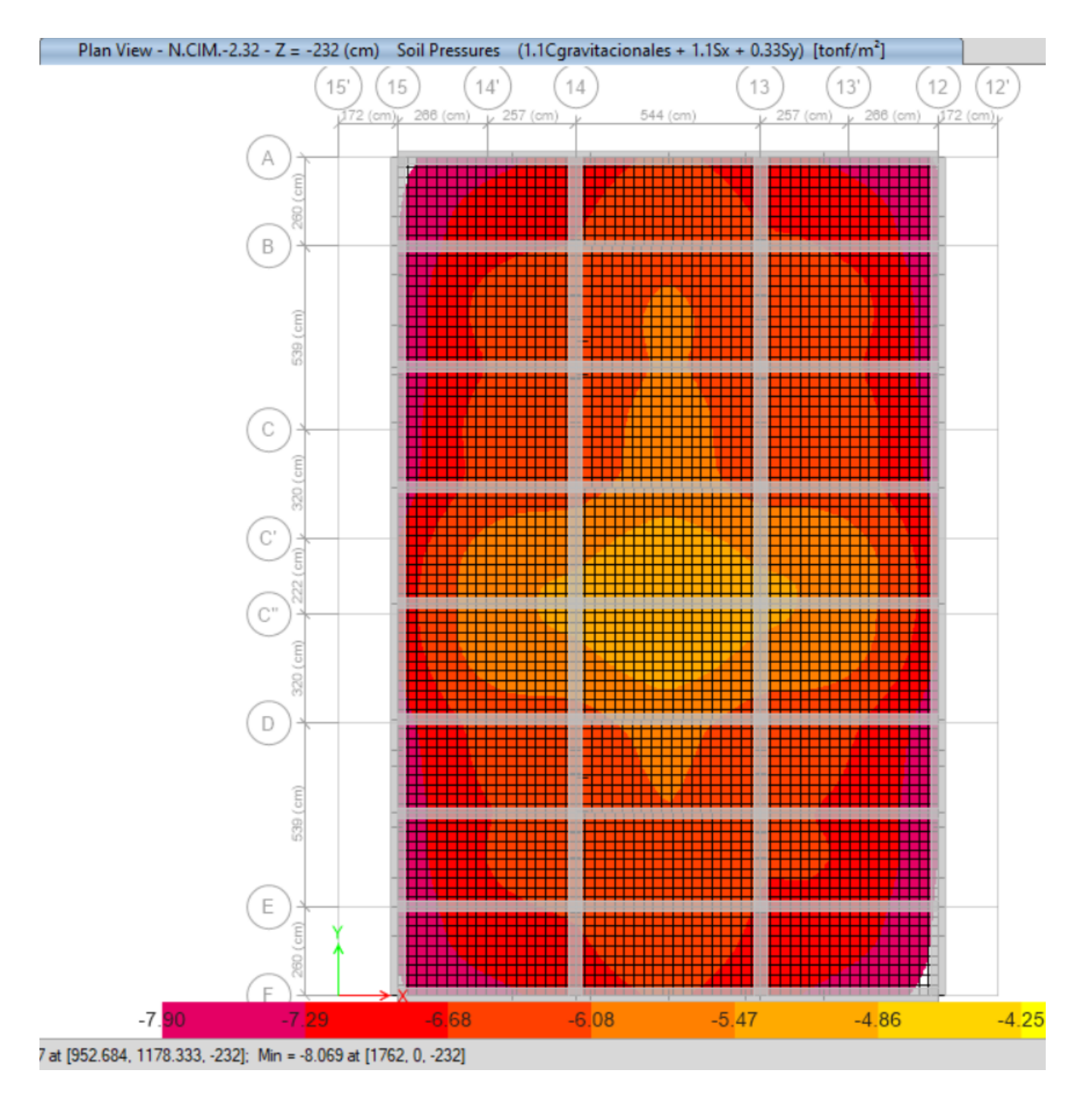

Figura 39. Presiones al suelo en condiciones sísmicas. Unidades en ton/m<sup>2</sup>. Presión máxima 8.069 ton/m<sup>2</sup>. (Elaboración propia)

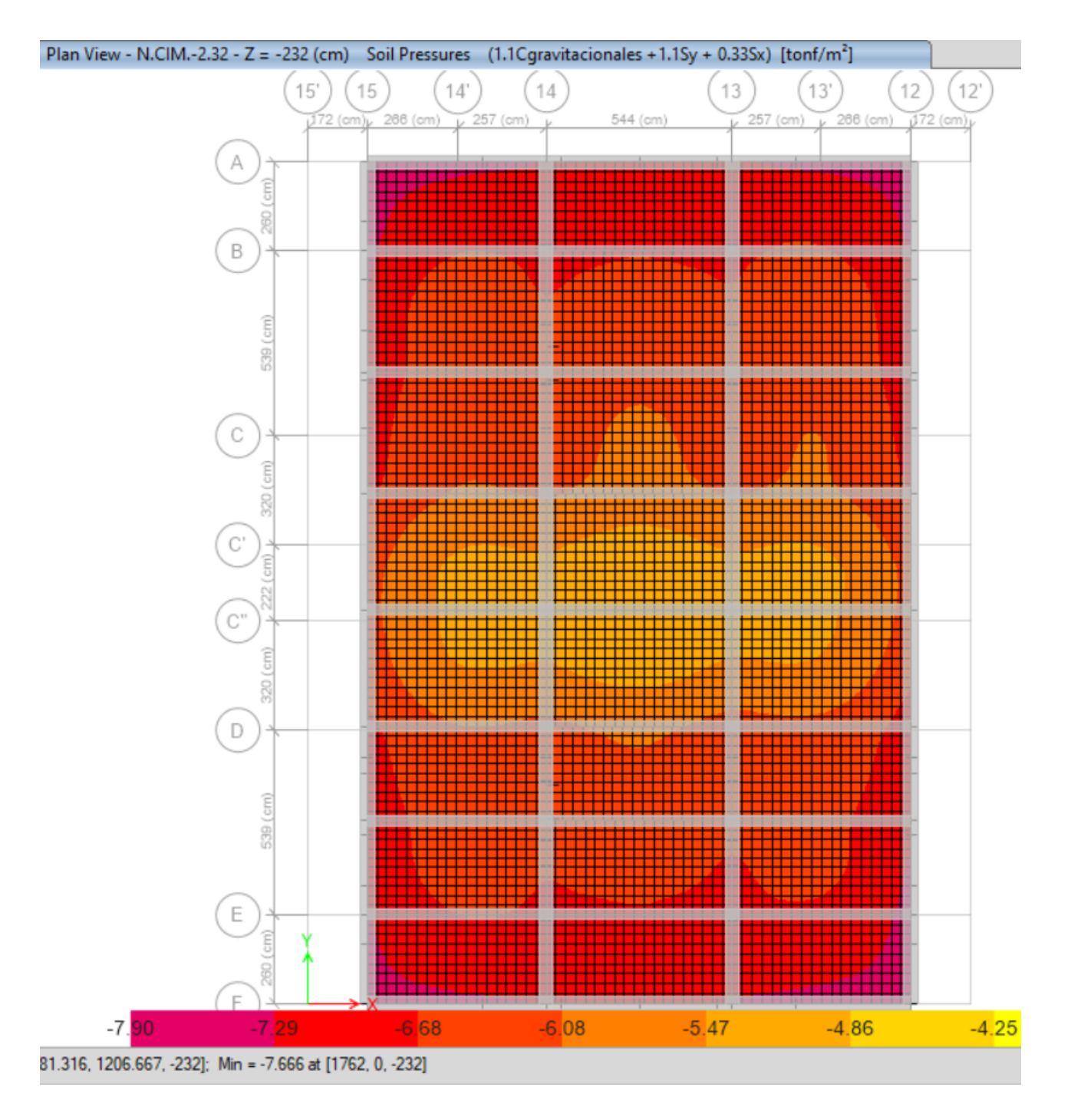

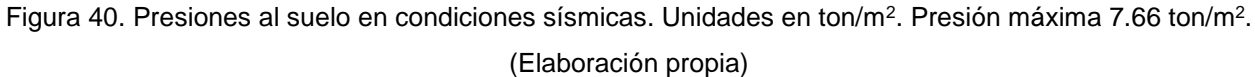

Debido a que las descargas al terreno en condiciones estáticas son de hasta 8.59 ton/m<sup>2</sup> y de hasta 8.069 ton/m<sup>2</sup> en condiciones sísmicas, la cimentación cumple con los estados límite de falla del terreno de desplante.

### XIII.2. Revisión de asentamientos.

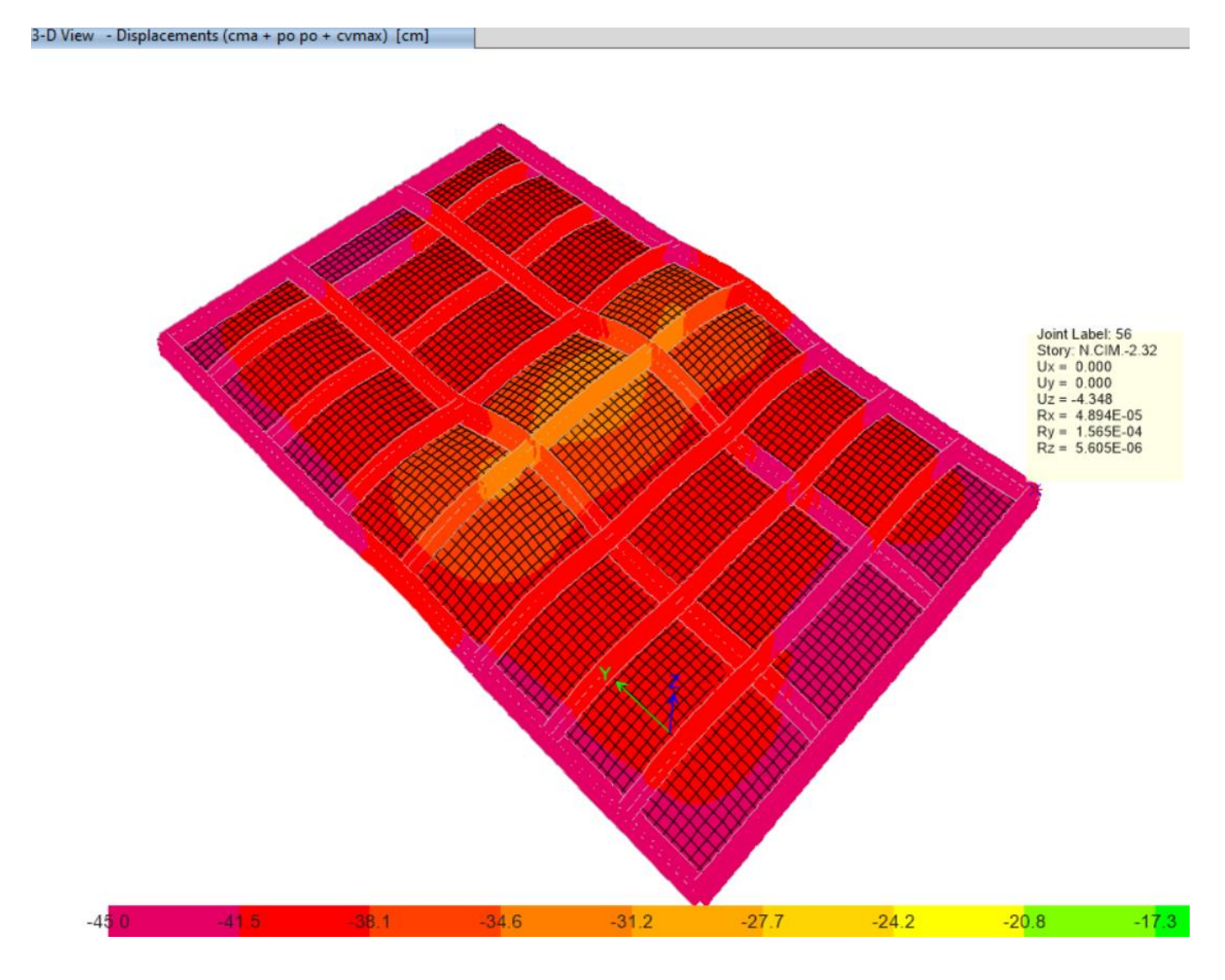

En la figura 41 se presenta la revisión del asentamiento máximo que se presenta en la cimentación.

Figura 41. Asentamiento máximo presente en la losa de cimentación. (Elaboración propia)

De la figura anterior se observa un asentamiento de hasta 4.35 cm en la esquina inferior derecha, que, al ser simétrica la cimentación, en las cuatro esquinas se presenta el mismo asentamiento.

Según los cálculos de los especialistas en mecánica de suelos, el asentamiento máximo esperado será de 4.83 cm (ver figura 36), es decir, el asentamiento calculado en el proyecto estructural es similar al asentamiento calculado en el EMS.

De acuerdo con la escala de colores de la figura 41, se puede observar que los asentamientos no serán uniformes, es decir, se desarrollarán asentamientos diferenciales siendo los máximos en los extremos de la losa y los asentamientos mínimos al centro de ésta.

Debido a lo anterior, es necesario limitar los asentamientos diferenciales a valores tolerables en las estructuras. Considerando que la estructura sismorresistente y gravitacional del edificio es a base de muros de mampostería estructural (estructura rígida) los asentamientos diferenciales no deberán exceder de 0.002 veces la distancia entre los puntos en los cuales se considera el asentamiento diferencial, como indica la sección 6.2.1 de las NTC edificaciones (GOBIERNO DE LA CIUDAD DE MÉXICO, 2017).

3-D View - Displacements (cma + po po + cvmax) [cm]

![](_page_77_Figure_3.jpeg)

Figura 42. Asentamiento mínimo presente en la losa de cimentación. (Elaboración propia)

De la figura anterior se encuentra un asentamiento mínimo de hasta 3.36 cm, mientras que el asentamiento máximo será de 4.35 cm (ver figura 38). La distancia entre los dos puntos será 14.65 m.

La distorsión angular se calcula como (0.0435 m – 0.0336 m) / (14.65 m) = 0.0007 < 0.002, por lo que la cimentación es adecuada.

#### XIII.3. Diseño de elementos estructurales.

Como se ha comprobado el cumplimiento de los estados límite de falla y servicio, desplazamientos laterales relativos de entrepiso, la revisión de asentamientos menores a los admisibles, y las descargas al terreno menores que su capacidad de carga, es posible hacer el diseño estructural de los elementos. El diseño de la losa de cimentación se realiza integrando los esfuerzos obtenidos del método de elementos finitos, a fuerzas (elementos mecánicos) y comparándolas con las fuerzas y momentos resistentes por ancho unitario.

En la figura 43 se muestra la sección transversal tipo de la losa de cimentación, de 20 cm de espesor armada con varilla #4@20 cm en ambos lechos y ambos sentidos.

![](_page_78_Figure_5.jpeg)

Figura 43. Sección transversal tipo de la losa de cimentación. (Elaboración propia)

La resistencia a flexión simple de la losa de cimentación, en un ancho unitario tiene un valor de 3.45 ton-m por cada metro, mientras que la resistencia a cortante será de 5.06 ton por cada ancho unitario.

$$
b := 100 \text{ cm} \text{ another} \qquad r := 5 \text{ cm} \qquad \text{recolorimien} \qquad r_{0} := 250 \text{ km} \cdot \frac{\text{cm}}{\text{cm}^2} \qquad \text{resistencia compression}
$$
\n
$$
h := 20 \text{ cm} \text{ peralted total} \qquad d := h - r = 15 \text{ cm} \text{ peralte } \text{efectivo} \qquad \text{FR}_{\text{Levatate}} = 0.90 \text{ FR}_{\text{octate}} = 0.75
$$
\n
$$
N = 5 \qquad \text{Cartidad de} \qquad d_{0} = 1.27 \text{ cm} \qquad \text{Area de una variable} \qquad f_{y} = 4200 \frac{\text{kg f}}{\text{cm}^2} \qquad \text{ecluezo de fluencia}
$$
\n
$$
A_{z} := N \cdot A_{z} = 6.35 \text{ cm}^{2} \qquad \text{acero de refuerzo}
$$
\n
$$
f' \cdot r = 0.95 \cdot f' \cdot r = 212.5 \text{ km}^{2} \qquad \text{Resistencia del boque equivalente del concreto.}
$$
\n
$$
\rho := \frac{A_{y}}{5 \cdot q} = 0.0837 \qquad \text{Indico de refuerzo.}
$$
\n
$$
q := p \cdot \frac{r_{y}}{r \cdot r_{c}} = 0.0837 \qquad \text{Indico de refuerzo.}
$$
\n
$$
q := p \cdot \frac{r_{0}}{r \cdot r_{c}} = 0.0837
$$
\n
$$
\rho_{1} = \text{if} \quad r \cdot r_{c} \le 280 \frac{\text{km}^{2}}{\text{cm}^{2}} = 0.85 \qquad \text{Cálculo del factor del blique equivalente de compresión del concreto en la sección}
$$
\n
$$
q := p \cdot \frac{r_{0}}{r \cdot r_{c}} = 0.0837
$$
\n
$$
A_{\text{min}} = \text{if} \quad A_{z} < 0.7 \cdot \frac{f' \cdot r_{c}}{\text{cm}^{2}} = 0.85 \qquad \text{Cálculo del factor del blique equivalente de compresión del concreto en la sección}
$$
\n
$$
a := p \cdot \frac{f'
$$

En las figuras 44 y 45 se muestra la revisión gráfica de los momentos flexionantes máximos positivos M11 y M22 en ton-m/m (tensiones máximas en la fibra inferior de la losa), respectivamente y en las figuras 46 y 47 se muestran los momentos flexionantes máximos negativos M11 y M22 en ton-m/m (tensiones máximas en la fibra superior de la losa), respectivamente.

![](_page_80_Figure_1.jpeg)

Figura 44. Diagrama de momentos flexionantes máximos positivos M11. Unidades en ton-m/m. (Elaboración propia)

Mediante la escala gráfica de colores y los límites impuestos (límites definidos por la resistencia a flexión de la losa), se observa que en ningún punto se presentan momentos flexionantes M11 mayores que el momento resistente, por lo que la losa cumple con este estado límite de falla.

![](_page_81_Figure_0.jpeg)

Figura 45. Diagrama de momentos flexionantes máximos positivos M22. Unidades en ton-m/m. (Elaboración propia)

Mediante la escala gráfica de colores y los límites impuestos (límites definidos por la resistencia a flexión de la losa), se observa que en ningún punto se presentan momentos flexionantes M22 mayores que el momento resistente, por lo que la losa cumple con este estado límite de falla.

![](_page_81_Figure_3.jpeg)

Figura 46. Diagrama de momentos flexionantes máximos negativos M11. Unidades en ton-m/m. (Elaboración propia).

Mediante la escala gráfica de colores y los límites impuestos (límites definidos por la resistencia a flexión de la losa), se observa que en ningún punto se presentan momentos flexionantes M11 mayores que el momento resistente, por lo que la losa cumple con este estado límite de falla.

![](_page_82_Figure_1.jpeg)

Figura 47. Diagrama de momentos flexionantes máximos negativos M22. Unidades en ton-m/m. (Elaboración propia)

Mediante la escala gráfica de colores y los límites impuestos (límites definidos por la resistencia a flexión de la losa), se observa que en ningún punto se presentan momentos flexionantes M22 mayores que el momento resistente, por lo que la losa cumple con este estado límite de falla.

En las figuras 48 y 49 se muestra la revisión gráfica de las fuerzas cortantes V13 y V23 en ton/m.

![](_page_83_Picture_0.jpeg)

Figura 48. Diagrama de fuerzas cortantes máximas V13. Unidades en ton/m. (Elaboración propia)

Mediante la escala gráfica de colores y los límites impuestos (límites definidos por la resistencia a fuerza cortante de la losa), se observa que en ningún punto se presentan fuerzas cortantes V13 mayores que el cortante resistente, por lo que la losa cumple con este estado límite de falla.

![](_page_83_Figure_3.jpeg)

Figura 49. Diagrama de fuerzas cortantes máximas V23. Unidades en ton/m. (Elaboración propia)

Mediante la escala gráfica de colores y los límites impuestos (límites definidos por la resistencia a fuerza cortante de la losa), se observa que en ningún punto se presentan fuerzas cortantes V23 mayores que el cortante resistente, por lo que la losa cumple con este estado límite de falla.

## **XIV. Planos estructurales.**

# NOTAS GENERALES:

- VERIFICAR DIMENSIONES Y NIVELES CON EL PROYECTO
- ARQUITECTONICO. • LAS COTAS ESTAN INDICADAS EN cm. CUANDO SE TRATA DE ESTRUCTURA A BASE DE CONCRETO Y EN mm. CUANDO LA ESTRUCTURA ES CON ACERO, A MENOS QUE SE INDIQUE DE OTRA MANERA.
- . NIVELES EN METROS, EXCEPTO DONDE SE INDIQUE OTRA UNIDAD. • EL CONTRATISTA DEBERA VERIFICAR TODAS LAS DIMENSIONES Y CONDICIONES DE SU TRABAJO Y COORDINARLAS CON LOS PLANOS ARQUITECTONICOS, DE INSTALACIONES Y DE OTROS CONSULTORES PLANOS DE TALLER Y CON LAS CONDICIONES PARTICULARES DEL CAMPO. LAS ALTURAS Y DIMENSIONES GENERALES QUEDAN REGIDAS POR EL PROYECTO ARQUITECTONICO O EL PLANO DE TRAZO.
- EL CONTRATISTA DEBERA PROTEGER LAS INSTALACIONES, ESTRUCTURAS, LINEAS ELECTRICAS, DE AGUA, DRENAJE PUBLICAS Y PRIVADAS EN CASO DE EXISTIR, DE CUALQUIER DAÑO QUE PUDIERA OCASIONARLES EL PROCESO CONSTRUCTIVO.
- LA SEGURIDAD DURANTE LA CONSTRUCCIÓN Y LA BUENA PRACTICA DE LOS PROCEDIMIENTOS DE CONSTRUCCION SON RESPONSABILIDAD DEL CONTRATISTA Y DE LA SUPERVISION DE OBRA.

# NORMATIVA:

- NORMAS TECNICAS COMPLEMENTARIAS PARA DISEÑO Y CONSTRUCCION DE ESTRUCTURAS DE CONCRETO (2017), MAMPOSTERIA, ACERO Y CIMENTACIONES DEL RCDF (2020)
- REGLAMENTO DE CONSTRUCCION DE CONCRETO DEL INSTITUTO AMERICANO DEL CONCRETO (ACI).
- REGLAMENTO DE CONSTRUCCION DE ACERO DEL INSTITUTO
- AMERICANO DE LA CONSTRUCCION EN ACERO (AISC). • MANUAL DE CONSTRUCCION EN ACERO DE INSTITUTO MEXICANO DE CONSTRUCCION EN ACERO.

# CIMENTACION:

- PARA EL DISEÑO DE LA CIMENTACION SE SIGUIERON LOS LINEAMIENTOS INDICADOS EN EL INFORME DE MECANICA DE SUELOS REALIZADO POR CIMENTACIONES Y ASOCIADOS, S.C. • LA CIMENTACION SE PLANTEA A BASE DE LOSAS MACIZAS
- RIGIDIZADAS CON CONTRATRABES.
- LA LOSA DE CIMENTACION APOYARA POR LO MENOS A 2.4 METROS DE PROFUNDIDAD A PARTIR DEL NIVEL DE BANQUETA DE LA CALLE "PORVENIR" PARA LA FASE II.
- SE DEBERA VERIFICAR EN OBRA QUE EL TERRENO DE DESPLANTE CUMPLE CON LAS CARACTERISTICAS INDICADAS EN EL ESTUDIO DE MECANICA DE SUELOS.
- TODO EL ACERO DE REFUERZO DEBERA ESTAR FIJADO DURANTE EL COLADO DEL CONCRETO. SI ES NECESARIO, SE DEBERAN AGREGAR VARILLAS Y/O ESTRIBOS ADICIONALES PARA EL CORRECTO FIJAMIENTO DEL ACERO DE REFUERZO.
- PARA RELLENOS, PROCEDIMIENTO DE EXCAVACION, DRENAJES EN MUROS DE CONTENCION Y MONITOREO DURANTE LA CONSTRUCCION SE DEBERAN SEGUIR LAS INDICACIONES DEL ESTUDIO DE MECANICA DE SUELOS CORRESPONDIENTE.
- TODAS LAS EXCAVACIONES, RELLENOS, DESPLANTE DE CIMENTACION Y PRUEBAS DEBERAN SER INSPECCIONADAS BAJO LA DIRECCION Y SUPERVISION DE UN INGENIERO GEOTECNISTA REGISTRADO. TODOS LOS SUELOS, EQUIPOS Y PROCEDIMIENTOS DEBERAN SER APROBADOS POR EL INGENIERO GEOTECNISTA ANTES DE LA EJECUCION DE LOS TRABAJOS.

# CIMBRADO:

- SE RECOMIENDA QUE LA CIMBRA Y EL APUNTALAMIENTO SEAN DISEÑADO POR UN INGENIERO ESPECIALISTA EN LA MATERIA.
- LA CIMBRA EN LOSAS DEBERA SER CAPAZ DE RESISTIR LA CARGA MUERTA DE DISEÑO MAS UNA CARGA VIVA DE 150 Kg/cm<sup>2</sup> Y SU PESO PROPIO.
- EN LOSAS NO SE DEBERA DESCIMBRAR EN POR LO MENOS 7 DIAS DESPUES DEL COLADO NI ANTES DE QUE EL CONCRETO ALCANCE UNA RESISTENCIA A LA COMPRESION DE POR LO MENOS EL 80% DE LA RESISTENCIA DE DISEÑO.
- EN COLUMNAS Y MUROS LA CIMBRA PODRÁ RETIRARSE DESPUES DE 24HRS, TENIENDO ESPECIAL CUIDADO EN EL CURADO DEL ELEMENTO. ESTOS ELEMENTOS NO DEBERAN SOPORTAR CARGA ALGUNA HASTA NO TENER UNA RESISTENCIA A LA COMPRESION DE POR LO MENOS EL 80% DE LA RESISTENCIA DE DISEÑO.
- SE DEBERAN APUNTALAR TODAS LAS TRABES DEL SEMISOTANO  $(N.P.T. +1.08)$  DURANTE TODA LA CONSTRUCCION DEL EDIFICIO Y SE PODRA RETIRAR LA CIMBRA HASTA DESPUES DE 7 DIAS DEL ULTIMO COLADO EN EL NIVEL DE TECHOS (N.P.T. +14.58).

- **ESTRUCTURAL**
- EL  $(D.R.O. Y/O CSE)$ .
- TODA LA SUPERFICIE DE UNION.
- 
- 
- 
- 
- 12±2 cm PARA CONCRETO BOMBEADO 10±2 cm PARA CONCRETO VACIADO
- 
- EL CURADO DE LOS ELEMENTOS DE CONCRETO DEBERA (CURADO) DEL REGLAMENTO ACI VIGENTE.

- TODO EL ACERO DE REFUERZO USADO EN ELEMENTOS GRADO 60)
- 
- PLANOS.
- PRIMER ESTRIBO A 5cm. COMO MAXIMO.
- DIMENSION EN LOS PLANOS.
- EL INDICADO EN CADA SECCION RESISTENTE.
- SE DEBERA TENER ESPECIAL PRECAUCION EN CALZAR REFUERZO PARA ESTE LECHO.
- EXTREMOS POR MEDIO DE UNA ESCUADRA DE 90°.
- CONTRARIO:

![](_page_86_Figure_46.jpeg)

- 
- DE ACERO DE REFUERZO.
- CENTRO.
- 
- (MUFAS) O SOLDADURA.
- UNA SOLA DIRECCION.

![](_page_86_Figure_53.jpeg)

• LOS ESTRIBOS DEBERAN SER CERRADOS Y DE UNA SOLA PIEZA. SE REMATARAN EN UNA ESQUINA CON DOBLECES A 135° SEGUIDOS DE TRAMOS RECTOS COMO SE INDICA EN LOS DETALLES

TODAS LAS VARILLAS SE COLOCARAN EN UN SOLO LECHO, EXCEPTO DONDE SE INDIQUE CLARAMENTE OTRA COSA Y SU DISTANCIA LIBRE SERA COMO MINIMO 2 VECES EL DIAMETRO DE LA VARILLA O EL DIAMETRO MAXIMO DEL AGREGADO GRUESO. • LA SEPARACION INDICADA ENTRE VARILLAS ES DE CENTRO A

• PARA VARILLAS DEL #8 SE PROHIBE USAR TRASLAPES. PARA ESTOS CASOS SE DEBERAN USAR CONECTORES MECANICOS

• SE DEBERA EVITAR TRASLAPAR MAS DEL 50% DEL REFUERZO EN

![](_page_86_Figure_58.jpeg)

![](_page_86_Figure_59.jpeg)

![](_page_86_Picture_544.jpeg)

- 
- 
- 
- 
- 
- 
- 

![](_page_86_Picture_545.jpeg)

MURO DE MAMPOSTERIA

![](_page_86_Picture_70.jpeg)

![](_page_86_Figure_71.jpeg)

# PROCEDIMIENTO CONSTRUCTIVO DE LA SUPERESTRUCTURA

- PRIMERAMENTE SE DEBERAN LOCALIZAR LOS EJES DE PROYECTO PARA TRAZAR LOS MUROS, COLUMNAS, TRABES Y LOSAS DE ACUERDO CON LAS MEDIDAS QUE SE MENCIONAN EN CADA PLANO ESTRUCTURAL. LOS PLANOS ESTRUCTURALES DEBERAN SER RATIFICADOS POR LOS PLANOS DE TRAZO EMITIDOS POR ARQUITECTURA.
- 2. SOBRE CADA LOSA DE ENTREPISO QUE SEA COLADA Y NIVELADA SE IDENTIFICARA EL ACERO DE REFUERZO QUE DESPLANTE DE ELLA PARA PROCEDER A LA COLOCACION DE CIMBRA O MOLDE PARA EL VACIADO DE LOS ELEMENTOS VERTICALES, HASTA LA ALTURA DE CADA ETAPA DE COLADO. TERMINADA LA ETAPA DE LA CONSTRUCCION DE LOS ELEMENTOS VERTICALES SE PROCEDERA A LA CIMBRA Y AL ARMADO DE LAS TRABES PRINCIPALES CON LA CORRESPONDIENTE COLOCACION DE VIGUETA Y BOBEDILLA Y MALLA. SE DEBERA VERIFICAR QUE LOS ARMADOS DESPLANTADOS CORRESPONDEN A LOS ELEMENTOS ESTRUCTURALES INDICADOS EN PLANOS
- 3. EN LA FABRICACION DE LOS CONCRETOS SE EMPLEARA CUALQUIER TIPO DE CEMENTO QUE SEA CONGRUENTE CON LA FINALIDAD Y CARACTERÍSTICAS DE LA ESTRUCTURA, QUE CUMPLA CON LOS REQUISITOS ESPECIFICADOS EN LA NORMA NMX-C-414-ONNCCE Y QUE SEA APROBADO POR LA DIRECCIÓN DE LA OBRA. LA ARENA DEBERA PROVENIR DE DEPOSITOS DE ORIGEN PIROCLASTICO, FLUVIAL O DE LA TRITURACION DE ROCA BASALTICA SANA Y DENSA. EL AGUA QUE SE UTILICE PARA LA ELABORACION DEL CONCRETO DEBERA SER LIMPIA Y ESTAR EXCENTA DE ACEITE, LIMO, MATERIA ORGÁNICA, ACIDOS, ALCALIS, SALES Y CUALQUIER OTRA SUSTANCIA QUE, DE ACUERDO CON LO ESPECIFICADO EN LA NORMA NMX-C-122-ONNCCE PUEDA DEMERITAR LA CALIDAD DEL CONCRETO.
- 4. LA CIMBRA DE TODOS LOS MIEMBROS QUE FORMAN LA ESTRUCTURA DEBERA CUMPLIR CON LAS DIMENSIONES DE LOS ELEMENTOS INDICADOS EN LOS PLANOS CORRESPONDIENTES. TODA CIMBRA SE CONSTRUIRA DE MANERA QUE RESISTA LAS ACCIONES A QUE PUEDA ESTAR SUJETA DURANTE LA CONSTRUCCION, INCLUYENDO LAS FUERZAS CAUSADAS POR LA COLOCACION, COMPACTACION Y VIBRADO DEL CONCRETO. LA CIMBRA Y EL APUNTALAMIENTO DEBEN SER LO SUFICIENTEMENTE RIGIDA PARA EVITAR MOVIMIENTOS Y DEFORMACIONES EXCESIVOS, ASI COMO EL ESCURRIMIENTO DEL MORTERO. SI ES NECESARIO SE DEJARAN REGISTROS EN LA CIMBRA PARA FACILITAR SU LIMPIEZA Y DESCIMBRADO. LA CIMBRA DE MADERA O DE ALGUN OTRO MATERIAL ABSORBENTE DEBE ESTAR HUMEDO DURANTE UN PERIODO MINIMO DE DOS HORAS ANTES DEL COLADO. SE RECOMIENDA CUBRIR LOS MOLDES CON ALGUN LUBRICANTE PARA PROTEGERLOS Y FACILITAR EL DESCIMBRADO. SE DEBERA CONTAR CON EL APOYO DE UNA CUADRILLA DE TOPOGRAFIA PARA ASEGURAR LA VERTICALIDAD Y HORIZONTALIDAD DE LAS CIMBRAS DE LOS ELEMENTOS A COLAR.
- 5. DURANTE EL COLADO SE DEBERA EVITAR LA CONCENTRACION O ACUMULACION DE CONCRETO EN UN SOLO PUNTO PARA EVITAR LA SOBRECARGA EN LA CIMBRA. LOS AGUJEROS EN TRABES DE CONCRETO NECESARIOS PARA EL PASO DE INSTALACIONES SE DEBERAN PREVENIR DE ACUERDO A LOS DETALLES EMITIDOS EN ESTE PROYECTO. DEBE EVITARSE PERFORAR ELEMENTOS YA COLADOS, EN CASO DE QUE ALGUNA PERFORACION SEA INEVITABLE, SE REQUERIRA LA AUTORIZACION DE LA DIRECCIÓN DE LA OBRA, QUE INDICARA LOS REFUERZOS U OTRAS MEDIDAS QUE HABRAN DE TOMARSE.
- 6. EL REVENIMIENTO SERA EL MINIMO REQUERIDO PARA QUE EL CONCRETO FLUYA A TRAVES DE LAS BARRAS DE REFUERZO Y PARA QUE PUEDA BOMBEARSE EN SU CASO, ASÍ COMO PARA LOGRAR UN ASPECTO SATISFACTORIO (VER NOTAS DE CONCRETO). PARA PERMITIR LA COLOCACION DEL CONCRETO EN CONDICIONES DIFICILES, O PARA QUE PUEDA SER BOMBEADO, SE AUTORIZA AUMENTAR EL REVENIMIENTO NOMINAL, MEDIANTE EL USO DE ADITIVO.

![](_page_87_Figure_7.jpeg)

MUROS (NO ES)

- LOS MUROS NO INDICA  $\bullet$ **ESTRUCTURALES DEBE** SUS EXTREMOS Y EN FIGURA 1.
- SE RECOMIENDA QUE BLOCK HUECO DE ESP GARANTIZAR UN PESO (INCLUYENDO ACABAD)
- ESPECIFICACIONES DE

a) MURO BLOCK HUE

b) MORTERO DE CEM QUE GARANTICE UN

c) ACERO DE REFUER MINIMO DE 4200 Kg/

d) ACERO DE REFUER  $6000$  kg/cm<sup>2</sup> EN VAI TRANSVERSALES.

- SE proveerá a la su TABIQUE Y MORTERO A LA RUPTURA.
- SI LOS MUROS NO EST CASTILLOS COMO SE II NO MAYOR DE 3.00 m MOCHETAS.
- TODO EL REFUERZO DI ESCUADRA EN LAS LO DETALLE "A" TODO EL COMO SE INDICA EN E
- TODOS LOS MUROS LLEVARÁN UNA DALA DE REMATE, PARA ALTURAS MAYORES DE 3 mts. LLEVARÁN DALA INTERMEDIA.
- LOS MUROS DIVISORIOS DE ALTURA MAYOR A 3 mts LLEVARÁN UN ARRIOSTRAMIENTO EN LA PARTE SUPERIOR COMO SE MUESTRA EN EL DETALLE "C".
- LA SEPARACIÓN ENTRE MANGUETERÍA Y COLUMNA O MANGUETERÍA Y LOSA SUPERIOR SERÁ DE 2.0 cm. Y SE RELLENARÁ CON MATERIAL COMPRESIBLE E IMPERMEABLE (VER FIGURA 2).

LOSA O TRABE-CELOTEX O SIMILAR **COLUMNA** O MURO MURO DE **BLOCK** 

![](_page_87_Figure_24.jpeg)

![](_page_87_Picture_401.jpeg)

LOSA ó

- CASTILLO

TRABE

![](_page_87_Figure_26.jpeg)

DETALLE C

![](_page_88_Figure_0.jpeg)

![](_page_89_Figure_0.jpeg)

![](_page_89_Figure_1.jpeg)

PLANTA DE CIMENTACIÓN N.P.T. -2.32<br>REFUERZO ADICIONAL POR FLEXIÓN  $\overline{\text{ESC. 1:60}}$ ACOT. cm

![](_page_89_Picture_159.jpeg)

EDIFICIO COLINDANTE

EDIFICIO COLINDANTE

PLANTA DE CIMENTACIÓN N.P.T. - 2.32 REFUERZO ADICIONAL POR CORTANTE ESC. 1:60

EDIFICIO COLINDANTE

ACOT. cm

![](_page_89_Picture_9.jpeg)

![](_page_90_Figure_0.jpeg)

![](_page_91_Figure_0.jpeg)

![](_page_91_Figure_2.jpeg)

![](_page_91_Figure_3.jpeg)

![](_page_92_Figure_0.jpeg)

![](_page_92_Figure_1.jpeg)

![](_page_92_Figure_2.jpeg)

![](_page_92_Figure_3.jpeg)

![](_page_92_Figure_4.jpeg)

![](_page_92_Figure_5.jpeg)

![](_page_92_Figure_6.jpeg)

![](_page_92_Figure_7.jpeg)

![](_page_92_Figure_8.jpeg)

![](_page_92_Figure_9.jpeg)

![](_page_92_Figure_10.jpeg)

**SECCIÓN** 

![](_page_92_Picture_166.jpeg)

![](_page_93_Figure_0.jpeg)

![](_page_94_Figure_0.jpeg)

![](_page_95_Figure_0.jpeg)

![](_page_95_Figure_1.jpeg)

SECCIÓN

SECCIÓN

 $6\sqrt{ }$ SECCIÓN

![](_page_96_Figure_0.jpeg)

![](_page_96_Figure_1.jpeg)

![](_page_96_Figure_2.jpeg)

 $\frac{\text{TRABE}}{\text{ESC. 1:10}}$   $\frac{\text{TS}-2\text{C}}{\text{ACOT. cm}}$ 

![](_page_96_Figure_4.jpeg)

 $\frac{\text{TRABE}}{\text{ESC. 1:10}}$   $\frac{\text{TS}-3}{\text{ACOT. cm}}$ 

![](_page_96_Figure_6.jpeg)

![](_page_97_Figure_0.jpeg)

![](_page_98_Figure_0.jpeg)

![](_page_99_Figure_0.jpeg)

![](_page_100_Figure_0.jpeg)

![](_page_101_Figure_0.jpeg)

![](_page_101_Picture_270.jpeg)

![](_page_102_Figure_0.jpeg)

FIRMAS Y SELLOS SOLUCIONES INTEGRALES EN GEOTECNIA Y PROYECTO ESTRUCTURAL CGH, S.A. de C.V. 一心 Correo: j.quiroz\_sigpe@outlook.com<br>Telefono: 55 78 43 11 73  $|$  CLIENTE:  $|$  DISCIPLINA: OPCIÓN INMOBILIARIA INBEST PROYECTO **ESTRUCTURAL** DESCRIPCION:  $|$  CLAVE: COMPLEMENTARIO  $ES-10$ DE AZOTEA UBICACION: COL. ARBOLEDAS, ALCALDÍA TLÁHUAC, CDMX, C.P. 13219  $\vert$  FECHA:  $\vert$  COTAS:  $\vert$  ELABORÓ: | OCTUBRE 2022 | EN cm. | J.U.Q.R. Ced. Prof. 8151206 DIBUJÓ: ESCALA: APROBÓ: INDICADA | J.U.Q.R. Ced. Prof. 8151206  $J.I.T.V.$ **EMISIONES:** REVISIÓN | **DESCRIPCIÓN** 25/0CT/2022 A 1a REVISIÓN B FARA APROBACIÓN 09/NOV/2022

FECHA:

10. PRV.<br>SANA CRUZ<br>SANA PRV. 20. CDA. SANTA CRUZ  $\mathbb{R}$ BUENA SUERTE CDA. JOSE SALAS  $\begin{array}{|c|c|c|c|c|c|c|c|} \hline & \multicolumn{2}{c|}{2a. & \text{PRW. DEL PORVENIR}} & & \multicolumn{2}{c|}{\text{AMD. 1}} \\ \hline & & & & & \\ \hline & & & & & \\ \hline & & & & & \\ \hline & & & & & \\ \hline & & & & & & \\ \hline & & & & & & \\ \hline & & & & & & \\ \hline & & & & & & & \\ \hline \end{array}$ NOMENCLATURA: N.P.T.= INDICA NIVEL DE PISO TERMINADO MC= INDICA MURO DE CONCRETO K= INDICA CASTILLO DE CONCRETO T= INDICA TRABE DE CONCRETO PRINCIPAL TS= INDICA TRABE DE CONCRETO SECUNDARIA h= INDICA EL PERALTE DEL SISTEMA DE PISO VAR, VARS= INDICA VARILLA O VARILLAS  $\#$  Ø = INDICA NUMERO O DIAMETRO DE LA VARILLA @= INDICA "A CADA" NOTAS GENERALES: 1.- COTAS EN CENTIMETROS 2.- NIVELES EN METROS 3. - LAS COTAS RIGEN AL DIBUJO, NO TOMAR MEDIDAS A ESCALA 4. - VERIFICAR DIMENSIONES EN LOS PLANOS ARQUITECTONICOS DE TRAZO CORRESPONDIENTES 5.- PARA DETERMINAR EL N.T.C. (NIVEL TOPE DE CONCRETO) DE LOS ELEMENTOS ESTRUCTURALES SE DEBERÁ DESCONTAR EL ESPESOR DEL ACABADO DE PISO AL N.P.T. (5cm MÁXIMO)

CROQUIS DE LOCALIZACIÓN

![](_page_103_Figure_0.jpeg)

![](_page_104_Figure_0.jpeg)

![](_page_105_Figure_0.jpeg)

![](_page_106_Figure_0.jpeg)

(PARA DESCANSOS CONTEMPLANDO EL ACABADO DE PISO).

![](_page_106_Figure_4.jpeg)

![](_page_106_Figure_5.jpeg)

![](_page_106_Figure_6.jpeg)

CROQUIS DE LOCALIZACIÓN 10. PRV.<br>SANTA CRUZ<br>SANTA CRUZ 20. CDA. SANTA CRUZ  $\hat{\mathbb{R}}$ N.P.T.= INDICA NIVEL DE PISO TERMINADO VAR, VARS= INDICA VARILLA O VARILLAS e= INDICA ESPESOR DE PLACA 3. - LAS COTAS RIGEN AL DIBUJO, NO TOMAR 4. - VERIFICAR DIMENSIONES EN LOS PLANOS ARQUITECTONICOS DE TRAZO CORRESPONDIENTES 5.- PARA DETERMINAR EL N.T.C. (NIVEL TOPE DE CONCRETO) DE LOS ELEMENTOS ESTRUCTURALES SE DEBERÁ DESCONTAR EL ESPESOR DEL ACABADO DE PISO AL N.P.T. (5cm MÁXIMO) SOLUCIONES INTEGRALES EN GEOTECNIA Y PROYECTO ESTRUCTURAL CGH, S.A. de C.V. Correo: j.quiroz\_sigpe@outlook.com<br>Telefono: 55 78 43 11 73 DISCIPLINA: PROYECTO **ESTRUCTURAL** LAVE:  $ES-14$ UBICACION: COL. ARBOLEDAS, ALCALDÍA TLÁHUAC, CDMX, C.P. 13219 ELABORÓ: J.U.Q.R. Ced. Prof. 8151206 APROBÓ: J.U.Q.R. Ced. Prof. 8151206 **FECHA:** 21/DIC/2022

### **XV. Conclusiones.**

Para poder simular el comportamiento de la estructura a base de muros de mampostería confinada bajo los distintos tipos de acciones que pueden presentarse se desarrolló un modelo tridimensional en el software ETABS v20.0.0 (Computers and Structures, Inc, 2020).

Se propuso el sistema constructivo más representativo en la Ciudad de México y que es con el que se están construyendo la mayoría de las edificaciones de mampostería para uso habitacional, a base de piezas de barro extruido industrializadas de alta resistencia y castillos de confinamiento, por lo que el uso de piezas de diferente calidad y/u otro sistema constructivo presentará cambios sustanciales en la respuesta y comportamiento de la estructura.

Las NTC mampostería (GOBIERNO DE LA CIUDAD DE MÉXICO, 2020) en su apéndice B.2.1 sugieren que se modelen las dalas y castillos que confinan al muro. Esta consideración de alguna manera reduce los tiempos del proceso numérico al omitirse el cálculo de la sección transformada de los castillos en la rigidez al corte de los muros a los cuales confina, lo que se considera práctico para fines de modelado.

En caso de que la estructura no cumpliera con los requerimientos de resistencia y desplazamientos, será necesario proponer piezas más resistentes, o piezas cuyas dimensiones sean tales que en conjunto incrementen la rigidez lateral de los muros y reduzcan las ordenadas del espectro de diseño y los desplazamientos laterales.

Debido a que la ductilidad en las estructuras de mampostería la proporciona básicamente el refuerzo de acero en los castillos de los muros y las dalas, la elección del factor del comportamiento sísmico es muy significativa. Se recomienda diseñar correctamente los elementos de confinamiento para garantizar la capacidad de deformación de los muros.

Tras desarrollar el análisis y diseño estructural del edificio y presentado en este informe, se cumplió con el objetivo de usar la mayor cantidad de muros de mampostería estructural en lugar de los muros de concreto incluidos en el proyecto estructural original, generando así ingeniería de valor.
## **Bibliografía, normativa y reglamentos utilizados.**

Civil CAD Consultores, S.L. (2020). *Civil eStudio.* Barcelona, España.

- Backmann, H. (2001). *Seismic Conceptual design of buildings – basic principles for engineers, architects, building owner and authorities.*
- Brzev, S. (2007). En *Earthquake- Resistant confined masonry construction.*
- CARBAJAL, L. E. (2005). *Variación de las propiedades dinámicas de un edificio de concreto reforzado.* Guerrero, México: Tesis de licenciatura.
- CIMENTACIONES Y ASOCIADOS SC. (2021). Estudio de Mecánica de suelos "Desarrollo habitacional arboledas Tláhuac. CIUDAD DE MÉXICO.
- Computers and Structures, Inc. (2020). ETABS STRUCTURAL AND EARTHQUAKE ENGINEERING SOFTWARE. Estados Unidos.
- Espinosa Cazarín, E. F., & Terán Gilmore, A. (s.f.). *Tesis de maestría "Diseño sismorresistente de edificios altos de mampostería.*
- Facultad de Ingeniería, UNAM. (s.f.). *Apuntes del curso "Proyecto estructural de edificaciones de concreto y mampostería".*
- García, E. (1999). *Dinámica Estructural Aplicada al diseño sísmico.*
- GOBIERNO DE LA CIUDAD DE MÉXICO. (2017). *NORMAS TÉCNICAS COMPLEMENTARIAS PARA DISEÑO Y CONSTRUCCIÓN DE CIMENTACIONES.* CIUDAD DE MÉXICO: GACETA OFICIAL DE LA CIUDAD DE MÉXICO.
- GOBIERNO DE LA CIUDAD DE MÉXICO. (2017). *NORMAS TÉCNICAS COMPLEMENTARIAS SOBRE CRITERIOS Y ACCIONES PARA EL DISEÑO ESTRUCTURAL DE LAS EDIFICACIONES.* CIUDAD DE MÉXICO: GACETA OFICIAL DE LA CIUDAD DE MÉXICO.
- GOBIERNO DE LA CIUDAD DE MÉXICO. (2017). *REGLAMENTO DE CONSTRUCCIONES PARA EL DISTRITO FEDERAL.* CIUDAD DE MÉXICO: GACETA OFICIAL DE LA CIUDAD DE MÉXICO.
- GOBIERNO DE LA CIUDAD DE MÉXICO. (2020). *NORMAS TÉCNICAS COMPLEMENTARIAS PARA DISEÑO POR SISMO CON COMENTARIOS.* CIUDAD DE MÉXICO: GACETA OFICIAL DE LA CIUDAD DE MÉXICO.
- GOBIERNO DE LA CIUDAD DE MÉXICO. (2020). *NORMAS TÉCNICAS COMPLEMENTARIAS PARA DISEÑO Y CONSTRUCCIÓN DE ESTRUCTURAS DE MAMPOSTERÍA CON COMENTARIOS.* CIUDAD DE MÉXICO: GACETA OFICIAL DE LA CIUDAD DE MÉXICO.
- GOBIERNO DE LA CIUDAD DE MÉXICO. (2021). *NORMAS TÉCNICAS COMPLEMENTARIAS PARA DISEÑO Y CONSTRUCCIÓN DE ESTRUCTURAS DE CONCRETO CON COMENTARIOS.* CIUDAD DE MÉXICO: GACETA OFICIAL DE LA CIUDAD DE MÉXICO.
- GOBIERNO DE LA CIUDAD DE MÉXICO. (2022). SISTEMA DE ACCIONES SÍSMICAS DE DISEÑO . CIUDAD DE MÉXICO: GACETA OFICIAL DE LA CIUDAD DE MÉXICO.
- GOBIERNO DEL DISTRITO FEDERAL. (2004). *REGLAMENTO DE CONSTRUCCIONES PARA EL DISTRITO FEDERAL.* DISTRITO FEDERAL: GACETA OFICIAL DEL DISTRITO FEDERAL.
- Meli R., B. (2003). *Diseño Sísmico de Edificios.* México: Limusa.
- Meli, R. (2002). Diseño Estructural. México: Limusa.
- Monroy Miranda, F. (2000). *Introducción al método del elemento finito con el programa de computadora SAP 2000.*
- Sociedad Mexicana de Ingeniería Estructural. (2008). *Guía para el Análisis de Estructuras de Mampostería.* Comité de Mampostería.
- T., P., & M.J.N., P. (s.f.). *Seismic design of reinforced concrete and masonry buildings.*